## **UNIVERSIDADE FEDERAL DO RIO DE JANEIRO - CAMPUS MACAÉ CURSO DE ENGENHARIA CIVIL**

PÉTERSON CARDOSO PEREIRA

# **REALIDADE VIRTUAL: APLICAÇÃO NA INDÚSTRIA DA CONSTRUÇÃO E MERCADO IMOBILIÁRIO**

MACAÉ - RJ 2023

PÉTERSON CARDOSO PEREIRA

## **REALIDADE VIRTUAL: APLICAÇÃO NA INDÚSTRIA DA CONSTRUÇÃO E MERCADO IMOBILIÁRIO**

Trabalho de Conclusão de Curso apresentado ao Curso de Engenharia Civil da Universidade Federal do Rio de Janeiro Campus Macaé, como requisito parcial para obtenção do grau de Engenheiro Civil.

Orientador: Prof. M.Sc. Leandro Tomaz Knopp

MACAÉ - RJ 2023

## CIP - Catalogação na Publicação

#### P436

Pereira, Péterson Cardoso

 Realidade Virtual: Aplicação na indústria da construção civil e mercado imobiliário / Péterson Cardoso Pereira - Macaé, 2023. 77 f.

Orientador(a): Leandro Tomaz Knopp.

 Trabalho de conclusão de curso (graduação) - Universidade Federal do Rio de Janeiro, Instituto Politécnico, Bacharel em Engenharia Civil, 2023.

 1. Realidade virtual. 2. Computação gráfica. 3. Engenharia civil. I. Knopp, Leandro Tomaz, orient. II. Título.

CDD 624

Ficha catalográfica elaborada pela Biblioteca com os dados fornecidos pelo(a) autor(a) Biblioteca Central do Centro Multidisciplinar UFRJ-Macaé Bibliotecário: Anderson dos Santos Guarino CRB7 – 5280

## PÉTERSON CARDOSO PEREIRA

## **REALIDADE VIRTUAL: APLICAÇÃO NA INDÚSTRIA DA CONSTRUÇÃO E MERCADO IMOBILIÁRIO**

Trabalho de Conclusão de Curso apresentado ao Curso de Engenharia Civil da Universidade Federal do Rio de Janeiro Campus Macaé, como requisito parcial para obtenção do grau de Engenheiro Civil.

Aprovado em Macaé, 22 de junho de 2023

BANCA EXAMINADORA

 $\rightarrow$  eaudyom/rom

Prof. M.Sc. Leandro Tomaz Knopp (UFRJ)

 $\overline{\mathcal{A}}$ Prof. D.Sc. Mondus Amaro de Freitas Rocha (UFRJ)

\_\_\_\_\_\_\_\_\_\_\_\_\_\_\_\_\_\_\_\_\_\_\_\_\_\_\_\_\_\_\_\_\_\_\_\_\_\_\_\_\_ Prof. D.Sc. Cados Eduardo Lopes da Silva (UFRJ)

#### **AGRADECIMENTOS**

Agradeço primeiramente a Deus, por sua misericórdia e amor. Por me agraciar com a oportunidade de realizar meu sonho de cursar e concluir o curso de Engenharia Civil na UFRJ. Agradeço também a Ele por me sustentar fisicamente e emocionalmente durante toda esta jornada.

Agradeço também à minha família, que sempre me apoiou e a quem devo a minha gratidão por compartilhar momentos bons e ruins e estar sempre presente. Aos meus pais, Assis e Maria Helena, minha gratidão pelo amor recebido, pelo sacrifício para nos criarem bem e por acreditarem no meu potencial, investindo sempre em nossa educação. Aos meus irmãos, a gratidão por serem meus amigos e me acompanharem na vida. Ao Wíverson, por ser exemplo para todos nós e meu melhor amigo. A Ana Caroline, por ser mais que uma irmã. Por ser minha amiga e companheira no curso e deslocamentos. Muito obrigado por sua ajuda.

Agradeço em especial à minha esposa, Shayenne, que me acompanhou durante praticamente toda a graduação, ainda durante o nosso período de namoro, sempre dando apoio e força nos momentos de dificuldade. Você é minha companheira para a vida. Essa conquista também é sua.

A todos os amigos e amigas que fiz ao longo do curso, que são muitos. Esse caminho foi mais fácil graças a vocês. Destaco aqui os amigos do ciclo básico, que levo para a vida: Bruno, Breno, Carla, Cínthia, Cristiane, Maíra, Murilo, Pedro e Victor Hugo. Aos amigos que fiz durante o ciclo profissional: André, Monique, Gabriel, Kristiano, Rodrigo, Arthur, Alfeu e Vitor.

Aos amigos do #inovareaprender, que além de colegas de trabalho, eram meu apoio nos intervalos das aulas. Destaco aqui meu agradecimento especial à Luemy, que sempre me ajudou durante o processo de conciliação entre trabalho e faculdade.

Aos professores, agradeço pelo conhecimento compartilhado e pelos esforços dispensados no ensino.

Ao meu orientador Leandro, agradeço pela paciência, compreensão e ensino.

Por fim, aos amigos da vida que não foram citados aqui, saibam que não são menos especiais que estes. Gratidão por terem feito parte da minha vida e, consequentemente, desta conquista.

#### **RESUMO**

A realidade virtual tem sido utilizada por diversos setores, nas mais diversas aplicações. Acompanhando esse movimento, empresas da indústria da construção civil e mercado imobiliário também iniciaram o uso e possuem dados que permitem qualificar os efeitos de tal aplicação. Este trabalho tem como objetivo apresentar um estudo sobre o uso da Realidade Virtual (RV) na indústria da construção civil e mercado imobiliário, adotando como referência os dados obtidos por empresas de 5 cidades brasileiras. Para atingir esse objetivo, optou-se por embasar o leitor através da apresentação de conceitos e exemplos de aplicação da realidade virtual nos mais diversos setores, dedicando um capítulo para apresentação de exemplos nos setores estudados. Para a pesquisa, adotou-se uma abordagem qualitativa dos resultados, visando compreender individualmente a realidade das empresas entrevistadas, buscando fazer paralelos com os exemplos apresentados. Identificou-se com a pesquisa que os benefícios principais do uso da RV estão ligados a diferenciação da empresa no mercado e a possibilidade de apresentar de forma diferenciada um projeto ou imóvel. Dentre as dificuldades, identificou-se o custo e a dificuldade na aquisição e utilização de materiais específicos. Apesar das dificuldades, foi identificado o interesse pelo prosseguimento na utilização da realidade virtual e a intenção de novos investimentos por parte das empresas, com foco na capacitação e aperfeiçoamento.

**Palavras-chave:** realidade virtual, VR, tour virtual 360°, tour 360, passeio virtual, óculos VR

#### **ABSTRACT**

Virtual reality has been used by several sectors, in the most diverse applications. Following this movement, companies in the construction industry and real estate market have also started to use it and have data that allow them to qualify the effects of such application. This paper aims to present a study on the use of VR in the construction industry and real estate market, adopting as reference the data obtained by companies in 5 Brazilian cities. To achieve this goal, it was decided to ground the reader through the presentation of concepts and examples of application of virtual reality in various sectors, dedicating a chapter to the presentation of examples in the sectors studied. For the research, a qualitative approach to the results was adopted, aiming to understand individually the reality of the interviewed companies, trying to draw parallels with the examples presented. The research identified that the main benefits of using VR are linked to the company's differentiation in the market and the possibility of presenting a project or property in a differentiated way. Among the difficulties, the cost and the difficulty in acquiring and using specific materials were identified. Despite the difficulties, it was identified the interest in pursuing the use of virtual reality and the intention of new investments by the companies, focusing on training and improvement.

**Keywords:** virtual reality, VR, virtual tour 360°, 360 tour, virtual tour, VR glasses

## **LISTA DE SIGLAS**

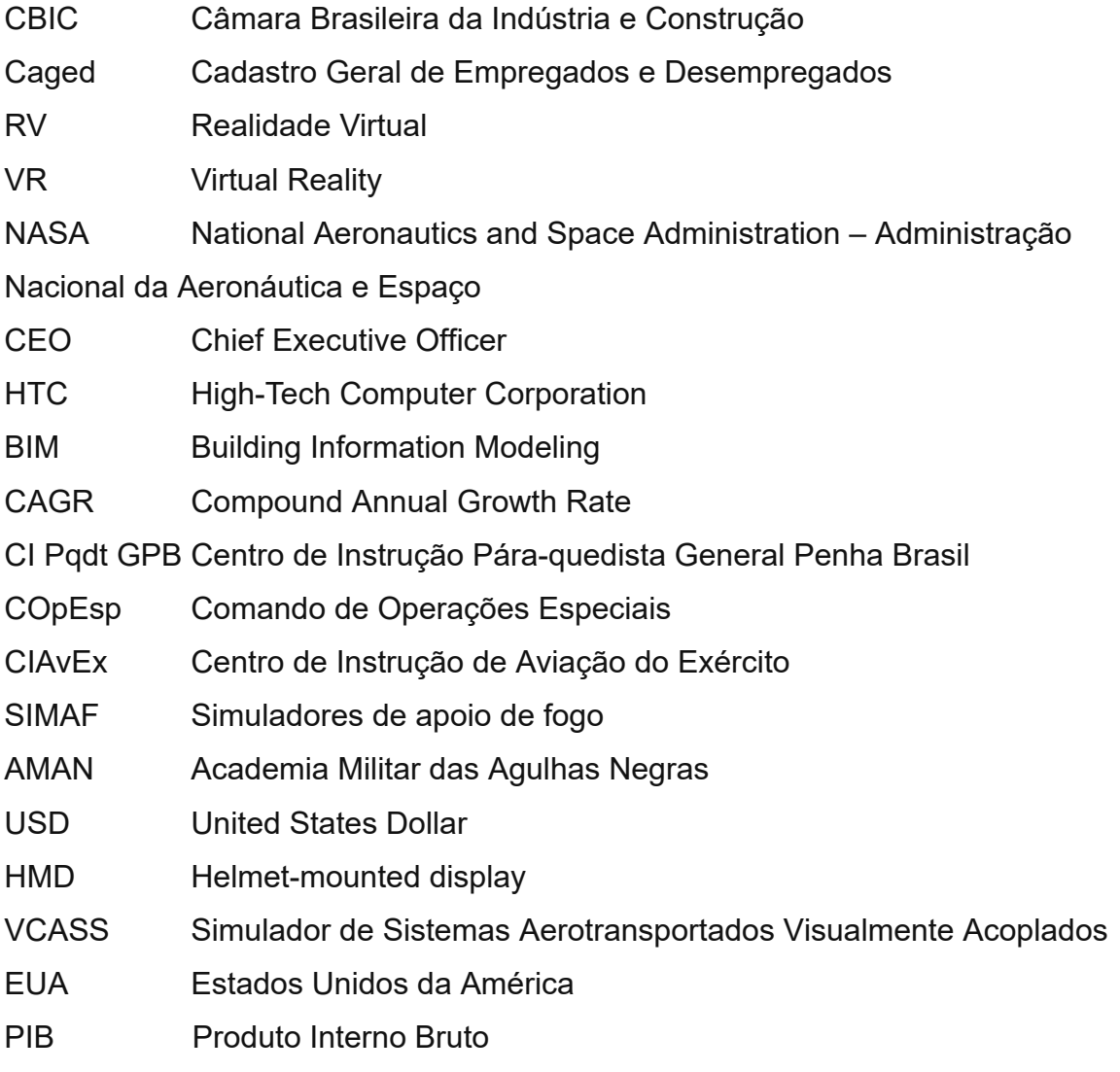

# **LISTA DE FIGURAS E ILUSTRAÇÕES**

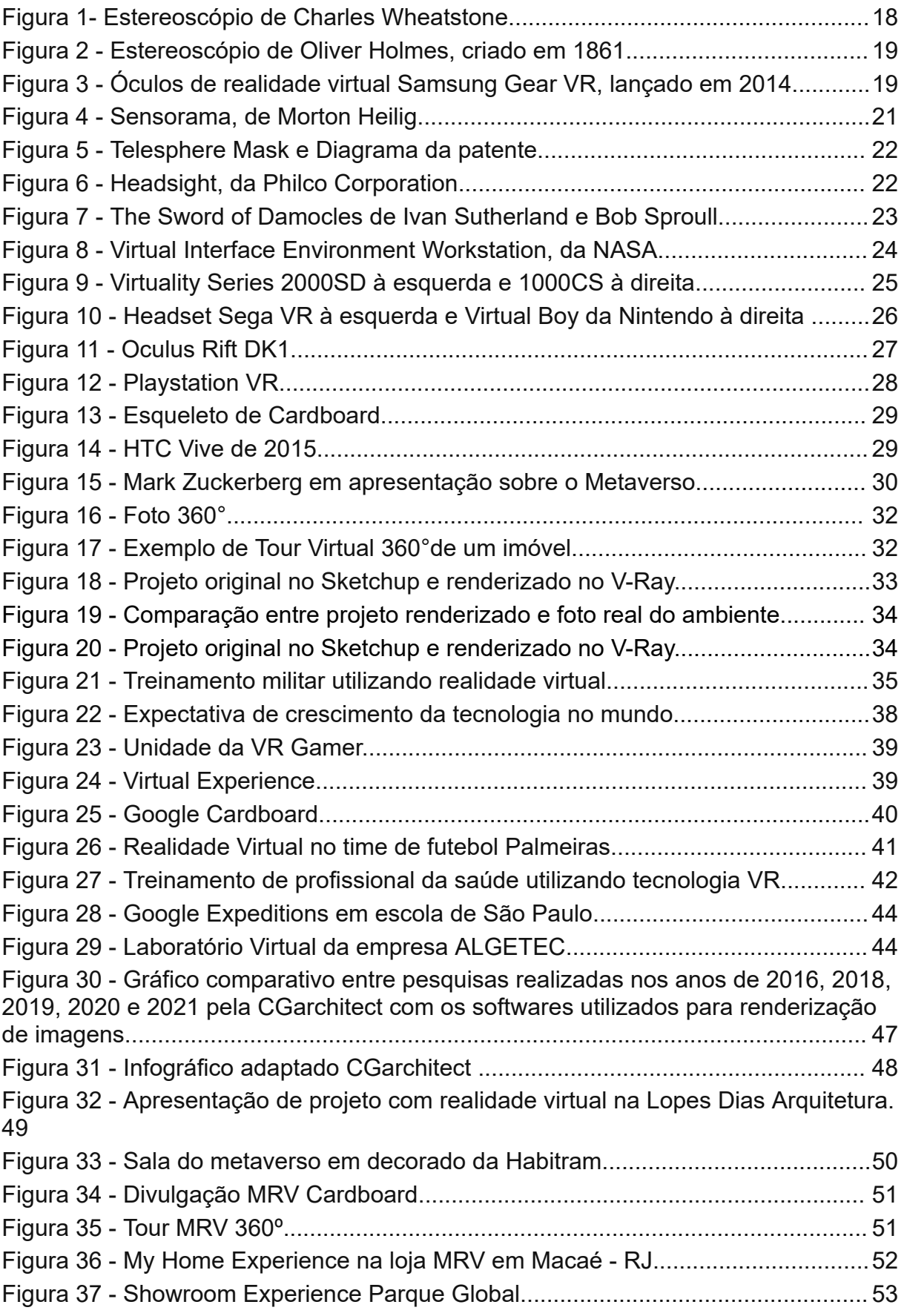

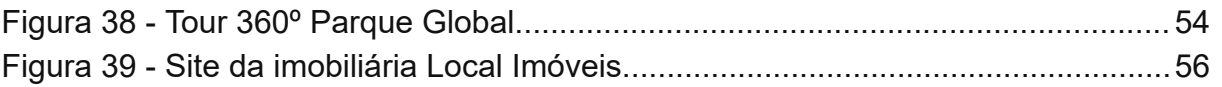

# **LISTA DE GRÁFICOS**

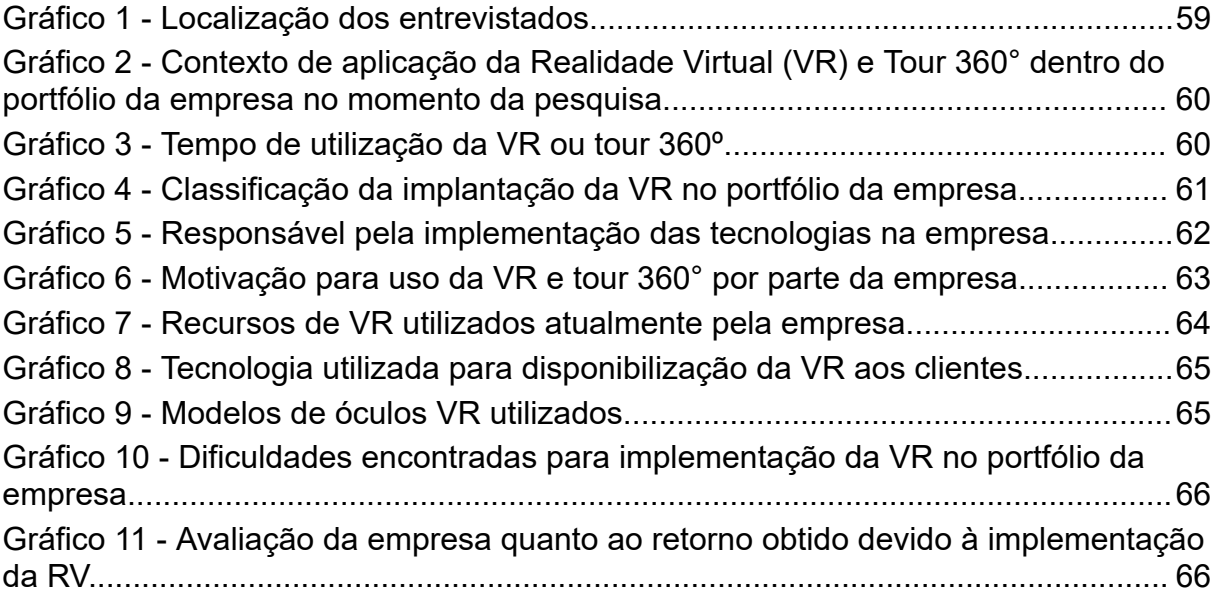

# **SUMÁRIO**

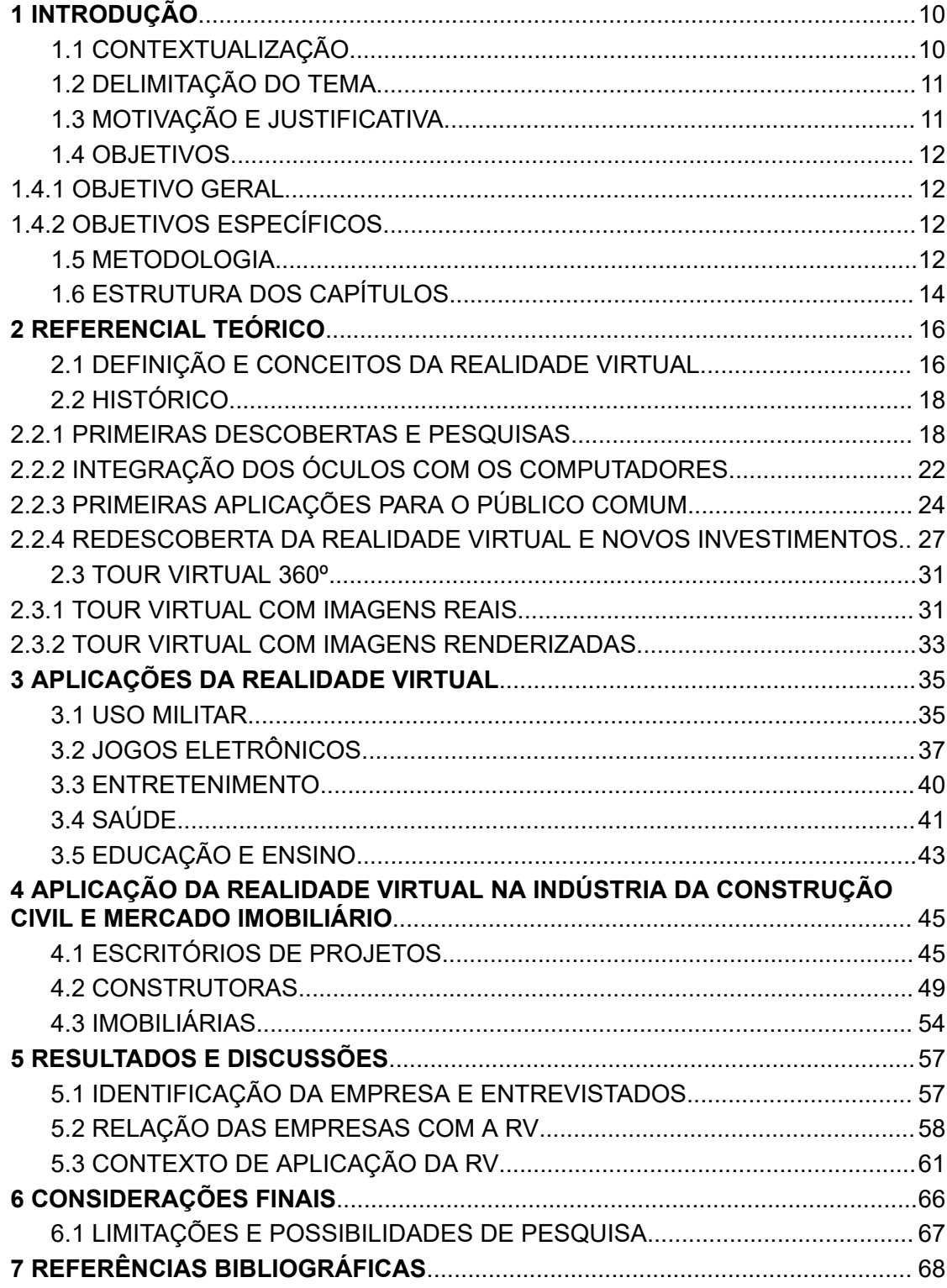

#### <span id="page-12-0"></span>**1 INTRODUÇÃO**

#### <span id="page-12-1"></span>**1.1 CONTEXTUALIZAÇÃO**

A indústria da construção civil figura entre os maiores setores da economia, responsável por gerar milhões de empregos e impactar diretamente na economia de um país, além de contribuir diretamente com o desenvolvimento social (CBIC, 2021). No Brasil, segundo dados do Cadastro Geral de Empregados e Desempregados ( Caged), em maio de 2021, um total de 2.430.234 pessoas ocupavam cargos de carteira assinada no setor. Um estudo apresentado pela Abramat indica que a cadeia produtiva do setor como um todo foi responsável por 7,1% de participação no PIB nacional no ano de 2019. Essa cadeia é compreendida pela construção, indústria de materiais, comércio de materiais, pelos serviços, máquinas e equipamentos, além de outros fornecedores. O mesmo estudo ainda apresenta que, ao todo, cerca de 10 milhões de pessoas foram empregadas ao longo dessa cadeia no mesmo ano (CBIC, 2021).

Apesar de sua proporção e importância, o setor ainda é visto como um dos que oferece maior resistência à implementação de novas tecnologias e que conta com os menores níveis de tecnologia embarcada. No entanto, esse cenário passou por mudanças ao longo dos últimos anos. Algumas destas, justificadas pela popularização de diversas tecnologias para a indústria, destacando-se o uso de softwares com maior tecnologia embarcada, utilizados por parte dos projetistas e gestores, uso de equipamentos eletrônicos por parte dos colaboradores e até mesmo, do uso de celulares smartphones, tablets e computadores por parte da população, que são os consumidores finais do setor.

Dado esse novo cenário, empresas que atuam na construção civil e mercado imobiliário identificaram no uso de novas tecnologias uma possível ferramenta de diferenciação e colocação no mercado, principalmente quando utilizadas tecnologias e recursos voltados para a apresentação do produto final ao cliente, ainda durante o período de projeto ou durante o processo de apresentação de um imóvel para venda ou locação. Dentre estas tecnologias e recursos, destacam-se o uso de modelos 3D, renderizações e vídeos produzidos a partir de um projeto computacional, realidade aumentada, realidade virtual e uso de tour virtual 360°.

### <span id="page-13-0"></span>**1.2 DELIMITAÇÃO DO TEMA**

Apesar da importância de todas estas tecnologias e recursos para o processo de inovação do setor, este trabalho se restringirá apenas à realidade virtual. Objetivando a melhor compreensão desta tecnologia, será apresentado ao longo deste trabalho um estudo sobre a mesma, iniciando por sua história, investigando o contexto de sua criação, uso em outros setores da indústria e no campo militar e, posteriormente, os motivadores para sua aplicação na construção civil e mercado imobiliário. Analisaremos nesse ponto o contexto na qual foi inserida e os impactos de sua aplicação até o presente momento. Optou-se por não estudar sobre a realidade aumentada devido a não aplicação da tecnologia pelo grupo pesquisado neste trabalho e diferenças existentes na produção da tecnologia e sua utilização.

## <span id="page-13-1"></span>**1.3 MOTIVAÇÃO E JUSTIFICATIVA**

Uma vez que a realidade virtual já está sendo utilizada no setor da construção civil há alguns anos, faz-se necessário estudar o contexto de sua aplicação, como forma de compreender os impactos causados por ela no setor, sejam positivos ou limitantes, analisando sua aceitação por parte dos usuários, analisando as possíveis causas para as dificuldades encontradas para sua adoção, além de, estudar possíveis alternativas de melhorias para sua utilização.

#### <span id="page-13-2"></span>**1.4 OBJETIVOS**

#### <span id="page-13-3"></span>**1.4.1 OBJETIVO GERAL**

Este trabalho tem como objetivo geral apresentar um estudo sobre o uso da realidade virtual na indústria da construção civil e mercado imobiliário, adotando como referência os dados obtidos por empresas de 5 cidades brasileiras.

## <span id="page-13-4"></span>**1.4.2 OBJETIVOS ESPECÍFICOS**

Para atingir o objetivo geral, este trabalho conta com os seguintes objetivos específicos:

- Compreender o que é a realidade virtual e tour 360º através de seus conceitos e históricos;
- Apresentar aplicações em diversos setores;
- Investigar o contexto de aplicação da realidade virtual no setor da construção civil e mercado imobiliário;
- Pesquisar e coletar junto a empresas que utilizam as tecnologias informações pertinentes aos resultados obtidos com a implementação da realidade virtual como ferramenta de apresentação do produto ao cliente;
- Analisar os dados obtidos com as pesquisas, a fim de compreender os efeitos da aplicação da realidade virtual no setor da construção civil e mercado imobiliário nas 5 cidades de abrangência da pesquisa;
- Divulgar este trabalho e resultados como forma de incentivar a participação de outras empresas e propor a ampliação da pesquisa para outras cidades do país.
- Propor o desenvolvimento de estudos adicionais que possibilitem aperfeiçoar a utilização da realidade virtual no setor da construção civil.

## <span id="page-14-0"></span>**1.5 METODOLOGIA**

Segundo Gerhardt e Silveira (2009), metodologia pode ser definida como o estudo dos caminhos (métodos) e procedimentos utilizados para realizar uma pesquisa, podendo o termo "caminhos" ser substituído por "métodos", atentando-se apenas para não haver confusão entre metodologia e método, uma vez que a metodologia não apenas descreve os métodos utilizados, mas apresenta os motivos para a escolha dos mesmos.

Uma vez que a metodologia está ligada diretamente à pesquisa, faz-se necessário entender também o que é uma pesquisa. Gil (2002, p.17), define a pesquisa como sendo o "procedimento racional e sistemático que tem como objetivo proporcionar respostas aos problemas que são propostos." O autor destaca ainda que devido à existência de diferentes tipos de pesquisa, a classificação quanto ao tipo é feita usualmente com base nos objetivos da pesquisa.

Devido aos objetivos apresentados no tópico anterior, optou-se por realizar neste trabalho uma pesquisa exploratória. De acordo com Gil (2002), as pesquisas exploratórias

> têm como objetivo proporcionar maior familiaridade com o problema, com vistas a torná-lo mais explícito ou a construir hipóteses.(...) Na maioria dos casos, essas pesquisas envolvem: (a) levantamento bibliográfico; (b) entrevistas com pessoas que tiveram experiências práticas com o problema pesquisado; e (c) análise de exemplos que 'estimulem a compreensão'. (GIL, 2002, p.41)

Sabendo disso, esta pesquisa foi dividida em 3 partes principais: revisão bibliográfica, apresentação de exemplos de aplicações da realidade virtual e, por fim, uma pesquisa com profissionais representantes de 5 empresas dos setores da construção civil e mercado imobiliário, através de entrevista e questionário.

Na revisão bibliográfica, como o objetivo era o embasamento teórico do leitor, foram trazidas definições e conceitos de realidade virtual, apresentação do contexto de sua criação e seu histórico, além da conceituação de tour virtual 360°.

Após o referencial teórico, foram apresentados exemplos de aplicações da realidade virtual nos diversos setores, tendo um capítulo dedicado exclusivamente para a apresentação de aplicações da mesma na indústria da construção civil e mercado imobiliário, por serem o foco central deste estudo.

Na parte das entrevistas, por sua vez, foram apresentados dados obtidos a partir de entrevistas realizadas com 5 profissionais/empresas que implementaram o uso da realidade virtual em seus portfólios e já possuem dados que possibilitam avaliar os impactos gerados pelo uso das tecnologias. A entrevista foi realizada entre o 2º semestre de 2022 e o 1º semestre de 2023 e se deu em duas etapas: conversa síncrona com representante da empresa e coleta de dados através de formulário em momento posterior.

Quanto ao tipo de abordagem adotado, Gerhardt e Silveira (2009) afirmam que as pesquisas podem ser classificadas como qualitativas ou quantitativas, sendo as pesquisas quantitativas centradas na objetividade, preocupando-se com a representatividade numérica, uma vez que usa a análise de dados e a linguagem matemática para descrever as causas de um fenômeno. Por outro lado, as pesquisas qualitativas não se preocupam necessariamente com a representatividade numérica, importando-se mais em analisar os aspectos da realidade que não podem ser quantificados.

Devido à pequena amostra de entrevistados, optou-se por não tomar os resultados como um retrato nacional, utilizando de uma abordagem qualitativa, analisando as informações obtidas ao decorrer das conversas com os entrevistados, relacionando-as com os dados obtidos através do formulário. Buscou-se fazer uma análise individual das empresas entrevistadas e a partir disso, construir relações com o contexto de aplicação da realidade virtual no setor.

16

### <span id="page-16-0"></span>**1.6 ESTRUTURA DOS CAPÍTULOS**

Para uma melhor organização deste estudo, este trabalho foi dividido em 7 capítulos, da seguinte forma.

O capítulo 1 destina-se à introdução deste estudo, trazendo a contextualização, delimitação do tema, motivação e justificativa, objetivos gerais e específicos, materiais e métodos e, por fim, a apresentação da estrutura dos capítulos.

O capítulo 2 destina-se ao referencial teórico, onde serão apresentados os principais conceitos utilizados como base para o entendimento do presente trabalho e o histórico da realidade virtual. O capítulo 2 destina-se ainda a apresentar os conceitos ligados ao tour virtual 360°, uma vez que este se apresenta como uma das formas de utilização da RV.

O capítulo 3 destina-se à apresentação de aplicações da realidade virtual e em diversos setores.

O capítulo 4 destina-se à apresentação de aplicações da realidade virtual na indústria da construção civil e mercado imobiliário.

O capítulo 5 destina-se à apresentação do resultado de uma pesquisa realizada com 5 empresas da indústria da construção civil e/ou mercado imobiliário que aplicaram a realidade virtual nos últimos anos e cederam dados para este trabalho.

O capítulo 6 destina-se à conclusão do presente trabalho.

Por fim, o capítulo 7 apresenta o referencial bibliográfico utilizado para a construção deste trabalho.

#### <span id="page-17-0"></span>**2 REFERENCIAL TEÓRICO**

Nota: ao longo deste trabalho o termo "realidade virtual" poderá ser apresentado através de sua abreviatura RV ou, por VR, de virtual reality. Também serão apresentados com o mesmo significado os termos tour virtual 360°, tour 360° ou apenas tour virtual.

#### <span id="page-17-1"></span>**2.1 DEFINIÇÃO E CONCEITOS DA REALIDADE VIRTUAL**

São encontradas na literatura inúmeras definições para o termo "realidade virtual". Tais variações nas definições ocorrem devido a época, propósito e recursos físicos e tecnológicos existentes em seu contexto de apresentação. Sabendo disso, visando uma melhor compreensão sobre seu significado, serão apresentadas a seguir algumas definições de autores nacionais e internacionais, de épocas e contextos diferentes.

Segundo Tori e Hounsell (2018), o termo "realidade virtual" foi criado no final da década de 1980 por Jaron Lanier. Lanier utilizou-se de dois conceitos considerados opostos - real e virtual - para criar um novo conceito que, aos olhos dos autores, seria capaz de representar a "essência dessa nova tecnologia: a busca pela fusão do real com o virtual".

Para Lanier, segundo Araújo e Kirner (1996), a realidade virtual tem como objetivo diferenciar as simulações tradicionais feitas por computador das simulações envolvendo múltiplos usuários em um ambiente compartilhado.

Em meados da década de 90, Latta e Oberg (1994) definiram a realidade virtual como uma avançada interface homem-máquina, capaz de simular um ambiente realístico, permitindo que os participantes interajam com o mesmo. Os autores defendem que a Realidade Virtual envolve a criação e experimentação de ambientes.

Pimentel e Teixeira (1995), define a realidade virtual como o uso da tecnologia para convencer o utilizador que ele está em outra realidade.

A VR é apresentada por Luz (1997) como a utilização de artifícios para reproduzir a realidade. Luz diz ainda que para criação de uma realidade virtual, faz-se necessário aguçar o maior número de sentidos do usuário (visual, auditivo, tátil, entre outros), possibilitando, desta forma, que o usuário sinta-se inserido, ou seja, imerso em um ambiente na qual possa interagir com objetos e outras pessoas.

No final do século XX, Trauer (1998) apresenta a realidade virtual como uma tecnologia que, por meio de imagens e sensações geradas através de um computador, seria capaz de sintetizar um mundo tridimensional, tangível, palpável, audível e interativo.

Já no início do século XXI, Tori e Kiner (2007), definiram que a realidade virtual é, antes de tudo, uma "interface avançada do usuário" para acessar aplicações executadas no computador, tendo como características a visualização de, e movimentação em, ambientes tridimensionais em tempo real e a interação com elementos desse ambiente. Os autores defendem ainda que além da visualização em si, a experiência do usuário de VR pode ser enriquecida pela estimulação de demais sentidos como tato e audição.

Segundo Jerald (2015), "Realidade Virtual é definida como um ambiente digital gerado computacionalmente que pode ser experienciado de forma interativa como se fosse real."

Para Santos, P. (2018), a VR consiste em uma interface disponível em um ambiente virtual que simula efeitos sonoros, visuais e táteis para fazer o usuário acreditar que as interações ocorrem no mundo real. Graças a esses estímulos, o autor acredita que o usuário tem a experiência de uma imersão total nesse meio simulado.

Sherman e Craig (2018) definem a VR como "um meio composto por simulações de computador interativas que detectam a posição e as ações do participante e substituem ou aumentam o feedback de um ou mais sentidos", criando uma sensação de estar imerso mental ou presentemente na simulação, ou seja, em um mundo virtual.

Como visto acima, apesar da similaridade de algumas definições, não há como determinar uma única definição correta. No entanto, usaremos como base as definições de Tori e Kiner (2007) e Jerald (2015), por estarem mais alinhadas com a proposta de estudo deste trabalho. Dessa forma, podemos definir a realidade virtual como um ambiente virtual tridimensional, criado por meio de aplicações computacionais que simulam ambientes reais, possibilitando a interação em tempo real entre usuário e ambiente simulado, seja para visualização, movimentação e/ou interação com objetos virtuais. Para se obter maior grau de imersão e uma experiência mais próxima à interação com um ambiente real, estimulam-se outros

19

sentidos, tais como tato e audição, através do uso de luvas com controle e fones de ouvido.

## <span id="page-19-1"></span>**2.2 HISTÓRICO**

Como visto, o termo Realidade Virtual teve origem no final da década de 1980 através de Jaron Lanier, entretanto, registros apresentam que a proposta de simular um mundo real em um ambiente virtual já era estudada há décadas. Uma pesquisa realizada por Mikhailovsky (2017) intitulada " *The History of Virtual Reality: Ultimate*  Guide" apresenta a cronologia do movimento feito por diversos estudiosos, que culminou no que hoje é definido como realidade virtual. O estudo revela que a VR não surgiu em um momento específico e que a associação aos acessórios usados atualmente (óculos, fones e luvas), causa essa ideia. O autor defende ainda que a criação da tecnologia se fez através de um processo de sucessivas descobertas realizadas por muitos estudiosos, iniciando antes mesmo da existência dos computadores, em meados do século XIX.

## <span id="page-19-2"></span>**2.2.1 PRIMEIRAS DESCOBERTAS E PESQUISAS**

Segundo Mikhailovsky (2017), o primeiro dispositivo utilizado pelo homem para modificar uma imagem aos olhos humanos foi o estereoscópio, um dispositivo criado por Charles Wheatstone e apresentado publicamente em 1838 na Royal Society, na King's College, em Londres. O dispositivo consistia em um par de espelhos em ângulos de 45° em relação aos olhos do usuário, cada um refletindo uma imagem localizada ao lado, criando uma imagem de volume, ou seja, uma imagem tridimensional. Seu estereoscópio pode ser visto na figura 1.

<span id="page-19-0"></span>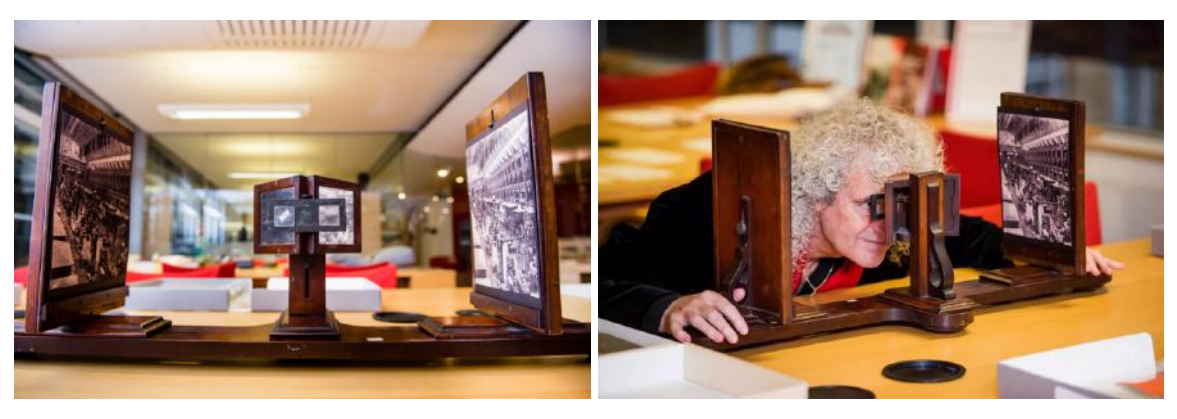

Figura 1- Estereoscópio de Charles Wheatstone.

Fonte - https://www.kcl.ac.uk/charles-wheatstone-the-father-of-3d-and-virtual-reality-technology-2

Apesar de Wheatstone ser reconhecido como o pioneiro na criação dos estereoscópios, Mikhailovsky (2017) destaca que Oliver Holmes, em 1861, criou um estereoscópio melhor, mais econômico e com o formato mais difundido. É possível notar semelhanças entre a criação de Holmes e os óculos 3D utilizados atualmente ao observar as figuras 2 e 3.

<span id="page-20-0"></span>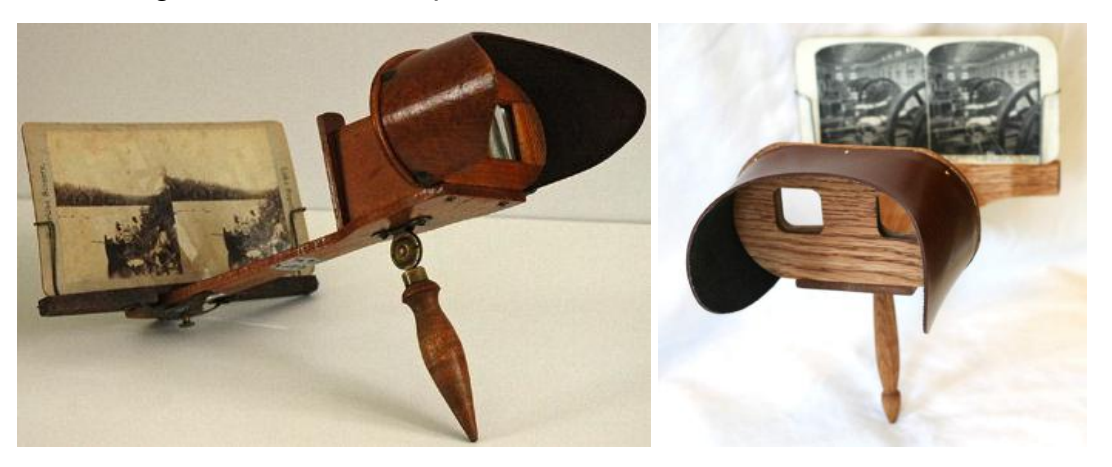

Figura 2 - Estereoscópio de Oliver Holmes, criado em 1861.

Fonte - http://www.hertfordshire-genealogy.co.uk/data/postcards/publisher-downer-stereo.htm https://upload.wikimedia.org/wikipedia/commons/f/f6/Holmes\_stereoscope.jpg

<span id="page-20-1"></span>Figura 3 - Óculos de realidade virtual Samsung Gear VR, lançado em 2014.

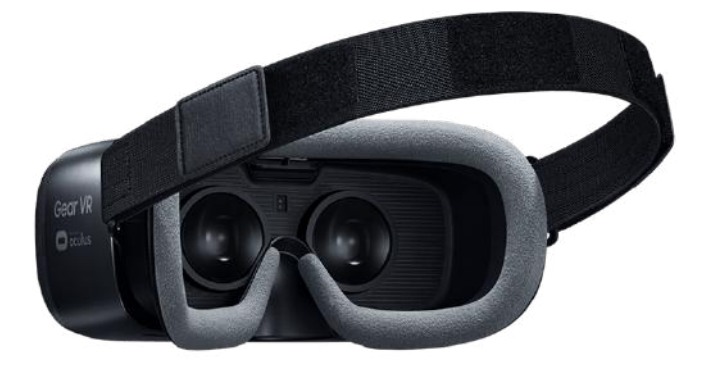

Fonte - https://www.samsung.com/global/galaxy/gear-vr/

Nas décadas seguintes, poucas evoluções ocorreram. O cenário mudou a partir da Segunda Guerra Mundial, quando a Força Aérea dos EUA identificou a necessidade de treinar seus pilotos por meio de simulações de voo. Em 1929, Edward Link criou Link Trainer, o primeiro simulador de voo vendido comercialmente, que foi utilizado por mais de meio milhão de pilotos (Mikhailovsky, 2017). O simulador era capaz de simular movimentos em resposta aos controles dos pilotos, propiciando a sensação de interatividade devido ao uso de fotografias e miniaturas

de aviões externos ao simulador (CASTRO, 2004). Apesar do simulador não apresentar nenhuma ligação com a computação, o fato de buscar simular um ambiente real pode ser considerado um marco importante para o avanço da VR, que posteriormente seria utilizada em diversos simuladores militares, como será visto ao longo deste estudo.

Somente a partir da metade do século XX, devido ao advento da eletrônica e informática, houveram novas descobertas e avanços na área da VR. Tori e Hounsell (2018) apresentam esse momento da seguinte forma:

> "coube a um cineasta, na década de 1950, a concepção do primeiro dispositivo que propiciava a imersão dos sentidos do usuário em um mundo virtual tridimensional, a um engenheiro, na década de 1960, a construção do primeiro capacete de VR e a um profissional misto de artista e cientista da computação, na década de 1980, a proposta do termo que veio a consolidar-se como denominação da área".

(TORI e HOUNSELL, 2018, p.23)

O cineasta citado pelos autores é Morton Heilig, que em 1955, no livro "The Cinema of the Future" apresentou o conceito de experiências multi-sensoriais capazes de proporcionar uma experiência em primeira pessoa para um espectador. Segundo trecho desse artigo, Heilig (1955) acreditava que:

> "se um artista controlasse a estimulação multissensorial da platéia, ele poderia proporcionar-lhes a ilusão e a sensação da experiência em primeira pessoa, de realmente "estar lá". [...] ocorreu a Heilig que uma extensão lógica do cinema seria mergulhar o público em um mundo fabricado que envolvesse todos os sentidos. Ele acreditava que por expandir o cinema para envolver não apenas a visão e o som, mas também o paladar, o tato e olfato, a tradicional quarta parede do cinema e do teatro se dissolveria, transportando o público para um mundo virtual e habitável; uma espécie de "teatro de experiência".

(HEILIG, 1955, p.240)

Heilig trabalhou em um projeto que fosse capaz de comprovar suas teorias e, em 1962, patenteou um equipamento chamado Sensorama. O equipamento se assemelhava a uma cabine de filmes onde o usuário tinha experiências multissensoriais ao decorrer do filme, proporcionando uma experiência imersiva ao usuário. Mikhailovsky (2017) apresenta sua construção da seguinte forma: "este dispositivo mecânico apresentava alto-falantes estéreo, uma tela 3D estereoscópica, ventiladores, geradores de cheiro e uma cadeira vibratória". Tori e Hounsell (2018) relatam que durante o uso do equipamento "o usuário era submetido a diversas sensações, movimentos, sons, odores, vento e visão estereoscópica, que causavam

<span id="page-22-0"></span>uma experiência de imersão até então inimaginável." O Sensorama pode ser visto na figura 4.

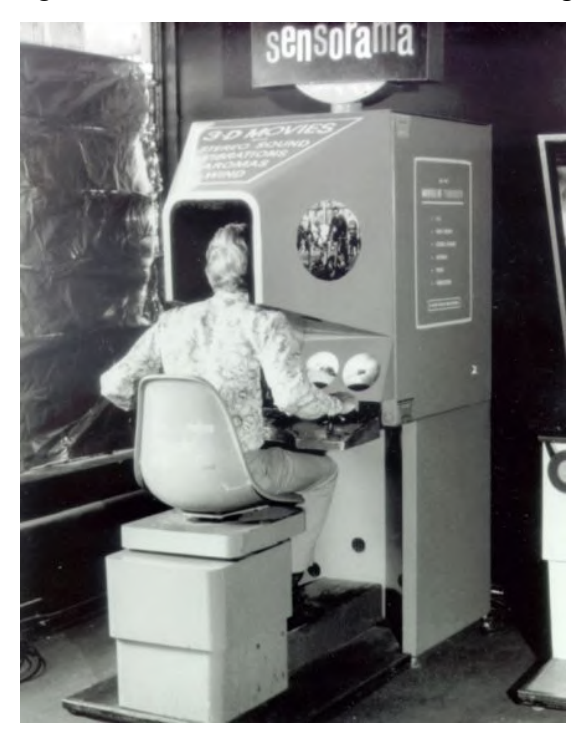

Figura 4 – Sensorama, de Morton Heilig

Apesar de confirmar sua tese e ser uma criação inovadora, Heilig não conseguiu transformar o Sensorama em um produto comercial. Era um equipamento de grande proporção, fixo e limitado naquele momento à experiências sensoriais baseadas em 6 pequenos filmes que o próprio Heilig produziu e editou. No entanto, sua criação serviu de inspiração para muitos que o sucederam e é reconhecida como um grande marco no desenvolvimento da realidade virtual. (TORI e HOUNSELL, 2018)

Paralelamente ao Sensorama, em 1960, Heilig desenvolveu também o primeiro monitor que poderia ser utilizado diretamente na cabeça, com design mais semelhante aos óculos de VR utilizados atualmente, porém, ainda sem integração com um computador. Sua criação foi denominada por ele em sua patente como "stereoscopic-television apparatus for individual use" e ficou conhecida como Telesphere Mask, ou máscara de telesfera HMD de realidade virtual. Helig (1960) define sua criação em sua patente como "um estojo oco, um par de unidades ópticas, um par de fones de ouvido e um par de bicos, todos coagindo para fazer com que o usuário veja as imagens confortavelmente, ouça os efeitos sonoros e seja

Fonte – https://www.blogs.unicamp.br/massacritica/wp-content/uploads/sites/211/2011/08/sensorama-cabine-2.jpg

sensível a descarga de ar dos referidos bicos". Sua criação pode ser vista na figura 5.

<span id="page-23-0"></span>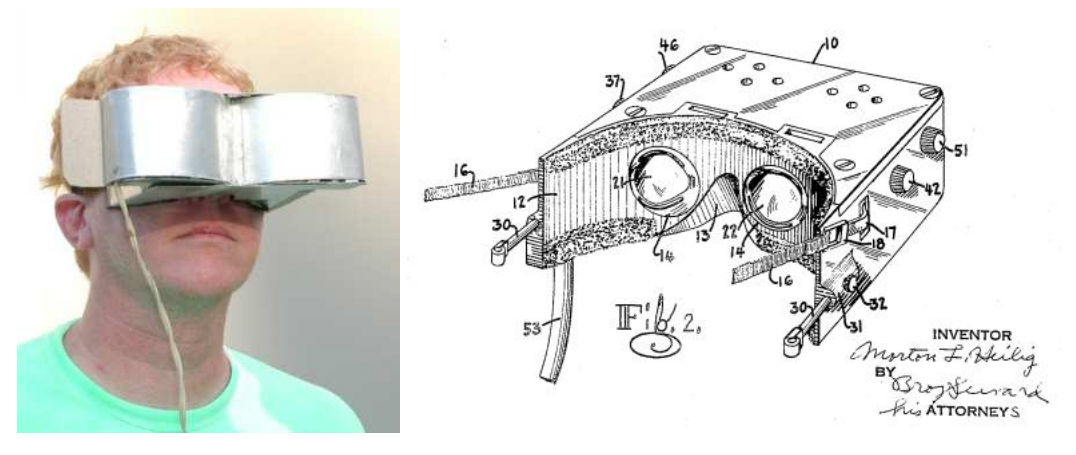

Figura 5 – Telesphere Mask e Diagrama da patente.

Fonte – https://www.uschefnerarchive.com/morton-heilig-inventor-vr/

Ainda na década de 60, houveram outros dois lançamentos representativos. Em 1961, Comeau e Bryan, engenheiros da Philco Corporation, desenvolveram um capacete que utilizava movimentos da cabeça para acessar um ambiente virtual. Dotado de 2 telas de vídeo para os olhos e sistema de rastreamento de movimento magnético, o equipamento permitia que os usuários tivessem uma visualização imersiva e pode ser visto na figura 6. No entanto, assim como a criação de Heilig, ainda não havia a integração entre computador e geração de imagens ( MIKHAILOVSKY, 2017).

Figura 6 – Headsight, da Philco Corporation.

<span id="page-23-1"></span>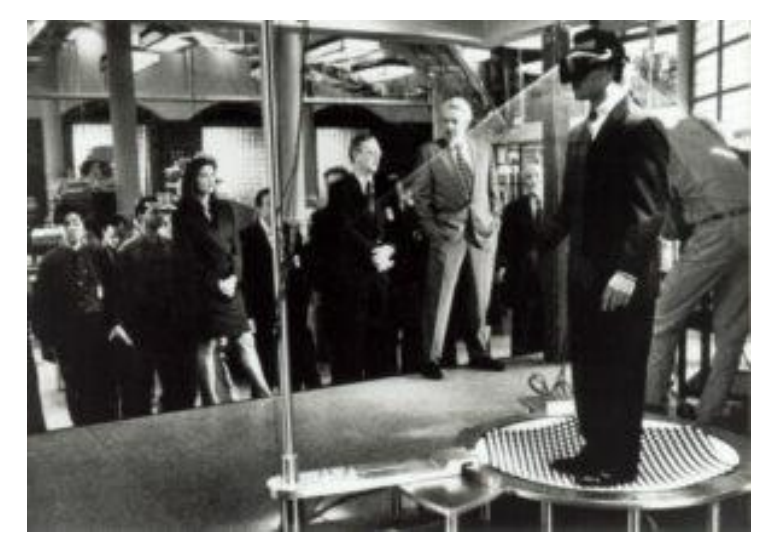

Fonte – https://teslasuit.io/blog/history-of-virtual-reality-ultimate-guide/

## <span id="page-24-1"></span>**2.2.2 INTEGRAÇÃO DOS ÓCULOS COM OS COMPUTADORES**

Como pode ser visto, até o momento, apesar dos grandes avanços, nenhum equipamento de VR era capaz de interagir com um computador, sendo este um grande limitador para o avanço da tecnologia na época. No entanto, no final da década essa realidade começa a mudar devido à criação de Ivan Sutherland e seu aluno, Bob Sproull. Segundo Mikhailovsky (2017), em 1968, ambos foram responsáveis por criar o primeiro monitor VR montado na cabeça que possuía integração com um computador. O dispositivo foi chamado de "The Sword of Damocles" e o computador utilizado para essa integração era o TX-2. O dispositivo era limitado quanto ao realismo das simulações e interface do usuário e, devido ao seu peso, era necessário que o usuário fosse amarrado nele durante seu uso. Apesar das limitações, é considerado um importante marco na trajetória de desenvolvimento da realidade virtual por ser o primeiro equipamento com integração com um computador. O mesmo pode ser visto na figura 7.

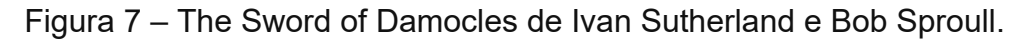

<span id="page-24-0"></span>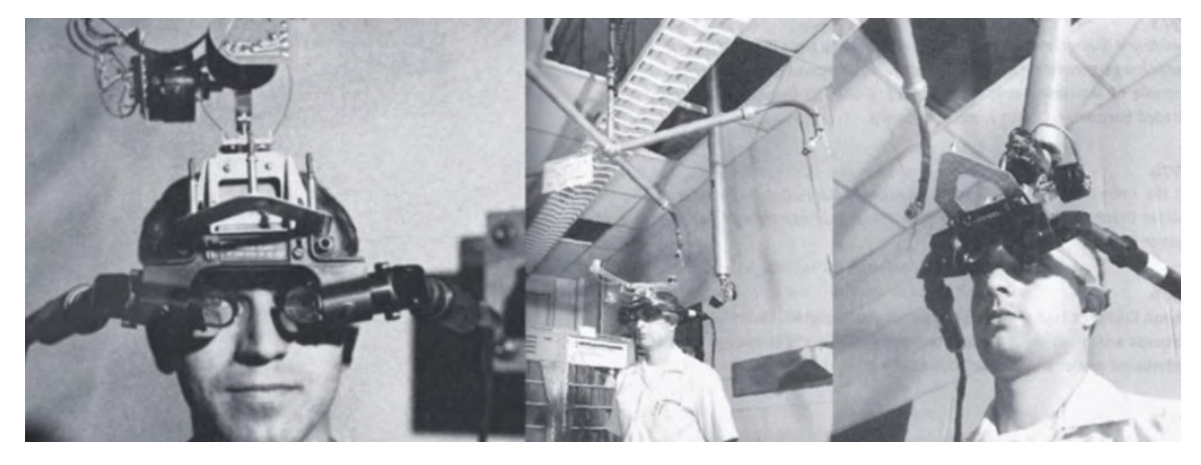

Fonte – https://vrsource.com/meet-the-sword-of-damocles-the-first-vr-headset-in-the-world-17233/

Sendo um dos maiores interessados no desenvolvimento da VR, o setor militar sempre investiu na tecnologia. Nas décadas de 60 e 70 o objetivo principal era capacitar os pilotos de caças através de simulações de vôo, uma vez que os caças estavam se modernizando rapidamente. Thomas Furness, experiente na montagem de displays virtuais em capacetes, foi responsável pelo desenvolvimento da VR na Força Aérea Americana, conduzindo projetos importantes. Dentre os projetos, destacam-se o Simulador de Sistemas Aerotransportados Visualmente Acoplados (VCASS), desenvolvido em 1971 e demonstrado em 1982, levando ao desenvolvimento do programa The Super Cockpit, de 1986 a 1989 (BYE, 2015) .

Em 1984, Michael McGreevy, pesquisador da NASA, conhecedor do trabalho de Sutherland, iniciou juntamente com Jim Humphries e Scott Fisher o trabalho para desenvolver um HMD para a NASA, visando criar um sistema de treinamento de pilotos acessível para missões espaciais tripuladas. Juntos, desenvolveram a Virtual Interface Environment Workstation (VIEW). MIKHAILOVSKY (2017) destaca que esse "foi o primeiro sistema que combinou computação gráfica e imagens de vídeo, som 3-D, reconhecimento e síntese de voz e um HMD", além de, posteriormente, ter sido adicionado ao projeto o uso de luva de dados, com um sistema de rastreamento do posicionamento da cabeça e das mãos. O trabalho de pesquisa desenvolvido na NASA foi fundamental para o desenvolvimento da VR, tanto no âmbito de dados, quando financeiramente, uma vez que empresas como VPL Research, LEEP Systems, Inc, Fakespace, Inc. e Cristal River Engineering receberam financiamento por meio de pesquisas espaciais (SILVA, 2017). O VIEW pode ser visto na figura 8.

<span id="page-25-0"></span>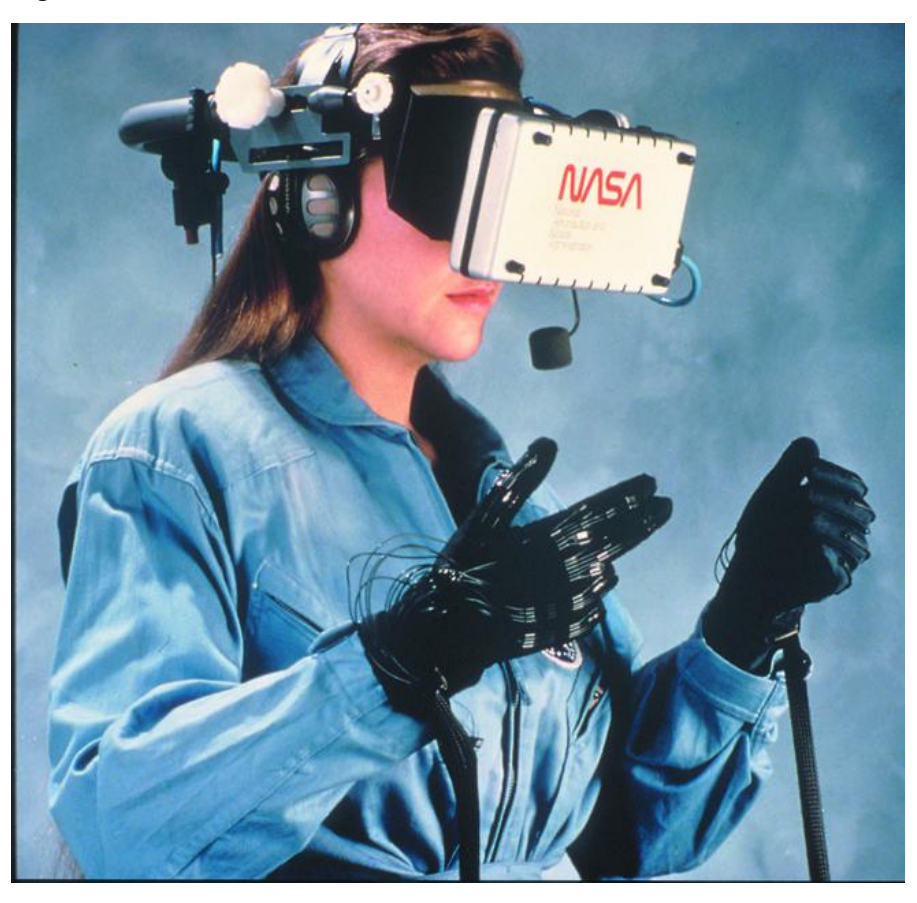

Figura 8 – Virtual Interface Environment Workstation, da NASA.

Fonte – https://www.nasa.gov/ames/spinoff/new\_continent\_of\_ideas/

## <span id="page-26-1"></span>**2.2.3 PRIMEIRAS APLICAÇÕES PARA O PÚBLICO COMUM**

Após décadas de desenvolvimento da tecnologia, em 1987, Jaron Lanier, um cientista da computação, ofereceu o termo "realidade virtual" para a tecnologia, sendo adotado rapidamente pela comunidade tecnológica. Anos antes, Lanier já havia fundado a VPL Research, uma empresa voltada para pesquisas e desenvolvimento de equipamentos de VR. A VPL foi uma das empresas pioneiras no setor, sendo responsável pelas primeiras vendas de equipamentos de VR, se destacando como a primeira empresa a comercializar um óculos de realidade virtual: o EyePhone HMD. Além de óculos, a empresa também foi responsável pela criação de acessórios como luvas de dados e, posteriormente, um traje de dados completo ( MIKHAILOVSKY, 2017) .

O sucesso da tecnologia e a expectativa com relação aos avanços e futuros lançamentos motivou o ingresso de diversos setores em pesquisas na área da VR. A década de 90 foi marcada por lançamentos no setor do entretenimento, majoritariamente na indústria de jogos. Como apresenta Mikhailovsky (2017), em 1991 era possível encontrar nos fliperamas as primeiras máquinas de jogos com tecnologia VR, produzidas pela empresa Virtuality Group. Eram dois produtos: o Virtuality Series 2000SD, onde o usuário jogava sentado e o Virtuality Series 2000SU, onde o usuário ficava de pé e podia fazer movimentos 360º. Segundo consta na descrição dos produtos no site da VIRTUALITY (2019), "O Virtuality Series 2000SD (Sit Down) oferece aos jogadores um ambiente totalmente imersivo, ideal para jogos ou experiências baseadas em cockpit." e "A Virtuality Series 2000SU é a plataforma definitiva para a próxima geração de jogos de ação imersivos em 360 graus. Os jogadores se levantam e podem girar livremente para explorar o ambiente virtual." Os modelos 2000SD e 1000CS são mostrados na figura 9.

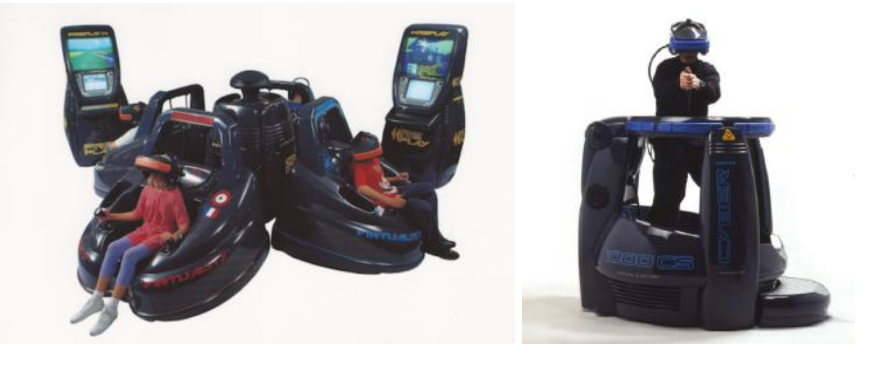

<span id="page-26-0"></span>Figura 9 – Virtuality Series 2000SD à esquerda e 1000CS à direita

. Fonte – https://virtuality.com/entertainment/

Com a ampliação das capacidades de processamento gráfico na década de 90, duas empresas de consoles domésticos, Sega e Nintendo, ambas japonesas e concorrentes, tentaram inserir a realidade virtual na sua linha de produtos para jogos eletrônicos. Em 1993, a Sega anunciou o lançamento do headset Sega VR (figura 10). O headset tinha duas versões: a versão para ser utilizada junto ao console Sega Genesis e a versão arcade, no entanto, apenas a versão arcade foi lançada. Logo após, em 1995, a Nintendo lançou o Virtual Boy (figura 10), um console portátil de videogame 3D. Devido à queixas dos usuários em relação a usabilidade, funcionamento, fragilidade e ainda, relatos de desconforto devido as imagens serem somente em vermelho e preto, o Virtual Boy não foi bem aceito no mercado, tendo o seu lançamento restrito apenas ao Japão e América do Norte (MIKHAILOVSKY, 2017).

<span id="page-27-0"></span>Figura 10 - Headset Sega VR à esquerda e Virtual Boy da Nintendo à direita .

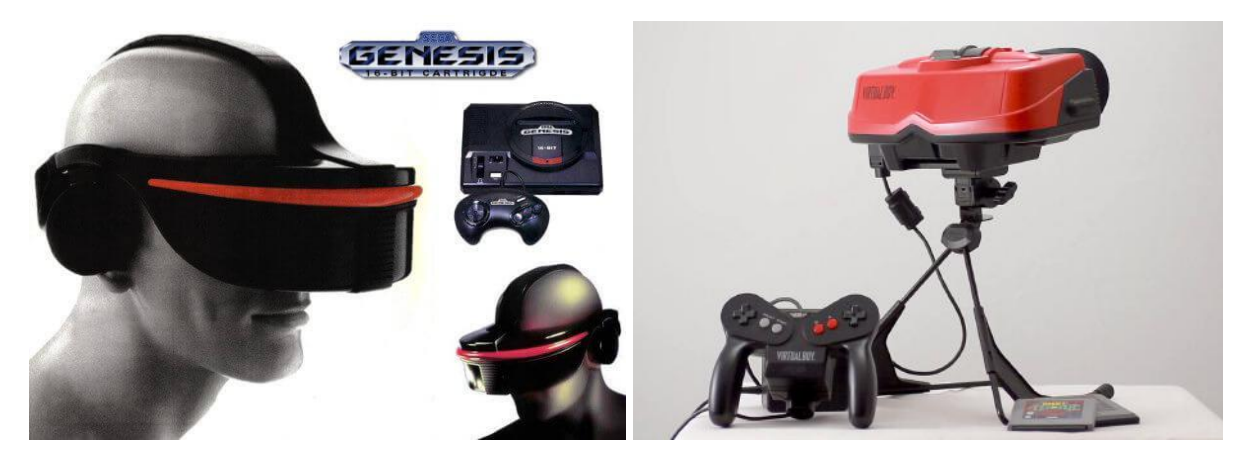

Fonte – https://teslasuit.io/wp-content/uploads/Sega-VR.jpg e https://www.showmetech.com.br/wp-content/uploads//2018/09/maxresdefault-4-1920x1024.jpg

Apesar do grande entusiasmo com a tecnologia por parte do mercado e consumidores, a década de 90 registrou inúmeros casos de fracassos em projetos e lançamentos realizados, gerando questionamentos referentes à viabilidade de aplicação da VR ao uso doméstico. Ainda no início da década, o relatório Emerging Markets for Virtual Reality (IGI CONSULTING, 1992) apresentava alguns desafios a serem enfrentados pelo mercado na oferta de produtos domésticos de VR. Além das restrições impostas pela limitação de processamento dos computadores pessoais, para se tornar um produto comercial era necessário reduzir os custos finais ao consumidor e aumentar a qualidade e complexidade dos ambientes virtuais exibidos aos usuários. A tecnologia não era acessível. Ainda em 1992, Lanier declarou "que um sistema voltado ao uso doméstico, com qualidade aceitável, estaria disponível na virada do século, por um preço de aproximadamente USD 10.000". (DAY; SCHOEMAKER; GUNTHER, 2004; SILVA, 2017)

#### <span id="page-28-1"></span>**2.2.4 REDESCOBERTA DA REALIDADE VIRTUAL E NOVOS INVESTIMENTOS**

Embora houvesse uma grande expectativa para a virada do milênio, a primeira década do século XXI foi marcada por poucos avanços na tecnologia. Novos lançamentos em VR só foram anunciados a partir de 2010, com o lançamento de óculos de realidade virtual por desenvolvedores e empresas independentes. Um exemplo para esse movimento foi o jovem Palmer Luckey, que em 2009 criou seu primeiro protótipo de HMD, lançando em 2012 oficialmente o Rift, o óculos VR de sua futura empresa, a Oculus (MIKHAILOVSKY, 2017).

Para prosseguir com seu projeto, Luckey abriu em 2012 um financiamento coletivo através da plataforma KickStarter, arrecadando somente naquele ano quantia superior a USD 2,4 milhões. Seguindo em rápido crescimento, em março de 2013 a Oculus lançou o modelo DK1 (Development Kit 1, mostrado na figura 11) e, em março de 2014, anunciou o lançamento do modelo DK2. No mesmo ano, a Oculus foi comprada pelo Facebook por USD 2 bilhões (SILVA, 2017).

<span id="page-28-0"></span>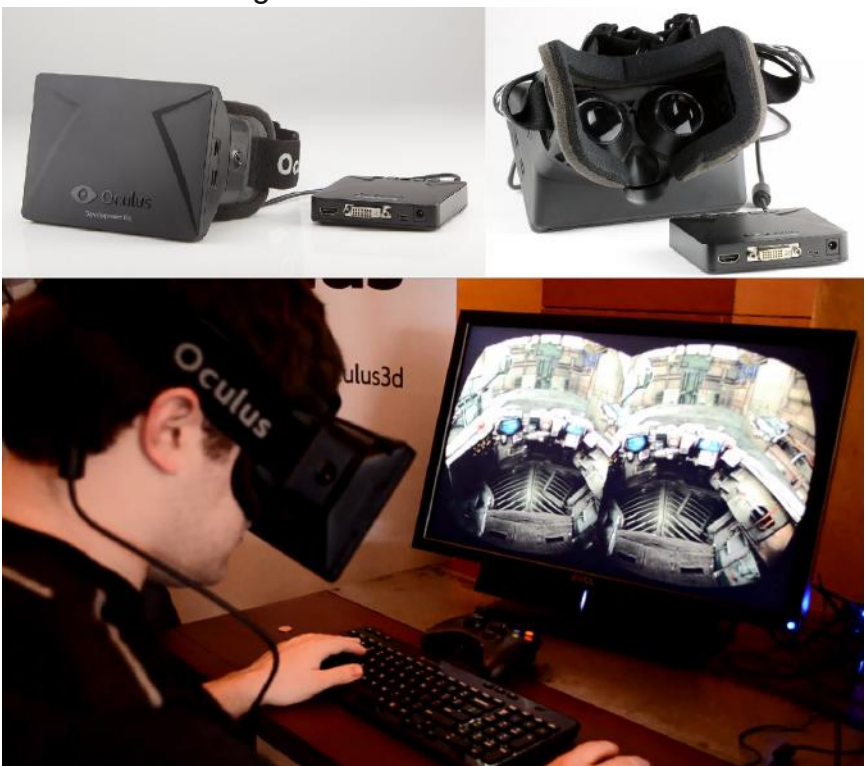

Figura 11 – Oculus Rift DK1.

Fonte– https://virtuall.hu/mult/oculus-rift-dk1-elso-fejlesztoi-valtozat

Ainda em 2014, outros lançamentos no setor da VR foram anunciados. Em janeiro de 2014 a empresa Valve anunciou o lançamento do protótipo Valve VR. Em março, a Sony, outra grande fabricante de consoles e jogos eletrônicos, fez o anúncio do projeto Morpheus, o protótipo do headset VR da marca. O protótipo não foi lançado na época, mas preparou o caminho para o lançamento do HMD oficial da marca, o PlayStation VR, lançado em 2016, sendo esse um grande sucesso da marca (PASE e ROCHA, 2017). O Playstation VR pode ser visto na figura 12.

<span id="page-29-0"></span>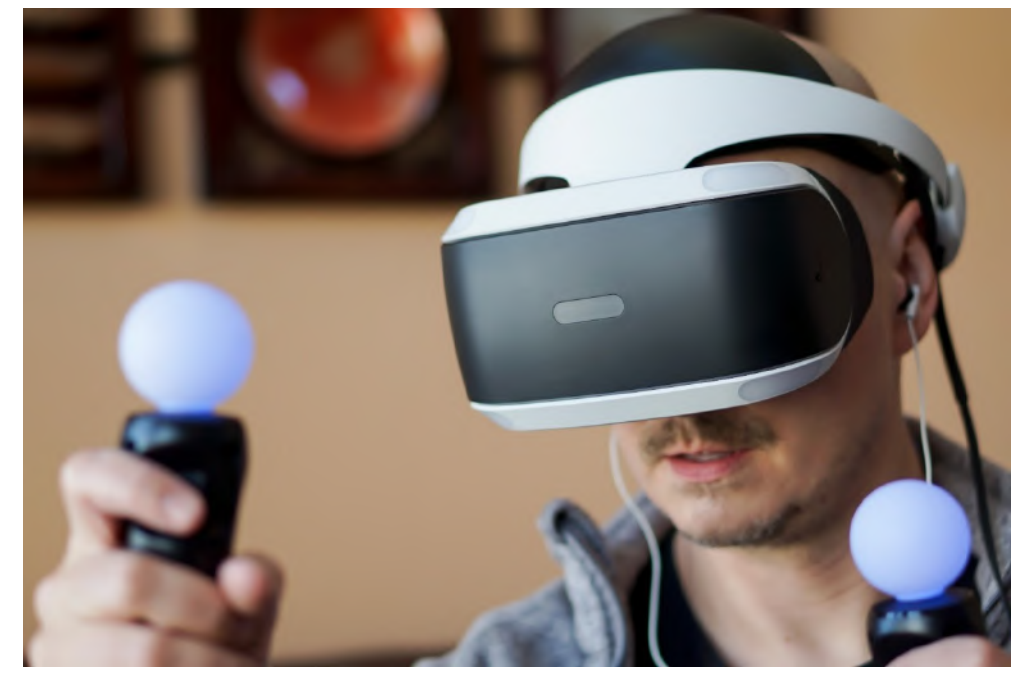

Figura 12 – Playstation VR.

Aproveitando a evolução ocorrida nos smartphones, em junho de 2014 a Google lançou o CardBoard. Confeccionado em papelão, como mostra a figura 13, possuindo duas lentes e um imã, seu baixo custo resultou em uma grande distribuição do produto. Para utilizá-lo, bastava baixar o aplicativo que fazia a divisão da tela do celular e, depois, acoplar o smartphone ao CardBoard, usando a tela do celular como visor do óculos. Esse recurso só foi possível devido ao aumento da capacidade de processamento dos smartphones, melhoria da qualidade das telas e a utilização de um sensor acelerômetro, que possibilita a identificação de movimentos do smartphone. Ainda em 2014, utilizando também o smartphone como processador e tela, a Samsung anunciou o Samsung Gear VR, desenvolvido em parceria com a Oculus. Além de contar com uma estrutura física de headset, o

Fonte – https://www.tecmundo.com.br/voxel/219369-psvr-2-nova-versao-lancada-2022-segundo-relatorio.htm

modelo teve seu uso restrito a apenas alguns modelos de smartphones da marca (SILVA, 2017).

<span id="page-30-0"></span>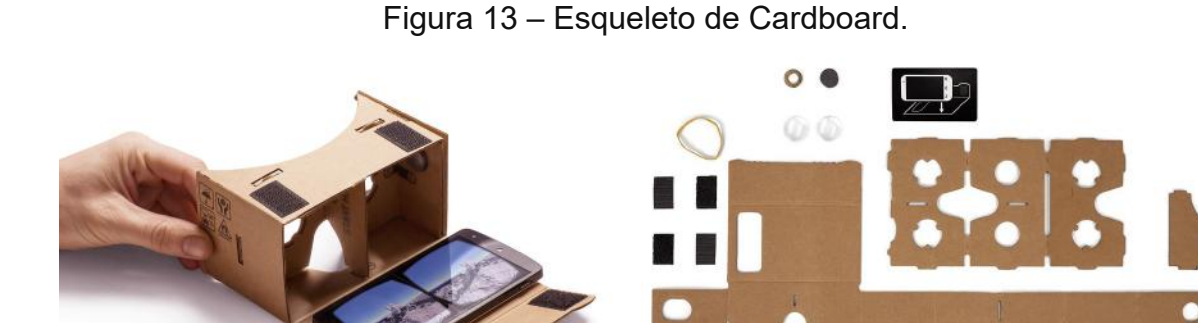

Fonte – https://www.archdaily.com.br/br/760643/quer-um-oculos-de-realidade-virtual-faca-um-com-google-cardboard

Com o sucesso do Oculus Rift e a popularização da realidade virtual gerada pelo uso do Google CardBoard, diversas empresas que já estavam com produtos em desenvolvimento realizaram lançamentos nos meses e anos subsequentes, a exemplo da HTC, que em parceria com a Valve Corporation, lançou em março de 2015 o HTC Vive (figura 14), o óculos VR que contava também com controles para as mãos e com um sistema de duas estações base de lasers chamado Lighthouse, que possibilitava o rastreamento do ambiente e usuário. O sucesso do lançamento permitiu que o HTC Vive se destacasse no mercado, possibilitando que a HTC desenvolvesse mais projetos, figurando como uma das principais marcas de óculos de realidade virtual, juntamente com a Oculus, Samsung e Playstation. (MIKHAILOVSKY, 2017)

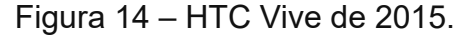

<span id="page-30-1"></span>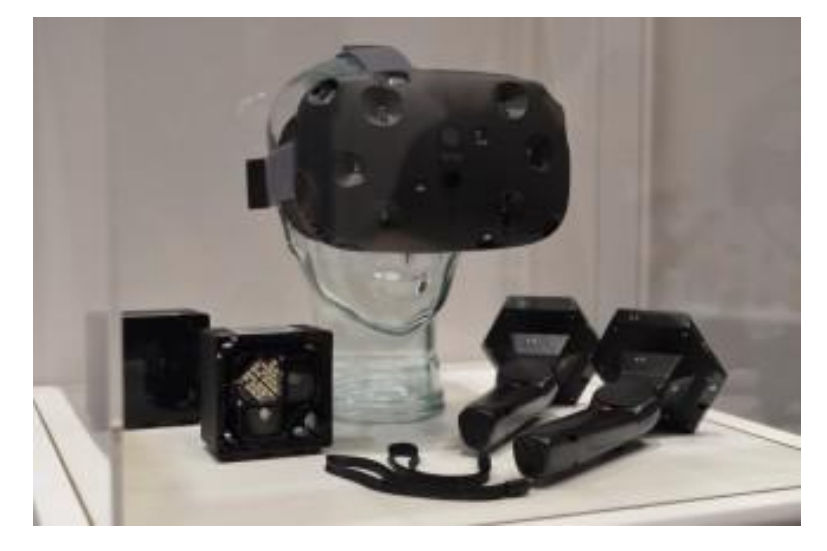

Fonte – https://www.roadtovr.com/htc-valve-and-steamvr-a-2015-retrospective-and-ces-2016-preview/

Com o crescimento do setor, muitas empresas despertaram o interesse pela realidade virtual e, consequentemente, muitos modelos de óculos VR foram lançados posteriormente, tanto pelas marcas mencionadas acima, quanto por novas marcas. Esses lançamentos podem ser facilmente encontrados em sites e blogs de tecnologia. Por esse motivo, entende-se que não é necessário apresentar todos aqui, uma vez que não houveram grandes mudanças tecnológicas nos produtos.

No entanto, é importante destacar um movimento importante para a realidade virtual nos últimos anos: o Metaverso. Mais especificamente, no ano de 2021, Mark Zuckerberg anunciou investimentos na tecnologia que, apesar de ser um conceito antigo, era pouco explorada. Naquele ano, Mark Zuckerberg anunciou a mudança de nome de Facebook Inc. para Meta e, posteriormente, lançou o primeiro metaverso da companhia, o Horizon Worlds. Cabe ressaltar que o metaverso não é de propriedade da Meta. Muitos outros metaversos existem, criados por outras empresas ou desenvolvedores independentes. Porém, o movimento de Mark Zuckerberg é tido como um marco para o metaverso e, consequentemente, para a aplicação da realidade virtual (RESULTADOS DIGITAIS, 2022).

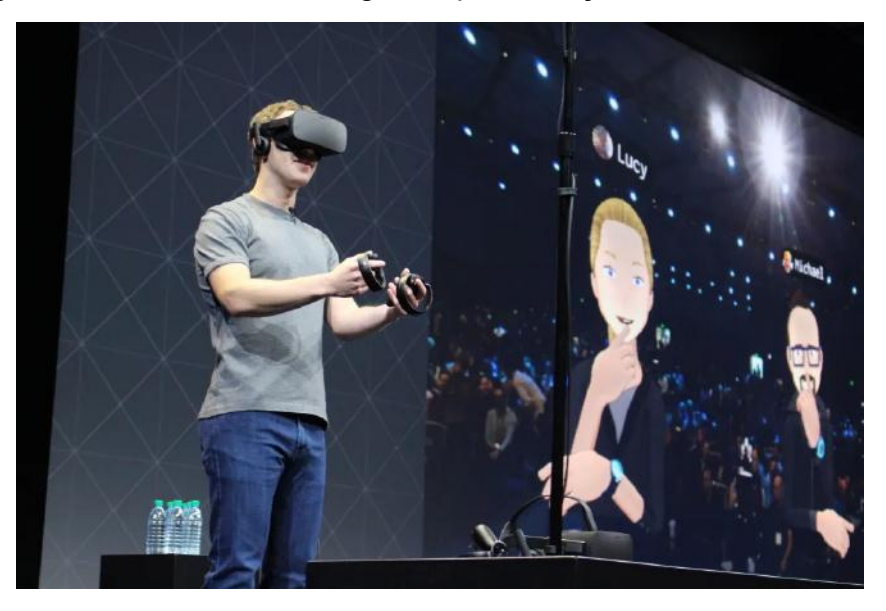

<span id="page-31-0"></span>Figura 15 – Mark Zuckerberg em apresentação sobre o Metaverso.

Fonte –

https://laopinion.com/2021/10/28/que-es-el-metaverso-de-facebook-te-contamos-que-implica-la-nueva-etapa-de-la-compania/

Por não ser especificamente o foco deste trabalho, não será apresentado um estudo sobre o metaverso. Contudo, dada a sua importância para a realidade virtual, faz-se necessário entender minimamente seu conceito. O artigo de Resultados Digitais (2022) define o metaverso como sendo "um universo virtual que busca

reproduzir a realidade usando tecnologias como realidade virtual, realidade aumentada e internet. Nesse espaço virtual coletivo, é possível criar um avatar, conversar com pessoas, jogar, comprar itens virtuais, entre muitas outras possibilidades." Diferente do movimento realizado anteriormente na VR, que promovia ao indivíduo uma experiência imersiva individual em um ambiente virtual, o metaverso tem por objetivo promover a interação entre diferentes usuários no mesmo ambiente virtual. Utilizando óculos VR, usuários de diferentes locais do mundo podem se conectar e se relacionar dentro do ambiente virtual através de avatares. Muitos são os exemplos de utilização da realidade virtual no metaverso, porém, por se tratar de uma iniciativa recente e em crescimento, faz-se necessário realizar um estudo mais detalhado, não cabendo ao presente trabalho aprofundar no assunto.

Outro fator de grande influência para o avanço no uso da realidade virtual foi a pandemia da Covid-19. Assim como o metaverso, não será aprofundado neste trabalho os efeitos da pandemia no processo de ampliação da tecnologia, mas faz-se necessário um entendimento básico de sua influência, devido ao seu impacto direto. De acordo com Maros (2021), a Covid-19 impactou diretamente a vida das pessoas ao redor do mundo, uma vez que a mesma impôs restrições de circulação e convívio, exigindo rápido posicionamento de empresas de tecnologia no que diz respeito a soluções que atenuassem o efeito destas restrições. Ainda segundo a autora, a realidade virtual ganhou ainda mais visibilidade durante esse período, uma vez que a mesma possibilita uma "experiência imersiva como alternativa a tradicionais etapas dos processos de produção e modelos de atendimento" (MAROS, 2021).

#### <span id="page-32-0"></span>**2.3 TOUR VIRTUAL 360º**

#### <span id="page-32-1"></span>**2.3.1 TOUR VIRTUAL COM IMAGENS REAIS**

Devido aos avanços tecnológicos ocorridos nos equipamentos de captura de imagens e áudio ao decorrer do século XXI, tornou-se possível registrar com grande qualidade imagens e vídeos de locais e ambientes. No entanto, por mais fiéis que sejam esses registros, ainda há uma separação entre o observador e o local observado, uma vez que o registro é estático em relação ao observador, no caso de fotos ou, sua visão é passiva, no caso de vídeos, uma vez que o observador acompanha sempre a visão de quem gravou o vídeo (VIDEOPONTOCOM, 2016).

Com o advento da realidade virtual, aliado à difusão da internet e o uso de smartphones por grande parte da população mundial, surgiu a possibilidade de apresentar a um observador um ambiente de maneira imersiva, proporcionando ao mesmo a sensação de estar inserido no ambiente registrado, independente da distância entre ambos. Esse recurso é conhecido como tour virtual 360° e, atualmente, está sendo amplamente utilizado em diversas aplicações, por diversos setores (VIDEOPONTOCOM, 2016).

Para uma melhor compreensão, é importante entender que o tour virtual 360° é uma composição de imagens de alta resolução capturadas por uma câmera, seja ela uma câmera 360°, uma única câmera efetuando capturas em diversos ângulos ou diversas câmeras montadas em formato de esfera (KLUG, 2020b).

<span id="page-33-0"></span>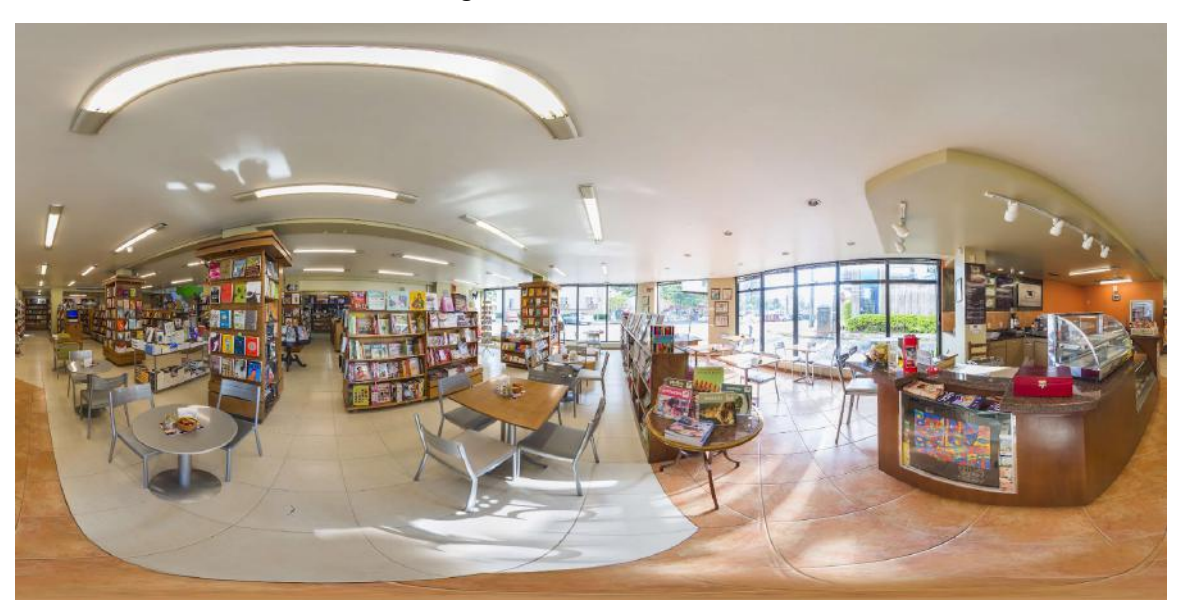

Figura  $16$  – Foto  $360^\circ$ .

Fonte – https://reaisevirtuais.com/2020/10/09/saiba-como-e-possivel-captar-fotografias-360/

Independentemente do método escolhido, depois de capturadas, as imagens são tratadas e unidas em um software, tornando a imagem 360° (figura 16), permitindo a criação de passeios virtuais através da ligação dessas imagens (figura 17), trazendo a sensação de imersão por parte do usuário, uma vez que o mesmo tem controle para visualizar o ambiente registrado em todos os ângulos e navegar pelo ambiente (EMCASA, 2020).

<span id="page-34-0"></span>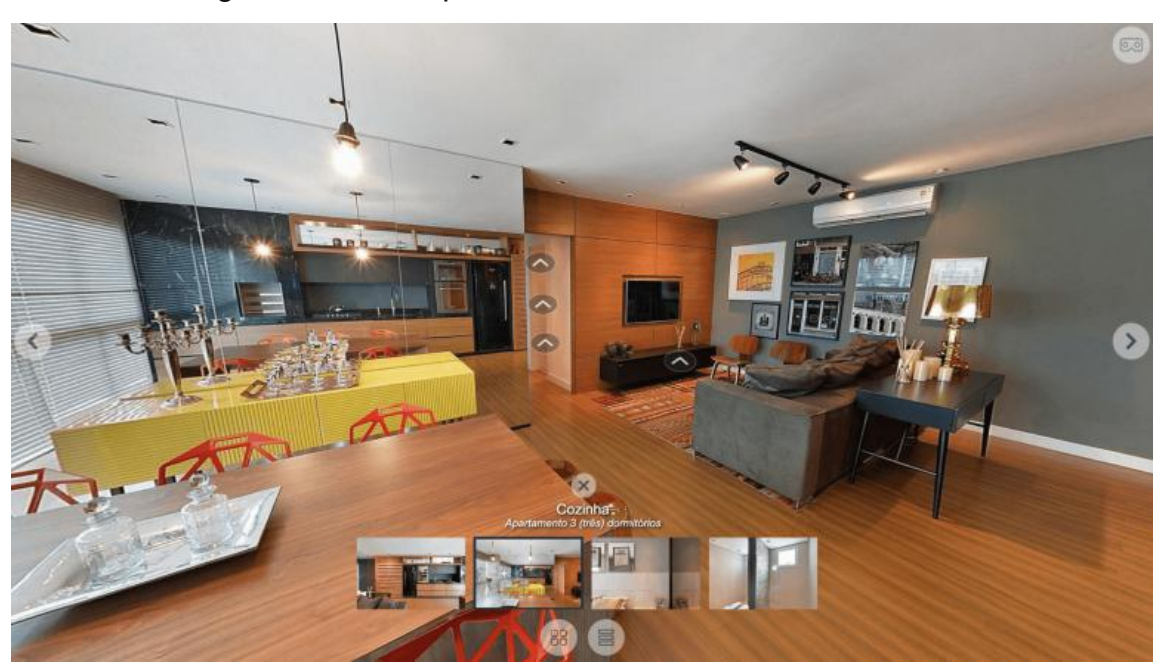

Figura 17 – Exemplo de Tour Virtual 360°de um imóvel.

Fonte - https://reaisevirtuais.com/2020/10/06/tudo-o-que-voce-precisa-saber-sobre-imagem-360-fotografia-e-render-3d/

#### <span id="page-34-1"></span>**2.3.2 TOUR VIRTUAL COM IMAGENS RENDERIZADAS**

Apesar de serem utilizadas fotos reais na maioria dos tours virtuais atualmente, vale destacar também a grande utilização de imagens 2D e 3D fotorrealísticas para apresentação de projetos por profissionais de arquitetura, engenharia e designers. Esse processo se chama renderização e atualmente vem sendo um objeto importante para a utilização da RV ainda em fase de projeto, tornando-se importante o entendimento do seu conceito e função.

Segundo INSON (2022), a "renderização arquitetônica é o processo que permite obter imagens digitais em fotos e vídeos resultantes de modelos bidimensionais e tridimensionais do projeto proposto, por meio de softwares específicos". Inson (2022) destaca ainda que, valendo-se da realidade das imagens digitais obtidas através da renderização, os profissionais podem apresentar aos clientes com clareza e precisão a ideia do projeto, facilitando o entendimento do projeto e diálogo com os clientes, diminuindo a possibilidade de mudanças no projeto durante o período construtivo. Dois projetos renderizados são mostrados nas figuras 18 e 19.

<span id="page-35-0"></span>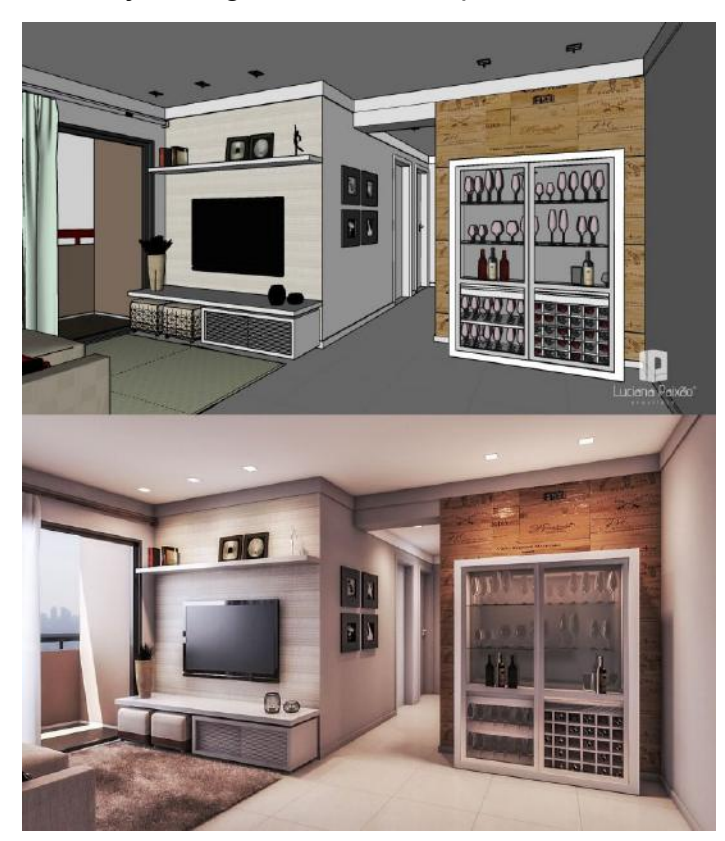

Figura 18 – Projeto original no Sketchup e renderizado no V-Ray.

<span id="page-35-1"></span>Fonte – https://www.aarquiteta.com.br/curso-de-arquitetura/

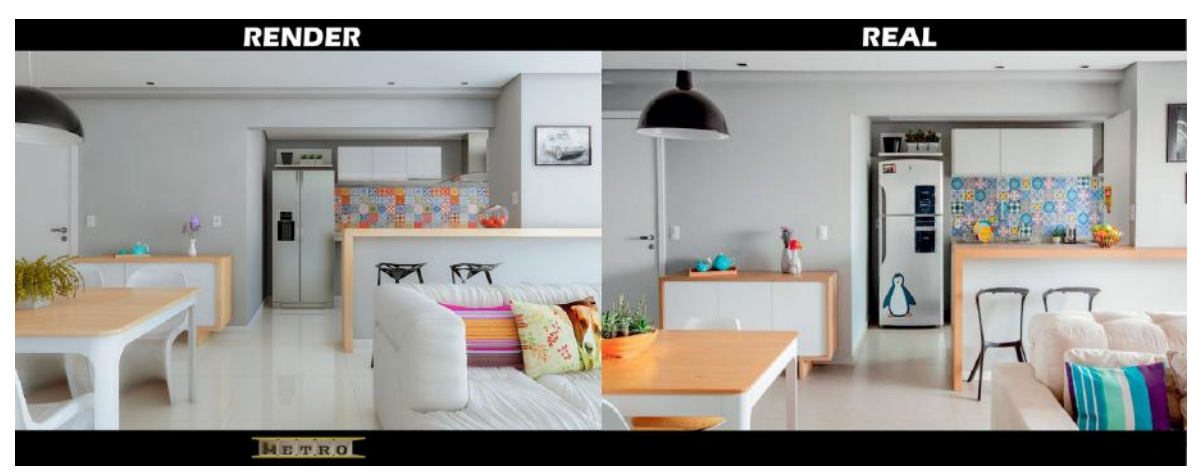

Figura 19 – Comparação entre projeto renderizado e foto real do ambiente.

Fonte – https://i.imgur.com/ZZc0zsk.jpg

Uma vez que os projetos 3D estão concluídos, softwares de modelagem 3D podem ser usados para produzir renderizações 360° de cada ambiente, permitindo posteriormente a realização da integração entre os ambientes e a movimentação do usuário dentro do ambiente virtual. Entre os softwares que possibilitam tal construção estão 3DS Max, Revit, Lumion, Sketchup, Promob, entre outros (KLUG, 2020a). Um exemplo de projeto 360° renderizado no V-Ray é mostrado na figura 20.
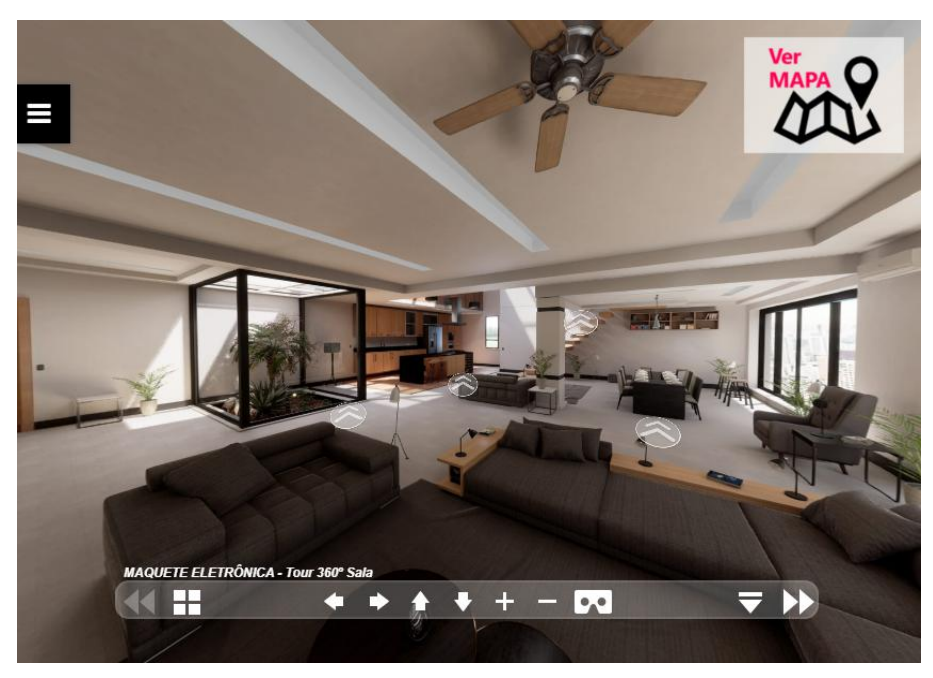

Figura 20 - Projeto original no Sketchup e renderizado no V-Ray.

Fonte - https://www.pixelblend.com.br/o-que-e-um-tour-virtual-360/

Nos capítulos 3 e 4 serão apresentadas aplicações da realidade virtual que envolvem a utilização do tour virtual 360° e mais exemplos serão apresentados.

# **3 APLICAÇÕES DA REALIDADE VIRTUAL**

Este capítulo tem por objetivo apresentar aplicações da Realidade Virtual em diversos setores, a fim de embasar o leitor sobre as possibilidades de aplicações da mesma. Buscou-se apresentar aplicações desenvolvidas no Brasil, como forma de demonstração do avanço no uso da tecnologia no país.

# **3.1 USO MILITAR**

O setor militar sempre possuiu grande interesse no desenvolvimento da tecnologia, fazendo grandes investimentos em pesquisa e na aquisição de produtos. Esse interesse se justifica nas possibilidades que a VR oferece ao setor no que diz respeito ao treinamento de militares.

Utilizando softwares capazes de reproduzir situações de combate, a simulação virtual tática no setor militar tem como objetivo proporcionar aos instruendos a experiência de treinamentos de campo em um ambiente virtual, com o maior realismo possível, visando o desenvolvimento cognitivo dos usuários. Dessa forma, a utilização das simulações virtuais possibilita que os instruendos desenvolvam capacidades que antes só eram possíveis em treinamentos reais, tais

como o desenvolvimento de reações físicas e mentais em diferentes situações de combate, importantes para a tomada de decisões. (FERREIRA e SILVEIRA, 2017)

Segundo Camargo (2020), o uso da VR nos treinamentos militares possibilita simular situações e ambientes reais com alto grau de realismo, aliado à redução de custo e flexibilidade nos treinamentos, uma vez que há menor necessidade de mobilizações e viagens por parte dos militares para treinamentos em campo. Um registro de treinamento militar usando VR pode ser visto na figura 21.

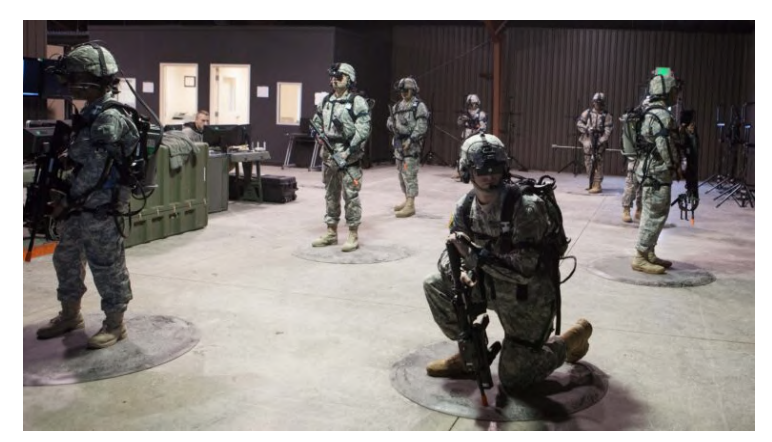

Figura 21 – Treinamento militar utilizando realidade virtual.

Fonte – https://breakingdefense.com/2018/09/virtual-training-will-save-real-army-lives-close-combat-task-force/

Ferreira e Silveira (2017) destacam ainda outras vantagens para o uso da simulação virtual tática na instrução militar. São elas:

> a) Fornece um ambiente seguro, controlado e de baixo custo no qual o aprimoramento das capacidades de combate podem ser otimizados no ambiente ao vivo;

> b) Possibilita a integração das diversas funções de combate e a utilização de uma infinidade de meios que, em uma situação real, seriam difíceis de reunir e gerariam elevado custo;

> c) Pode ser acompanhada facilmente por uma equipe de especialistas que controlam e avaliam as atividades, reproduzindo os resultados positivos e negativos posteriormente aos instruendos através das ferramentas de análise pós-ação;

> d) Diminui a necessidade de utilização de campos de instrução preservando áreas e colaborando com a preservação do meio ambiente;

> e) minimiza a necessidade de controle e gestão de danos a estruturas existentes, como estradas e cercas;

> f) Consegue simular de maneira limitada, porém satisfatória, a execução de atividades de alto risco como abertura de brechas, transposição de cursos d'água, além dos efeitos dos fogos inimigos sobre a tropa e sua consequente degradação.

(FERREIRA e SILVEIRA, 2017)

Outro fator importante que justifica o uso da VR no setor é a segurança dos militares durante o treinamento. Um melhor preparo dos militares exige que os mesmos realizem exercícios em ambientes e situações que se aproximem o máximo

possível do real, porém, a logística para os treinamentos e o risco para os militares ocasiona uma limitação do realismo nos treinamentos. A utilização da VR possibilita diminuir essas limitações dos treinamentos e, à medida que o nível de realismo oferecido pela tecnologia aumenta, possibilita preparar de forma melhor os militares para uma situação real (ROMEIRO, 2017).

No Brasil, a VR tem sido implantada em treinamentos de diversas instituições militares. Camargo (2020) apresenta alguns exemplos de utilização no Exército Brasileiro. São eles:

> a) Sistema de simulação de tiro NOPTEL, para treinamento de tiro dos cadetes, na Academia Militar das Agulhas Negras (AMAN);

> b) Simulação virtual no treinamento de blindados, no Centro de Instrução de Blindados (CIBld) e nos Regimentos de Carros de Combate;

> c) Simuladores de apoio de fogo (SIMAF), utilizados pela artilharia para treinamento, no Centro de Instrução de Blindados e nas escolas de formação;

> d) Simuladores de voo, para adestramento dos pilotos de helicóptero, no Centro de Instrução de Aviação do Exército (CIAvEx); e

> e) Simulador de navegação de salto livre, utilizado no treinamento de paraquedistas militares, no Centro de Instrução Pára-quedista General Penha Brasil (CI Pqdt GPB) e Comando de Operações Especiais (COpEsp);"

(CAMARGO, 2020, p.17)

Outras aplicações e estudos sobre o uso da realidade virtual no setor militar foram encontrados nos canais oficiais das Forças Armadas Brasileiras, porém, foram apresentados somente estes para título de exemplificação.

# **3.2 JOGOS ELETRÔNICOS**

Junto ao setor militar, a indústria de jogos eletrônicos teve e mantém papel fundamental no desenvolvimento das tecnologias de Realidade Virtual. Por se tratar de um setor que busca oferecer novas experiências aos usuários (TORI e HOUNSELL, 2018), tanto em jogabilidade, quanto em qualidade gráfica, a possibilidade de imersão do usuário nos jogos através da VR surgiu como opção de investimento e oportunidade para as grandes produtoras de jogos e consoles se destacarem no mercado.

Como visto no histórico da realidade virtual, o setor de jogos eletrônicos teve seus primeiros lançamentos utilizando a tecnologia na década de 90. Mesmo com lançamentos de grandes marcas, as restrições dos produtos domésticos e a baixa aceitação do mercado contribuíram para diminuição nos investimentos. (MIKHAILOVSKY, 2017; IGI CONSULTING, 1992; DAY; SCHOEMAKER; GUNTHER, 2004; SILVA, 2017). No entanto, devido ao lançamento de novos Óculos VR e um novo movimento de pesquisas a partir de 2010, o setor de jogos eletrônicos viu uma nova oportunidade de ingresso no mercado, principalmente para o nicho de jogos de ação.

Segundo um relatório divulgado pela Mordor Intelligence (2021), é esperado crescimento da VR a um CAGR (taxa de crescimento anual composto) de 32,75% no setor de jogos eletrônicos. Tal movimento se justifica pelos investimentos e avanços no setor, bem como, pela aceitação da tecnologia pelos consumidores de jogos, contribuindo para o aumento de novos usuários. De acordo com os dados do relatório, é esperado que o número de usuários ultrapasse os 200 milhões até o ano de 2025. Os dados apontam ainda que o mercado é promissor também para oportunidades de emprego, uma vez que a produção de jogos tem aumentado devido a grande demanda por parte de usuários, que declaram acreditar que a tecnologia tem potencial para estar cada vez mais presente. Apesar do crescimento da tecnologia ser uma realidade mundial, o relatório indica um maior crescimento em investimentos na região Ásia-Pacífico, sendo a China se destacando com a maior participação, devido principalmente ao apoio do governo, lançamento da tecnologia 5G no país e, por ter parcerias com desenvolvedores de outros países para fabricação de produtos no país. A figura 22 apresenta uma expectativa de crescimento da tecnologia em um panorama mundial.

#### Figura 22 – Expectativa de crescimento da tecnologia no mundo.

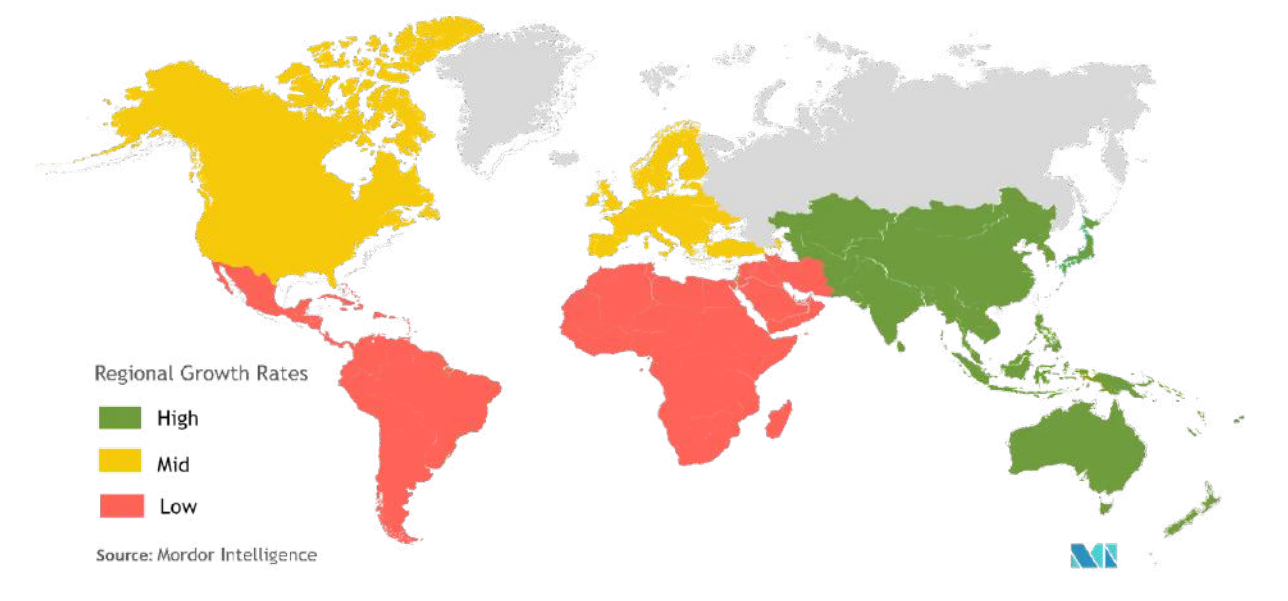

Global Virtual Reality In Gaming Market - Growth Rate by Region (2019 - 2024)

Fonte – https://www.mordorintelligence.com/pt/industry-reports/virtual-reality-in-gaming-market

Outro fator importante para o crescimento da tecnologia dentro do setor é o movimento de incentivo ao uso da tecnologia por parte dos fabricantes. Pode-se destacar ações como lançamento de pacotes promocionais pelo HTC Viveport, que disponibilizou a assinatura do Viveport Infinity com 75% de desconto e, a fabricação de headsets específicos para jogos, tais como o PlayStation VR, produzido pela Sony, uma das maiores fabricantes de consoles de games (MORDOR INTELLIGENCE, 2021).

No Brasil, nota-se um maior movimento no setor a partir do ano de 2016, com a chegada dos primeiros espaços de games VR aos grandes centros do Brasil. Inaugurada em 2016 na cidade de São Paulo, a VR Gamer foi a primeira casa de arcade VR do Brasil (figura 23), abrindo caminho para outras empresas investirem no mercado. Localizados em shoppings ou em centros comerciais, tais espaços são equipados com equipamentos VR e oferecem um acervo de jogos VR que proporcionam aos usuários experimentarem por um momento a experiência de "estar dentro do jogo" (MARTINEZ, 2016; KATO, 2018).

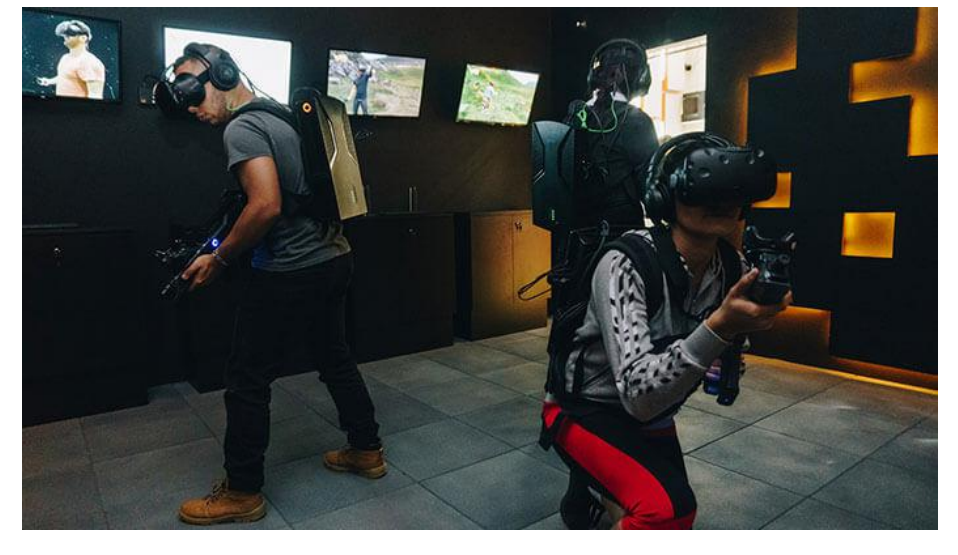

Figura 23 - Unidade da VR Gamer.

Fonte - https://www.portaldofranchising.com.br/noticias/vr-gamer-lanca-sua-franquia-na-abf-expo-2018/

Acompanhando um movimento mundial, o mercado nacional de espaços de games VR aqueceu, possibilitando a abertura de franquias, realizações de torneios e eventos de game VR, entrando na programação de eventos tradicionais como a Campus Party (SILVA, 2019; SUPER 2019). A Virtual Experience é mostrada na figura 24.

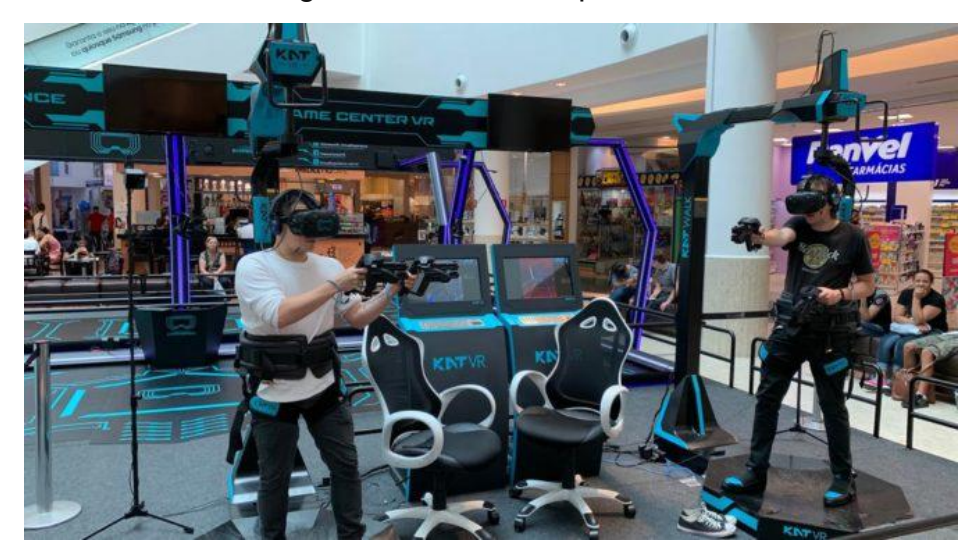

Figura 24 – Virtual Experience.

Fonte – https://www.gamereporter.com.br/virtual-experience-2/

Por ser um movimento recente, com novos lançamentos de jogos e equipamentos sendo lançados anualmente, espera-se que o movimento cresça ainda mais ao longo dos anos, contribuindo ainda mais para a disseminação e evolução de produtos de VR dentro da indústria gamer.

#### **3.3 ENTRETENIMENTO**

Assim como a indústria de jogos eletrônicos, as empresas do setor de entretenimento também acompanharam as evoluções tecnológicas, utilizando-se da realidade virtual como forma de oferecer novas experiências aos usuários.

A popularização no uso da VR para o entretenimento se deu em grande parte graças ao rápido desenvolvimento dos smartphones, permitindo que os mesmos fossem compatíveis com a VR. Devido à alta resolução de tela, poder de processamento, assim como a incorporação de 3 sensores fundamentais para o funcionamento da mesma nos celulares (magnetômetro, acelerômetro e giroscópio), surgiu a possibilidade de utilizar os próprios smartphones como componentes principais de um óculos VR. Utilizados junto a um Google CardBoard (figura 25) ou similares de baixo custo, qualquer indivíduo poderia ter uma experiência de entretenimento em realidade virtual (SANTOS, A. 2018).

Figura 25 - Google Cardboard.

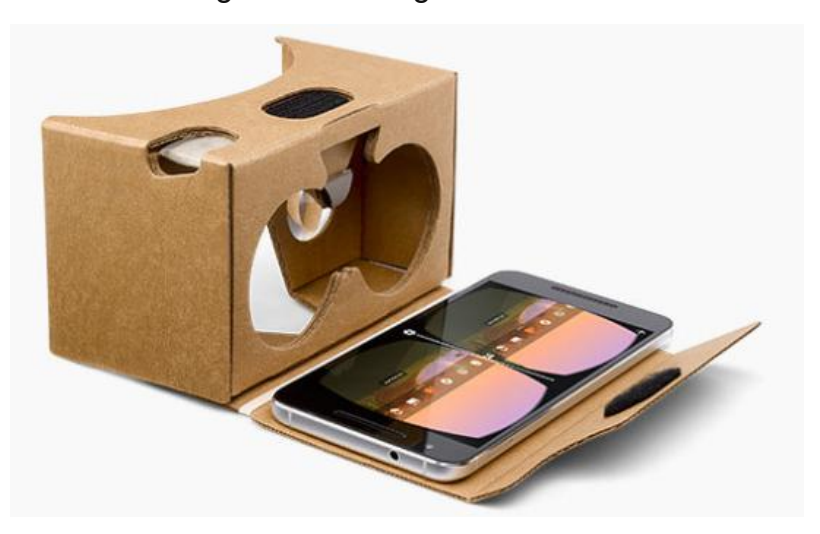

Fonte - https://arvr.google.com/cardboard/

Santos, A. (2018) exemplifica em seu estudo a ação realizada pelo Sea Life Porto, um aquário público na cidade do Porto, em Portugal, que promoveu em 2018 uma experiência intitulada "Mergulho Virtual", onde os visitantes puderam assistir diversos vídeos 360º utilizando óculos de realidade virtual.

Em 2016, o Palmeiras, um clube de futebol brasileiro anunciou a parceria com a empresa Beenoculus para a introdução da realidade virtual na transmissão de jogos, treinos e bastidores do clube, como mostrado na figura 26. Segundo descrição de lançamento, "As imagens captadas pela Beenoculus proporcionarão ao palmeirense a sensação única de estar dentro do Allianz Parque. É como se, por exemplo, você estivesse acompanhando a partida atrás das placas de publicidade" (PALMEIRAS, 2016).

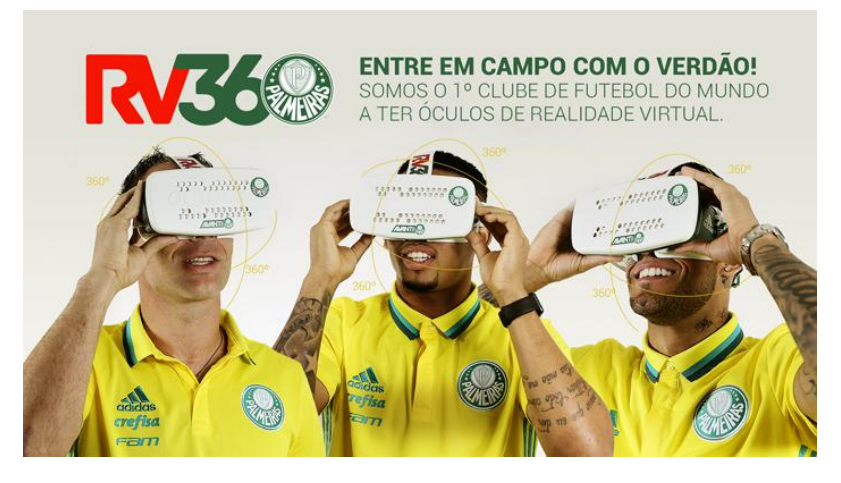

Figura 26 – Realidade Virtual no time de futebol Palmeiras.

Fonte – https://www.palmeiras.com.br/noticias/palmeiras-inova-e-traz-oculos-de-realidade-virtual-para-futebol-brasileiro/

No que diz respeito a eventos ao vivo, Silva (2017, p. 54) apresenta em seu estudo que em 2017, grandes marcas de conteúdo esportivo já haviam fechado parcerias com empresas de VR para transmissão de seus conteúdos. O autor ainda indica que há grande expectativa de avanço da tecnologia no setor, uma vez que "diferente do mundo real, onde só é possível vender um número limitado de ingressos para a melhor posição da arena, a realidade virtual permite que o custo de adição de mais um cliente dentro do evento seja marginal, ao mesmo tempo que entrega uma experiência muito superior à da televisão" (SILVA, 2017).

#### **3.4 SAÚDE**

Por se tratar de um setor de suma importância para a sociedade e receber grandes investimentos em pesquisa, a área da saúde tem sido escolhida como campo de trabalho para muitos desenvolvedores de VR, portanto, sendo uma das áreas mais beneficiadas com as aplicações (RODRIGUES e PORTO, 2013 p. 10).

Segundo Tori e Hounsell (2018, p. 402), o interesse dos profissionais e empresas de desenvolvimento de VR na aplicação da tecnologia para a área da saúde é de grande contribuição para as duas partes, uma vez que o setor da saúde se beneficia da tecnologia e ao mesmo tempo as especificidades e requisitos das aplicações no setor exigem que a tecnologia esteja em constante desenvolvimento.

Assim como no setor militar, grande parte das aplicações em realidade virtual para a área da saúde estão ligadas ao uso para treinamento (vide exemplo na figura 27). Tanto para o estudante, quanto para profissionais experientes, a VR tem se mostrado eficiente como ferramenta de capacitação. No contexto da medicina, na parte cirúrgica, os residentes aprendem na prática, de acordo com os casos que surgem durante o período de residência. Consequentemente, a diferença de experiência em casos complexos e raros entre os residentes está ligada diretamente aos casos na qual tiveram contato durante esse período, ocasionando uma desuniformidade na formação. Ao inserir a utilização de um simulador cirúrgico, a uniformização das experiências durante o período de formação pode ser alcançada, promovendo ainda uma maior preparação dos residentes e médicos já formados, garantindo um melhor atendimento aos pacientes (TORI e HOUNSELL, 2018, p. 404).

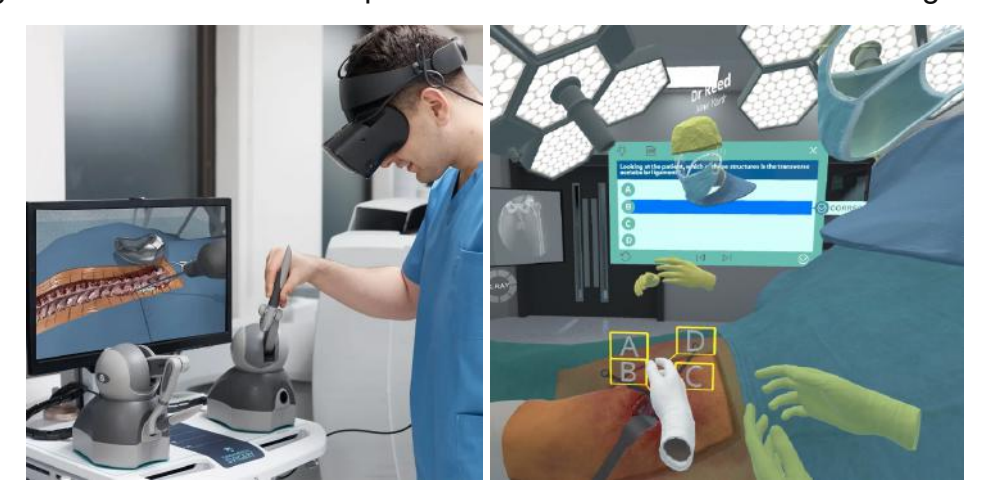

Figura 27 – Treinamento de profissional da saúde utilizando tecnologia VR.

Fonte – https://fundamentalsurgery.com/hapticvr/

Além do uso para treinamento de profissionais, a VR também pode ser utilizada diretamente com os pacientes, seja para educação dos mesmos, como ferramenta de auxílio em reabilitação, jogos e, até mesmo ser utilizada entre profissionais como um espaço de sistema colaborativo, onde a distância entre os indivíduos é atenuada graças ao uso da realidade virtual (NUNES et al. 2011).

Por se tratar de uma área muito ampla, não há como definir todas as aplicações de VR na saúde. Uma busca no Google Acadêmico pelo termos "realidade virtual" e "saúde" apresentou mais de 14 mil resultados entre os anos de 2014 e 2022, sendo mais de 9 mil os resultados entre os anos de 2018 e 2022, demonstrando um aumento nos estudos aplicados à utilização da VR no setor da saúde. Dentre os resultados é possível encontrar aplicações em reabilitação, fisioterapia, controle de dor, tratamento de fobias, terapia ocupacional, tratamento relacionados à saúde mental, entre outras.

#### **3.5 EDUCAÇÃO E ENSINO**

Como foi visto, a realidade virtual tem por objetivo proporcionar ao usuário a capacidade de ingressar em um ambiente virtual que simula a realidade e interagir com o mesmo, promovendo ao usuário a sensação de estar imerso naquele ambiente, sem a necessidade de colocar em risco a sua integridade ou a de outros. No contexto da educação, a utilização da VR, segundo Tori e Hounsell (2018, p. 510), "é importante devido aos seus aspectos de imersão, interação e envolvimento que possibilitam ao aluno vivenciar o aprendizado, isto é, sair do teórico e ir para prática."

Tori e Hounsell (2018, cap 19) apresentam em seu estudo inúmeros benefícios para o uso da VR na educação, tais como:

- Extrapolação dos limites de espaço e tempo, permitindo ao aluno ter experiências que antes eram restritas à imaginação ou visão;

- Contextualização de conceitos que normalmente exigem abstração dos alunos, proporcionando que os alunos possam experimentar conceitos que normalmente seriam absorvidos de forma passiva, através da explicação do professor ou leitura de um texto ou imagem;

- Aumento da motivação e engajamento devido a experiência imersiva e interativa;

- Possibilidade de manusear objetos e substâncias virtuais, sem risco ao aluno ou dano ao ambiente visitado;

- Possibilidade de imergir em ambientes impossíveis sem a VR, tanto por questões de segurança ou pela impossibilidade física.

Os benefícios citados acima possibilitam que diversos setores utilizem a VR no processo de formação de profissionais. Vale destacar a aplicação nos setores citados anteriormente neste capítulo, como a formação de profissionais da saúde e a formação e treinamento de militares.

Há exemplos de aplicação da VR na educação em todos os setores da educação. Em 2015 e 2016, o projeto Google Expeditions (figura 28) levou a escolas públicas e privadas de São Paulo (SP), Florianópolis (SC) e Manaus (AM) uma exposição itinerante de conteúdos interativos de VR utilizando o Google Cardboard (OLIVEIRA, 2015; OSHIMA, 2016).

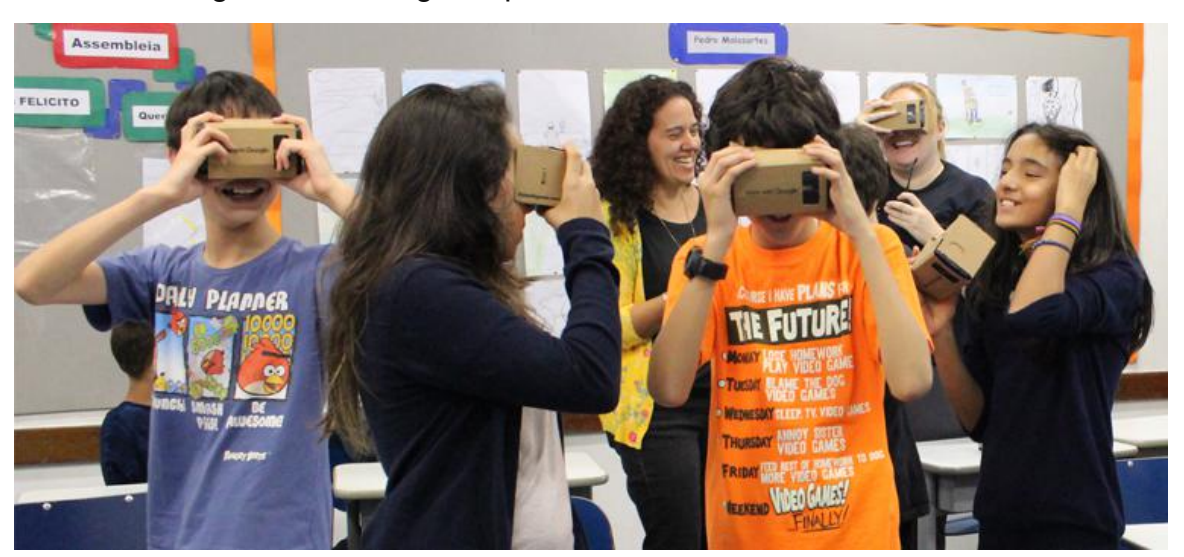

Figura 28 – Google Expeditions em escola de São Paulo.

Fonte – https://porvir.org/google-expeditions-convida-toda-classe-para-um-passeio-virtual/

Na educação técnica e ensino superior, laboratórios virtuais já são oferecidos por algumas instituições (figura 29), tendo como exemplo o Instituto Federal de Minas Gerais, que adotou a partir de 2021 a utilização de laboratórios virtuais em seus cursos, possibilitando a realização de experimentos ligados de às áreas de Exatas, Humanas, Biológicas e da Saúde (IFMG, 2021).

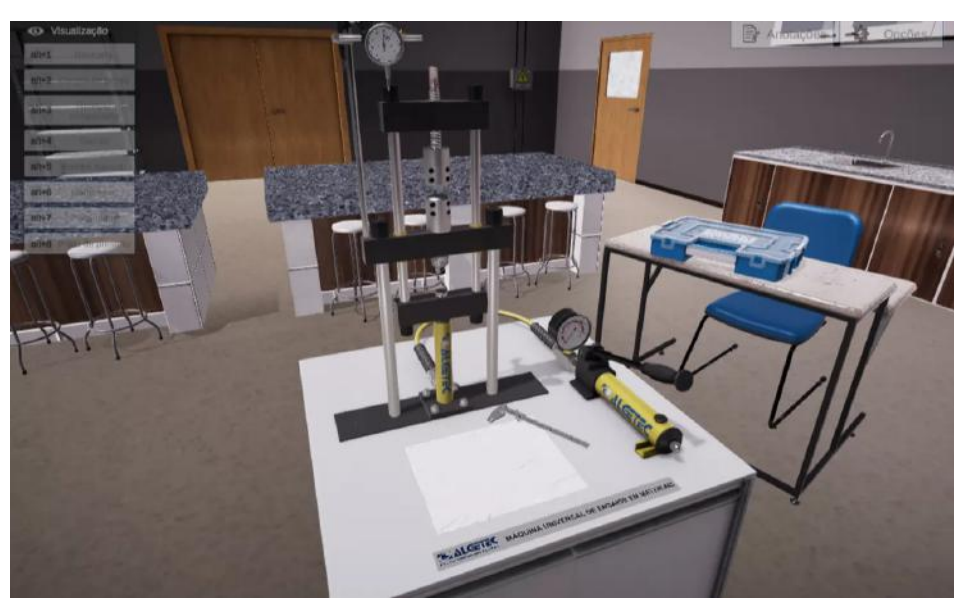

Figura 29 – Laboratório Virtual da empresa ALGETEC.

Fonte – https://www.algetec.com.br/br/laboratoriosvirtuais

# **4 APLICAÇÃO DA REALIDADE VIRTUAL NA INDÚSTRIA DA CONSTRUÇÃO CIVIL E MERCADO IMOBILIÁRIO**

Como visto ao longo deste trabalho, a realidade virtual é utilizada em diversos setores, para diferentes aplicações. Como este trabalho tem por objetivo específico analisar o contexto de aplicação da VR nos setores da construção civil e mercado imobiliário, optou-se por dedicar este capítulo para tal.

Apesar de existirem diversas aplicações da VR dentro destes setores, atualmente, três áreas destacam-se pelo uso da tecnologia e serão o foco deste estudo. São elas: escritórios de projetos, construtoras e mercado imobiliário.

#### **4.1 ESCRITÓRIOS DE PROJETOS**

Utilizando a VR como ferramenta para apresentação de projetos, arquitetos, engenheiros e designers de interiores estão oferecendo aos clientes a oportunidade de experimentar uma visita imersiva em sua futura residência ou empreendimento, ainda na fase de concepção do projeto. Embora ainda não seja uma realidade na maioria dos escritórios brasileiros atualmente, a utilização da VR em projetos segue um movimento crescente.

Um motivador para a adoção da VR durante o período de projetos é a compreensão dos projetos por parte dos clientes, resultando em uma maior participação durante a etapa de concepção. Uma vez que grande parcela dos clientes não possui conhecimentos técnicos de arquitetura e que alguns destes possuem dificuldade para interpretar dados da planta, a VR torna-se aliada do projetista no processo de transmissão do projeto aos clientes, criando um espaço de diálogo mais rico, uma vez que os clientes podem vivenciar por meio imersão virtual a experiência de estarem presentes no ambiente e, experimentá-lo antes de iniciar o processo construtivo. Segundo Buildner (2016), a utilização de HMDs permite, devido a capacidade de imersão no projeto, que os clientes tenham sensações mais reais em relação a escala, profundidade e consciência espacial, diminuindo as dúvidas relacionadas ao projeto 2D, possibilitando uma melhor comunicação entre projetista e cliente sobre ideias e intenção do projeto. Vale destacar também que o uso da VR possibilita ainda que indivíduos que em situações comuns não conseguiriam participar do processo de apresentação de projeto possam estar inseridos no mesmo. Um exemplo é a participação das crianças na apresentação do projeto, possibilitando que as mesmas avaliem o projeto de seu quarto. Além das

48

crianças, Smith (2013) destaca que "a realidade virtual (VR) permite que pessoas com barreiras físicas ou cognitivas tenham a capacidade de se envolver transcendendo suas limitações."

Com a popularização da realidade virtual e a utilização do BIM por parte dos projetistas nos últimos anos, as maiores empresas desenvolvedoras de softwares de projetos investiram na tecnologia. A Autodesk (2022), produtora do Revit e AutoCad possui atualmente em seu portfólio alguns softwares de realidade virtual, dentre eles o 3ds Max e Maya, que permitem realizar a modelagem 3D, animação e renderização, permitindo sua integração com a VR. Utilizados no setor de jogos eletrônicos e animações, os softwares da Autodesk fornecem recursos de alta qualidade para visualização de projetos. Na aba de suporte e aprendizado do site é possível encontrar conteúdos de apoio para utilização de arquivos do Revit para o 3ds Max e configuração de um projeto VR utilizando o 3ds Max Interactive para uso com um dispositivo de HMD (AUTODESK SUPPORT, 2020).

Além dos produtos da Autodesk, muitos outros softwares possibilitam a criação de projetos e imagens realistas para serem utilizadas em hardwares VR. Unreal (2023), Corona (2023), Lumion (2023) e V-Ray são alguns exemplos. Shusen Zhao (2022) destaca a utilização do V-Ray Vision (um dos produtos V-Ray do grupo Chaos) como ferramenta de conexão entre software de projetos e a realidade virtual. Segundo o autor, a utilização do V-Ray Vision "facilita a exportação de seus projetos SketchUp, Rhino e Revit para realidade virtual imersiva". Além disso, o autor destaca que a experimentação da realidade virtual por parte dos clientes "melhora a eficiência da comunicação entre designers e clientes". Do ponto de vista técnico do V-Ray Vision, o autor destaca que por ser um rasterizador, sua utilização se dá através da visualização de cenas em tempo real. Zhao ainda destaca a facilidade de uso, o baixo requisito de hardware do dispositivo, gama de recursos suportados, facilidade de compartilhamento e opções de exportação como benefícios do Vision.

Acompanhando a demanda do mercado de projetos, a Epic Games (2022), produtora do Unreal Engine, identificando a crescente busca de seus produtos por profissionais de archviz (visualização arquitetônica), dedicou-se a coletar feedback de profissionais do setor e a partir deles, desenvolveu um produto específico para esses profissionais, o Collab Viewer Template para a Unreal Engine. Desde o seu lançamento em 2020, a Epic continuou desenvolvendo seu produto e agora, no final de 2022 realizou o lançamento de duas novas versões do Collab Viewer Template,

sendo "uma personalizada para arquitetura e outra para FEO/Produção, e apresenta controles prontos para que você e outros possam medir, dimensionar e segmentar o projeto, além de mover objetos, viajar pela cena e até anotar em tempo real."

É importante saber que esse movimento só é possível graças aos avanços na tecnologia de renderização de imagens. Uma pesquisa realizada pela CGarchitect (2021) com 2.526 profissionais do mundo que trabalham com renderização de projetos revelou que o software mais utilizado é o V-Ray (60,6%), seguido de Corona (37,2%), Lumion (24,9%), Unreal (22,54%) e Twinmotion (19,2%). A figura 30 apresenta um gráfico comparativo com dados da mesma pesquisa realizada nos anos de 2016, 2018, 2019, 2020 e 2021.

Figura 30 - Gráfico comparativo entre pesquisas realizadas nos anos de 2016, 2018, 2019, 2020 e 2021 pela CGarchitect com os softwares utilizados para renderização

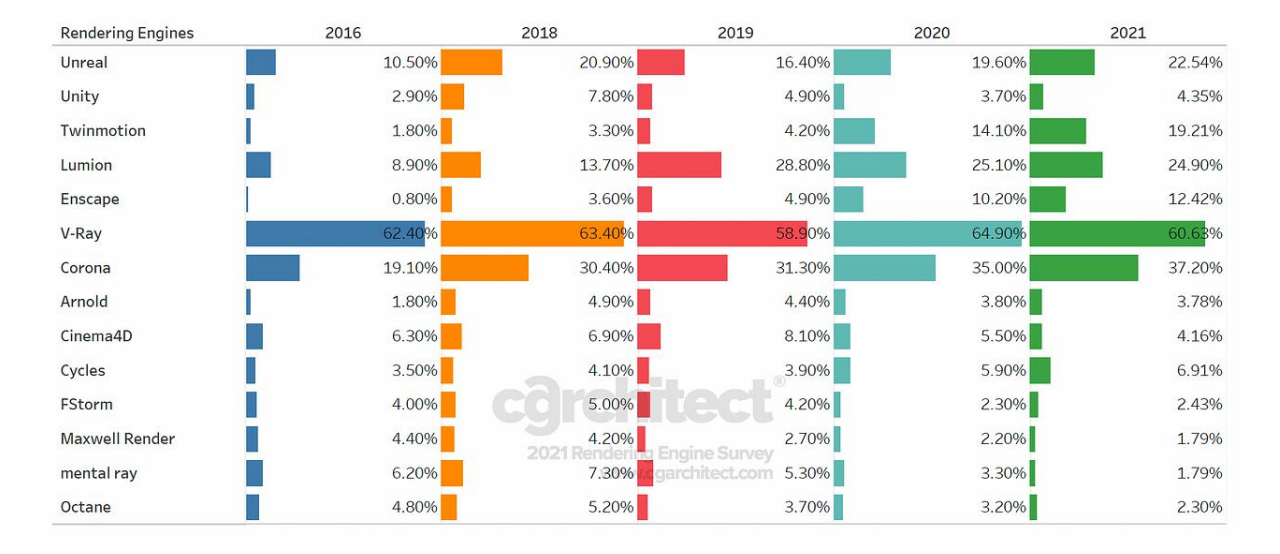

de imagens.

Fonte – https://www.cgarchitect.com/features/articles/712bd906-2021-architectural-visualization-rendering-engine-survey-results

De acordo com uma pesquisa realizada em 2016 por Jeff Mottle para o site CGarchitect (2016), os principais usuários de VR para visualização arquitetônica estão na Europa (40%), Estados Unidos (21%), Ásia (11%) e América do Sul (9%). A pesquisa foi realizada com 376 membros do site em todo mundo e identificou também que a maioria dos pesquisados trabalhou em estúdio de visualização arquitetônica (43%), empresa de arquitetura (22%) e freelancer (10%). A pesquisa ainda identificou o modelo de óculos VR utilizado e a busca pelo aperfeiçoamento na apresentação ao cliente, visto o aumento da porcentagem para o interesse em

utilização do HTC Vive, Oculus Rift (CV1) e Microsoft Hololens, como indica o infográfico apresentado na figura 31.

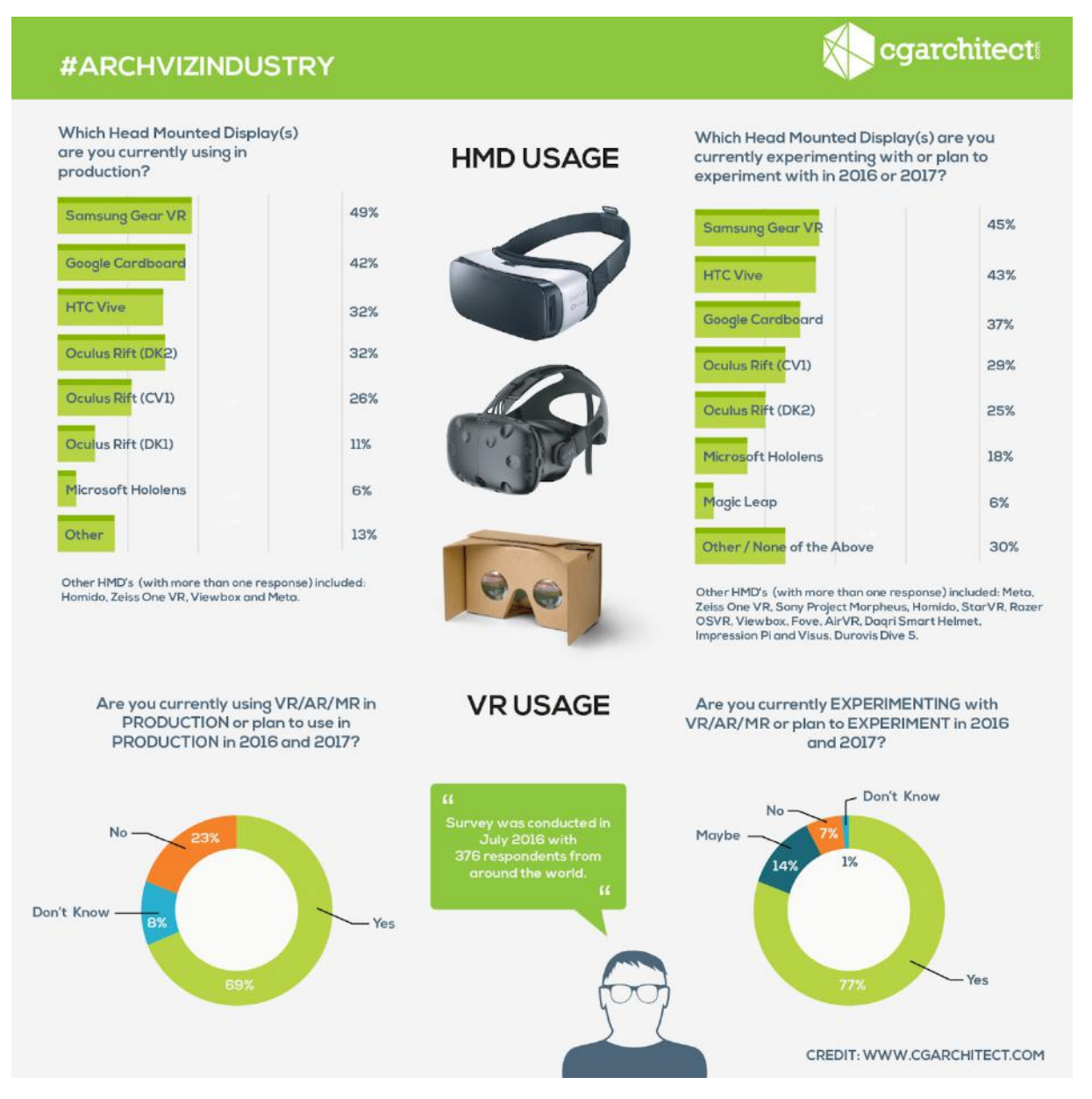

Figura 31 - Infográfico adaptado CGarchitect .

Fonte - https://www.cgarchitect.com/features/articles/919b2174-survey-results-vr-usage-in-arch-viz

Outra informação importante obtida com a pesquisa é o crescimento no interesse de profissionais pelo uso da realidade virtual em projetos.

Segundo artigo publicado no site Meu Passeio Virtual (2022), uma plataforma brasileira para criação de tours virtuais 360 e aplicativo VR, o tour virtual 360 pode ser utilizado em vários momentos pelo profissional de projetos e execução. Como visto anteriormente, durante o período de concepção pode ser usado para apresentação de projeto ao cliente e compatibilização de projeto por parte de

diferentes profissionais. Durante a execução da obra, pode ser utilizado como ferramenta de acompanhamento e monitoramento remoto, permitindo ainda a utilização para entendimento do projeto por parte dos colaboradores. Após a conclusão da obra, pode ser utilizado como ferramenta de comparação entre projeto proposto e executado. Além disso, em caso de possibilidade de venda, pode ser utilizado como material de divulgação.

De acordo com Lopes Dias Arquitetura (2017) utilizadora da RV para apresentação de projetos (figura 32), a "Realidade Virtual (RV) representa uma nova forma de projetar e vivenciar nossos projetos." e o uso de tecnologias VR "garantem maior engajamento entre cliente e arquiteto além de outros benefícios, tais como a economia de tempo e custo durante a fase de desenho dos projetos até mesmo durante a execução da obra."

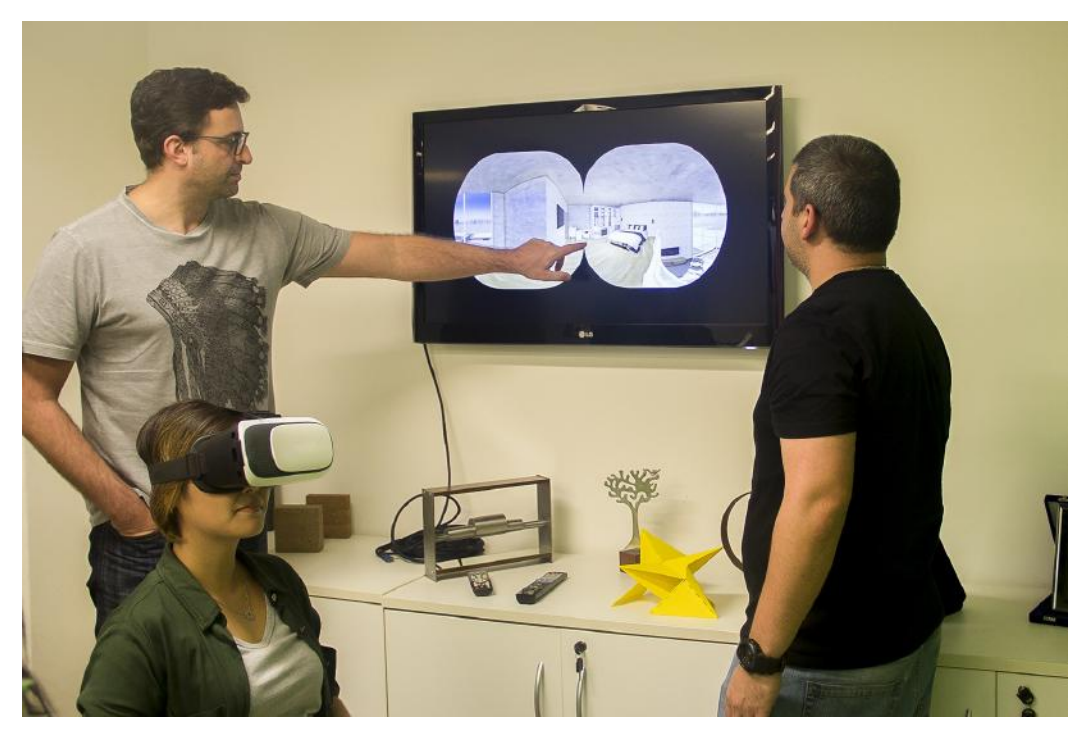

Figura 32 – Apresentação de projeto com realidade virtual na Lopes Dias Arquitetura.

Fonte – https://lopesdias.com.br/portfolio/realidade-virtual/

#### **4.2 CONSTRUTORAS**

Assim como projetistas, algumas construtoras também têm se utilizado da realidade virtual e tour virtual 360° para apresentação de imóveis aos clientes, estejam eles finalizados ou durante o período de pré-venda, como alternativa aos

apartamentos decorados geralmente utilizados, que exigem alto investimento por parte das construtoras, além de restrição de localização, uma vez que a utilização da VR permite que o tour seja montado em showrooms móveis. Em 2022, a incorporadora Habitram lançou seu primeiro decorado no metaverso (figura 33). Em entrevista concedida à jornalista Marília Almeida (2022), para o site exame.com, Tony Shayo, sócio-fundador e CEO da Habitram, mencionou que o objetivo da empresa é que o decorado no metaverso substitua inicialmente um dos dois decorados físicos da construtora, resultando em uma economia de 1% em gastos com marketing, que correspondem a 4% do valor geral de vendas. Tendo por objetivo a gradativa redução do estande de vendas físico, Shayo estima que a migração do decorado para o ambiente de vendas virtual, no site da empresa, resulte em uma economia de até 250 mil reais. Segundo Dúnadan (2017), "um apartamento decorado custa em média R\$ 300 mil, um projeto em 3D altamente sofisticado para os óculos VR fica por volta de R\$ 80 mil. São R\$ 220 mil de economia considerando os projetos virtuais mais avançados."

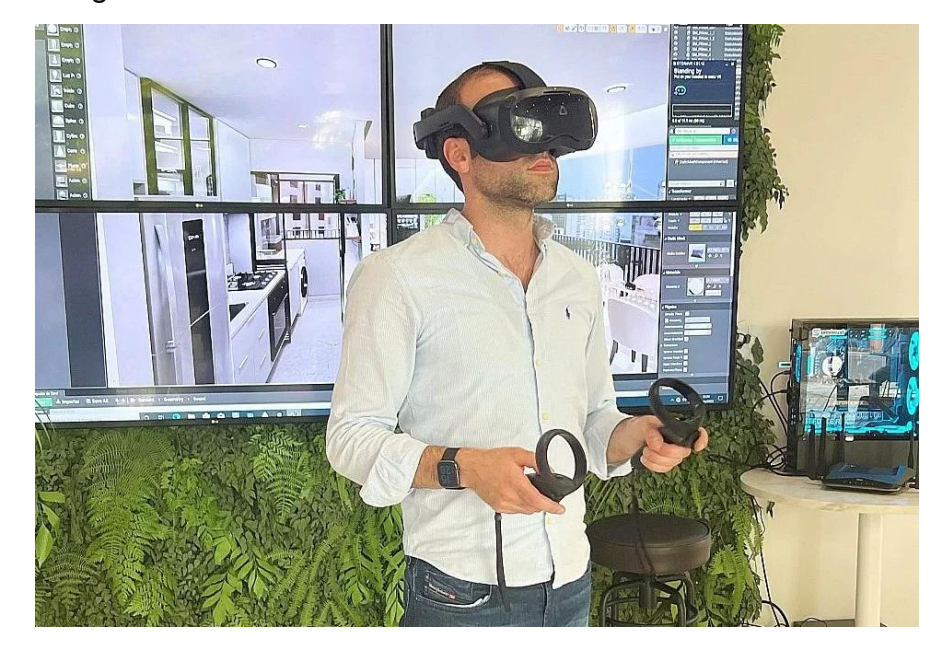

Figura 33 – Sala do metaverso em decorado da Habitram.

Fonte – https://exame.com/mercado-imobiliario/construtora-apartamento-decorado-metaverso/

Outra construtora que possui a realidade virtual em seu portfólio é a MRV Engenharia. Ainda em 2015, uma parceria com a Google proporcionou que a MRV (2015a) se tornasse a primeira empresa do setor imobiliário a promover uma experiência em realidade virtual utilizando o Google Cardboard, como mostra a figura 34. Utilizando os óculos de papelão da Google e o aplicativo Cardboard MRV

(2015b), os clientes podiam visitar os 10 empreendimentos da construtora. Além disso, foi disponibilizado também em seu site a opção Business View do Google Maps, que permitia a visualização dos decorados através do Tour MRV 360º, como apresenta a figura 35.

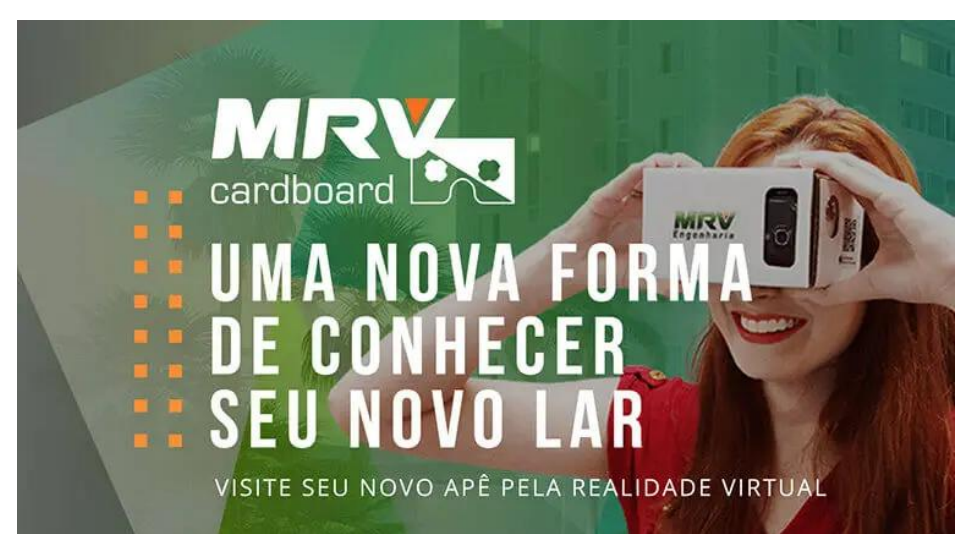

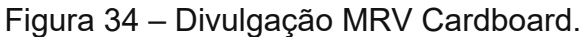

Fonte – https://www.mrv.com.br/card-board

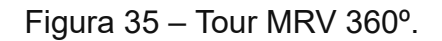

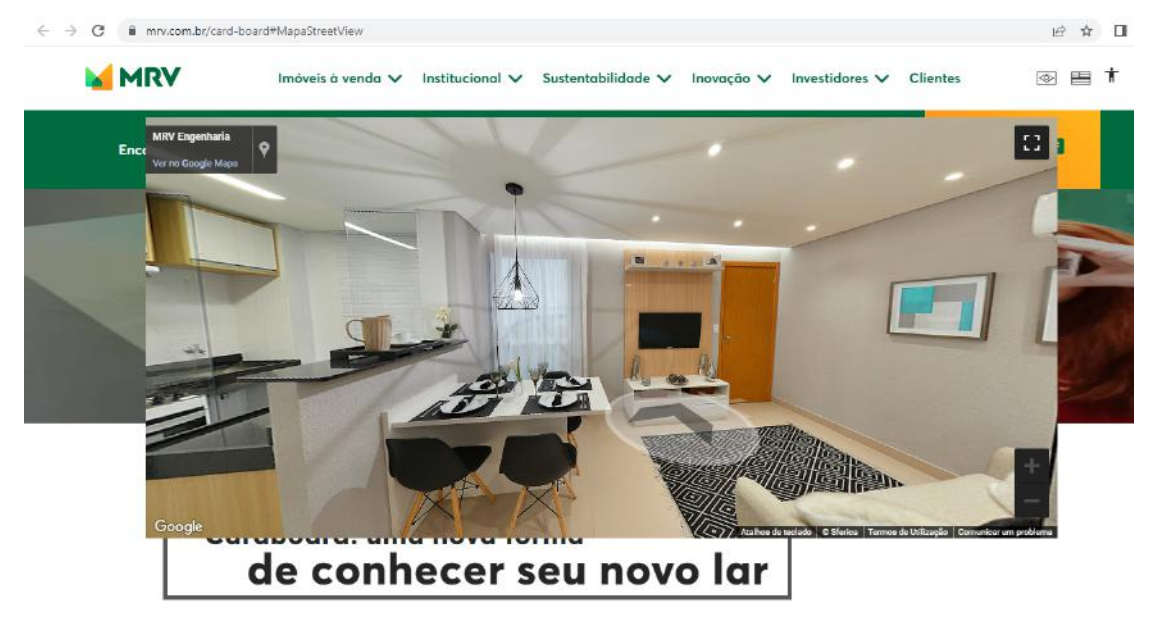

Fonte – https://www.mrv.com.br/card-board#MapaStreetView

Após reformulações em seu projeto de realidade virtual, em 2018, a MRV Engenharia começou a disponibilizar em suas unidades de venda a ferramenta My Home Experience. Diferente do projeto anterior, que utilizava o Google Cardboard e fotos 360º, o My Home Experience, da MRV (2018) possibilita ao cliente

experimentar uma experiência imersiva personalizada, fazendo algumas alterações na visualização de acordo com suas preferências, além de poder caminhar pelo espaço virtual. Além disso, para que seja possível realizar essa imersão, são utilizados computadores de alto desempenho gráfico, óculos VR de última geração e o software Icarus, desenvolvido pela empresa IM Designs. Segundo Gustavo Henrique Andrade, gestor de vendas da MRV no estado do Piauí, "a principal vantagem desta tecnologia está na possibilidade de personalização do imóvel. Esta inovação permite que o decorado seja completamente readaptado em tempo real, que pode ser feito pelo corretor ou pelo próprio cliente" (ANDRADE, 2022).

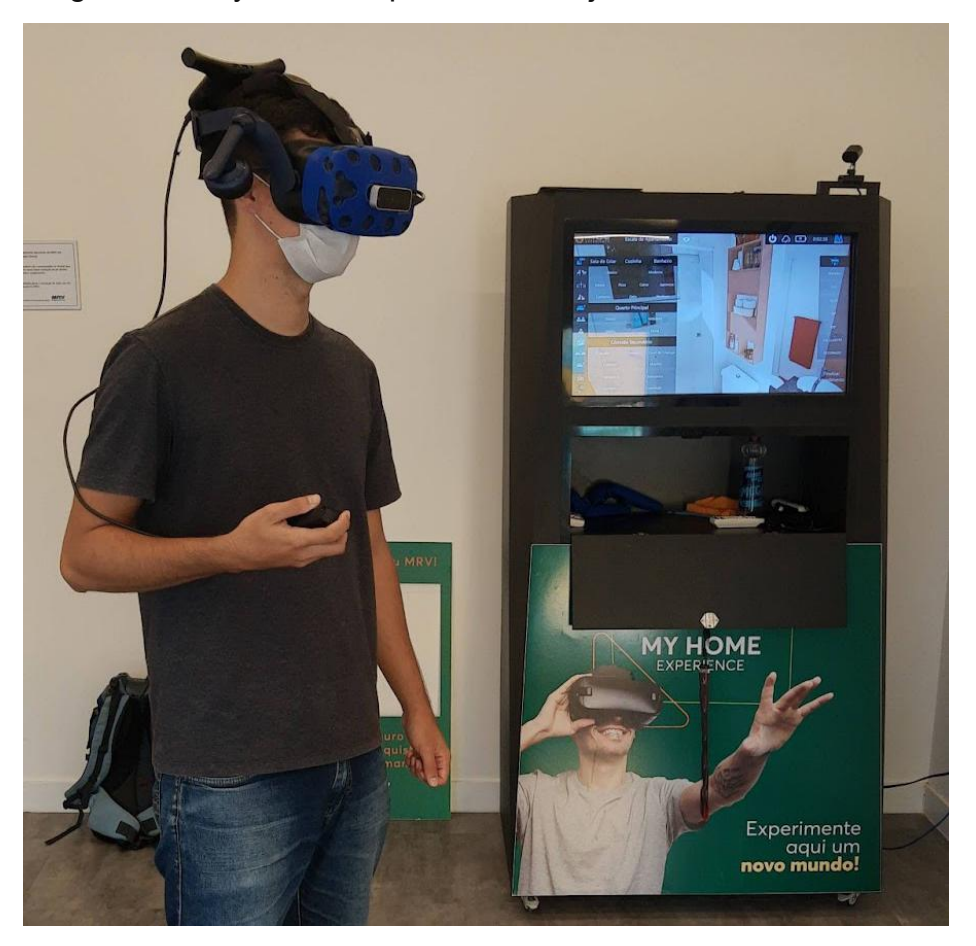

Figura 36 - My Home Experience na loja MRV em Macaé - RJ.

Fonte - arquivo pessoal

Além do My Home Experience, também foi reformulado o ambiente de Tour Virtual MRV no site da empresa, contando, no final do ano de 2022, com um total de 277 apartamentos decorados disponíveis para visualização em tour virtual, além de 16 tours virtuais com narração interativa e 1026 tours virtuais nas instalações dos condomínios, sendo alguns com imagens reais e outros com projetos renderizados.

Em entrevista realizada com a empresa, foi relatado o movimento de substituição do apartamento decorado pelo tour virtual através do site e do My Home Experience, como alternativa para redução de custos.

O grupo Bueno Netto é outra grande construtora que utiliza o tour 360º como ferramenta de divulgação e apresentação de empreendimento aos possíveis clientes. Em parceria com o grupo Related Brasil, o grupo é construtor do Parque Global, um empreendimento de 5 torres residenciais localizado na cidade de São Paulo. Ainda em 2014, os grupos utilizaram da imersão e projeção em 180° para realizar a divulgação do empreendimento ao público. Para isso, foi contratada a empresa Volcano Hotmind (atual Not So Impossible), que utilizou uma tela curva de 22 metros de comprimento em 180 graus, na vertical, e uma maquete branca, no chão, ambas com projeções mapeadas. Além disso, a ação ainda foi sincronizada com sistema de som 7.1 surround, proporcionando uma sensação de imersão aos visitantes (PORTAL VGV, 2014). A tela curva utilizada pode ser vista na figura 37.

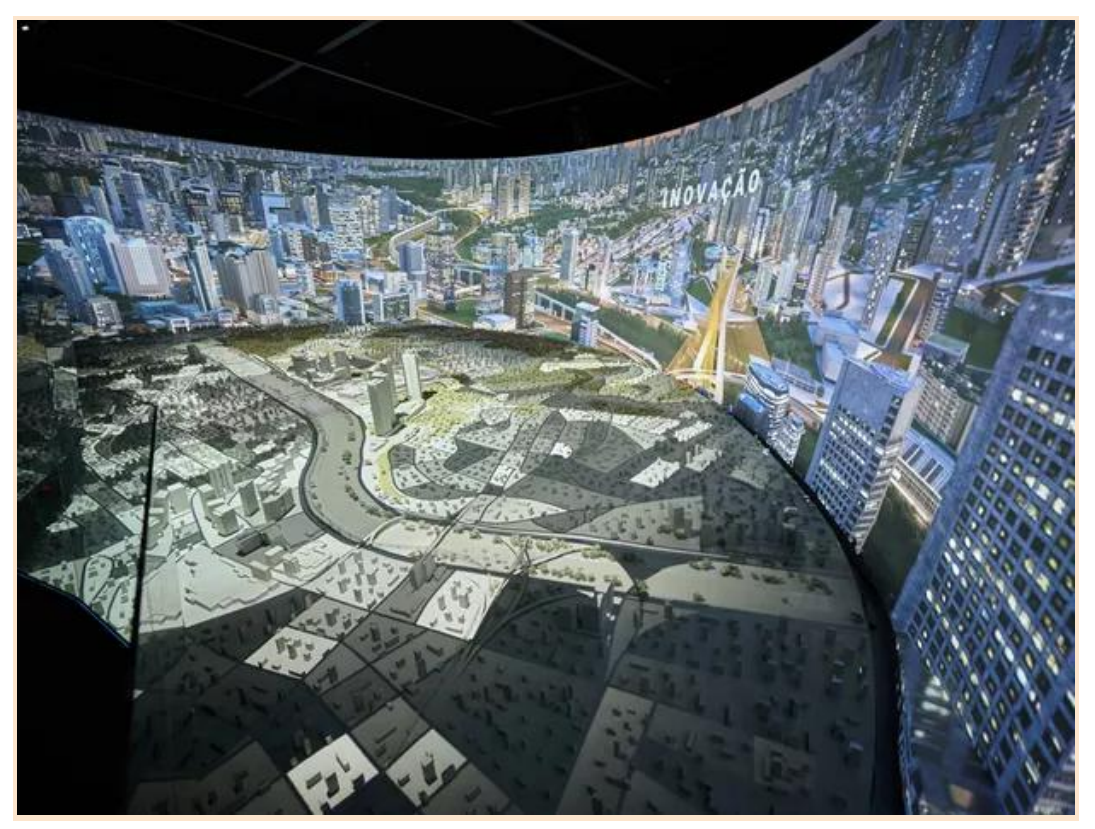

Figura 37 – Showroom Experience Parque Global.

Fonte – https://casavogue.globo.com/Casa-Vogue-Estate/noticia/2021/02/empreendimento-imobiliario-tem-showroom-imersivo-e-maque te-de-120-m.html

No ano de 2021, segundo matéria publicada na Casa Vogue (2021), os grupos, juntamente com a Not So Impossible montaram um showroom composto por 4 salas com propostas imersivas para divulgação das instalações e residências do empreendimento. As salas contam com diversos recursos de áudio e vídeo e a possibilidade de interação com as apresentações que tem por objetivo aproximar os visitantes do empreendimento. Além da continuidade no uso da tela curva 180° e maquete com projeção mapeada, a empresa adotou o uso de apresentações com parede interativa, além da disposição de dezenas de telas em paredes paralelas, juntamente com sincronia de luzes de led e áudio 5.1.

Atualmente, os grupos disponibilizam no site do empreendimento a opção de visita aos imóveis através de tour virtual 360º, tendo 4 opções de apartamentos para visualização, como pode ser visto na figura 38 (PARQUE GLOBAL, 2023).

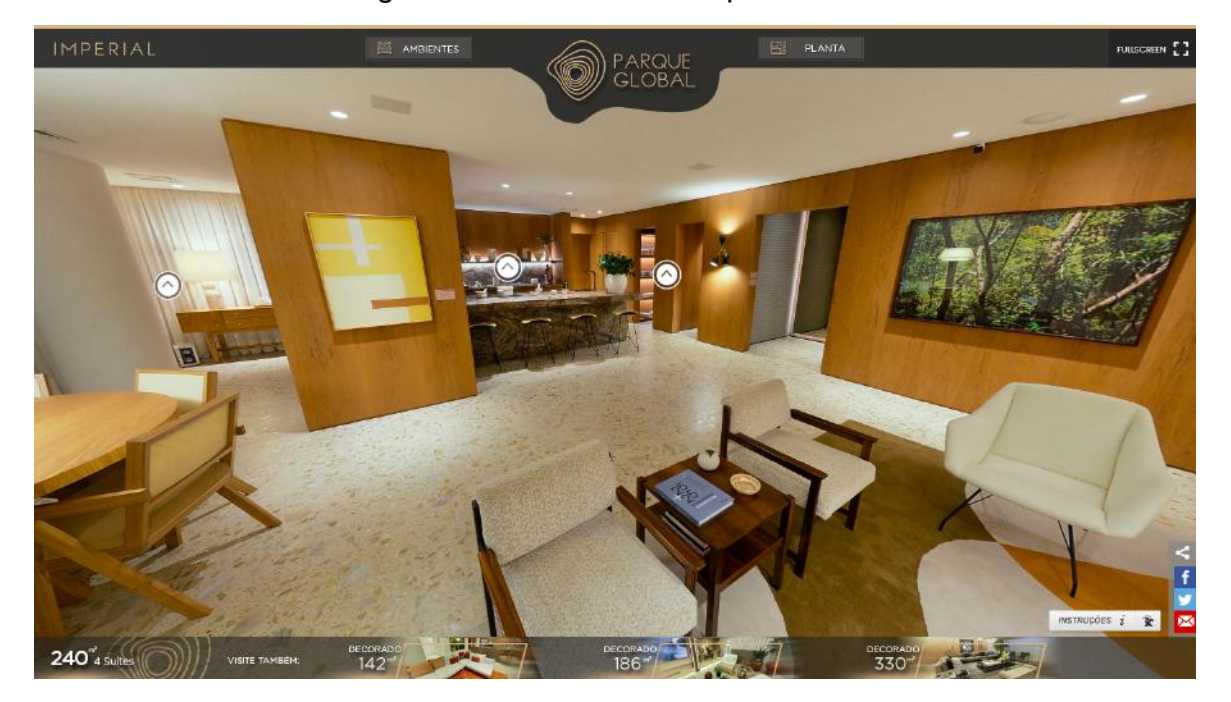

Figura 38 – Tour 360º Parque Global.

Fonte – https://www.parqueglobal.com.br/tour-360/

# **4.3 IMOBILIÁRIAS**

Como visto acima, a realidade virtual está sendo usada no setor da construção civil, contribuindo grandemente na relação entre profissional e clientes, seja durante a concepção do projeto ou durante a escolha do imóvel junto à construtora. Porém, o uso desta tecnologia não se restringe apenas a esses casos. Devido ao aumento na busca por anúncios de imóveis na internet, muitas

imobiliárias optaram por disponibilizar seus imóveis em seus sites. (IMOVELNAWEB, 2018)

Para se destacar no mercado, algumas imobiliárias começaram a oferecer a opção de visitas aos imóveis através de tours virtuais aos possíveis clientes. Ainda que a maioria dos negócios, seja venda ou aluguel, se concretizem apenas após a visita presencial, a disponibilidade do tour virtual durante o período de análise das opções torna-se mais atrativo com a opção do tour virtual. Silva (2017) menciona em seu estudo que "uma experiência de compra em um ambiente de realidade virtual imersivo, envolve os clientes em um nível emocional que o 'e-commerce' tradicional não é capaz de entregar".

De acordo com matéria publicada no site Imovelnaweb (2020), "a realidade virtual é uma aliada das vendas na imobiliária, uma vez que estimula a imaginação e o encantamento dos clientes." A matéria ainda destaca que além de ser um diferencial tecnológico, a experiência imersiva possibilita conectar os clientes ao imóvel, aumentando as chances de efetivação do negócio e, que a possibilidade de realizar diversos tours virtuais sem sair do lugar aumenta as chances dos clientes encontrarem algum imóvel que os agrade dentro do portfólio da imobiliária. Outra matéria publicada no site Imovelnaweb (2018) cita diversos benefícios para o uso do tour virtual, dentre eles a praticidade e economia - de tempo e dinheiro - para clientes e corretores, uma vez que a visita virtual diminui a necessidade de visitas físicas aos imóveis, restringindo-se apenas a visita do imóvel que o cliente pretende comprar ou alugar. Outros benefícios citados são a possibilidade de atendimento de um grande número de clientes simultaneamente, a disponibilização das visitas 24h em seu site e a captação de novos clientes, uma vez que muitos passam a conhecer a imobiliária através de suas pesquisas virtuais por imóveis.

Outro fator que contribuiu diretamente para a rápida implantação da tecnologia no setor imobiliário foram as restrições impostas pela pandemia relativas ao distanciamento social. Segundo matéria publicada no G1 (2020), imobiliárias e construtoras precisaram se adequar rapidamente ao contexto de distanciamento social, oferecendo opções de atendimento através de canais digitais e visitas virtuais aos imóveis. Entrevistados do jornal relataram que o uso do tour virtual possibilitou que imóveis fossem negociados inteiramente de maneira remota, inclusive com a flexibilidade de assinatura de contrato fora do ambiente bancário.

58

Ainda em 2020, a MRV realizou sua primeira venda de forma totalmente digital, em um imóvel localizado em Belo Horizonte. Através de um aplicativo, o cliente realizou o tour virtual, processo de financiamento, entrega de documentos e assinatura de contrato. (MANZONI, 2020)

Mesmo após a pandemia da covid-19, diversas imobiliárias continuam utilizando o tour virtual como ferramenta de apresentação de imóveis, algumas delas disponibilizando um grande número de imóveis. Alguns exemplos são a Lopes Prime (3.436) e Local Imóveis (3.658) em São Paulo, Crédito Real (486) em Porto Alegre e Wimóveis (244) em Brasília, dentre outras. Uma foto do site da Local Imóveis pode ser vista na figura 39.

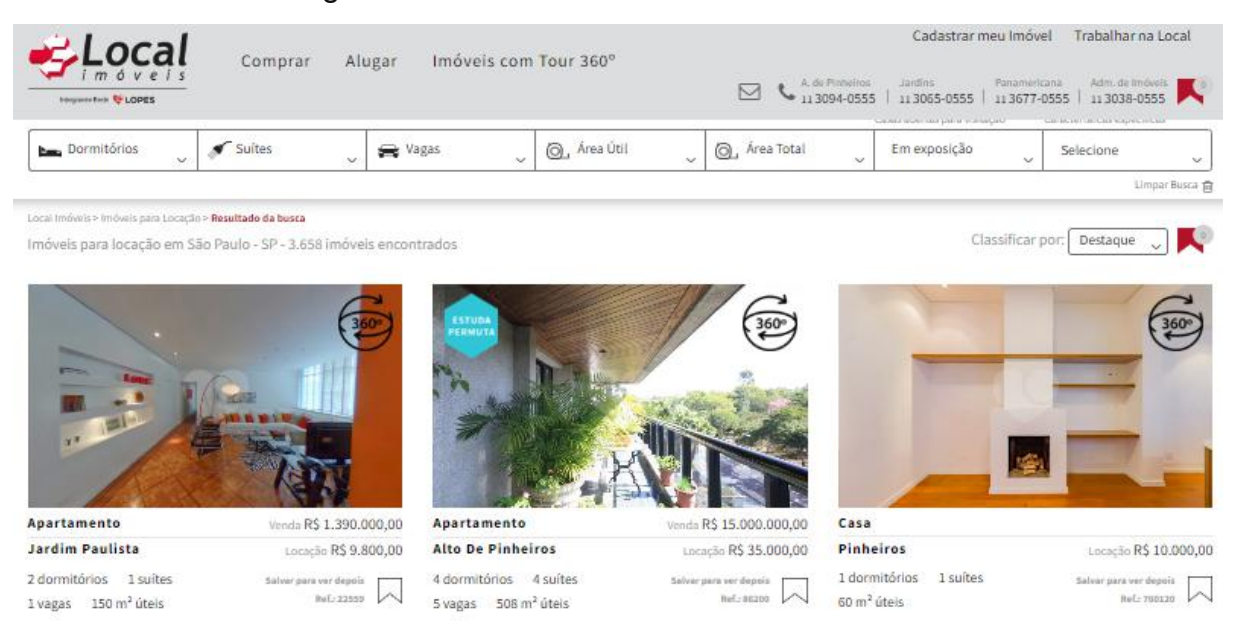

Figura 39 – Site da imobiliária Local Imóveis.

Fonte – https://www.localimoveis.com.br/imoveis/locacao/sp/sao-paulo/

Em entrevista ao portal AECweb (2020), Matheus Fabrício, diretor executivo da Lopes Imobiliária, revela que embora existam ótimas soluções no mercado, o uso da realidade virtual no ramo imobiliário é limitado, uma vez que os custos para se produzir o tour virtual para uma grande quantidade de imóveis ainda são altos. No entanto, Matheus acredita que o uso do tour virtual tem grande influência no mercado de imóveis e que à medida que mais imóveis receberem a opção de tour virtual, haverá grandes benefícios para os clientes no que diz respeito à tomada de decisões.

# **5 RESULTADOS E DISCUSSÕES**

#### **5.1 IDENTIFICAÇÃO DA EMPRESA E ENTREVISTADOS**

Durante o desenvolvimento do trabalho foram contactadas dezenas de empresas e profissionais que utilizam ou utilizaram a RV, no entanto, encontrou-se grande dificuldade no acesso à gestão das empresas ou profissional representante e detentor das informações necessárias para responder pela empresa. Ao final, participaram da entrevista representantes de 5 empresas da indústria da construção civil e mercado imobiliário que implantaram a RV em seus portfólios. A apresentação do autor, identificação dos entrevistados e empresa representada foi realizada na primeira seção do questionário.

Segundo dados obtidos, os entrevistados possuem as seguintes funções dentro das suas respectivas empresas: duas arquitetas, proprietárias de escritório de projetos, dois proprietários de imobiliária e uma arquiteta responsável pela gerência de marketing regional de uma grande construtora. Para fins de apresentação de dados, ao longo deste capítulo os mesmos serão apresentados como Arquiteta A e Arquiteta B, Imobiliária A e Imobiliária B e Construtora. As respectivas cidades dos entrevistados são apresentadas no gráfico 1.

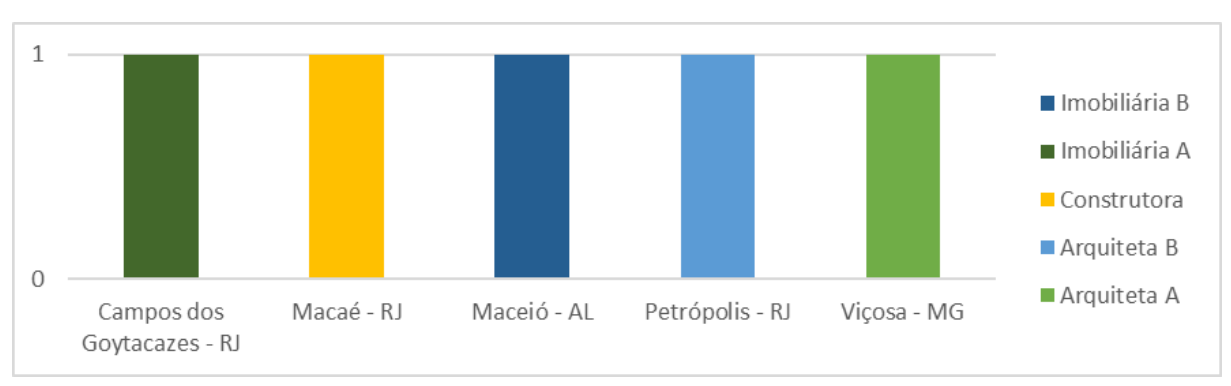

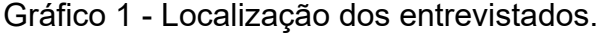

As perguntas e respostas seguintes serão apresentadas abaixo, não necessariamente seguindo a ordem do formulário respondido pelos entrevistados. Ao longo do texto, serão apresentadas também, de forma complementar, informações repassadas pelos entrevistados ao longo das conversas com os mesmos.

#### **5.2 RELAÇÃO DAS EMPRESAS COM A RV**

Após a seção de identificação, foi perguntado aos entrevistados sobre o contexto de aplicação da Realidade Virtual (VR) dentro do portfólio da empresa naquele momento. O gráfico 2 abaixo apresenta as respostas, sendo a Imobiliária A a única empresa que não utiliza mais as tecnologias em seu portfólio.

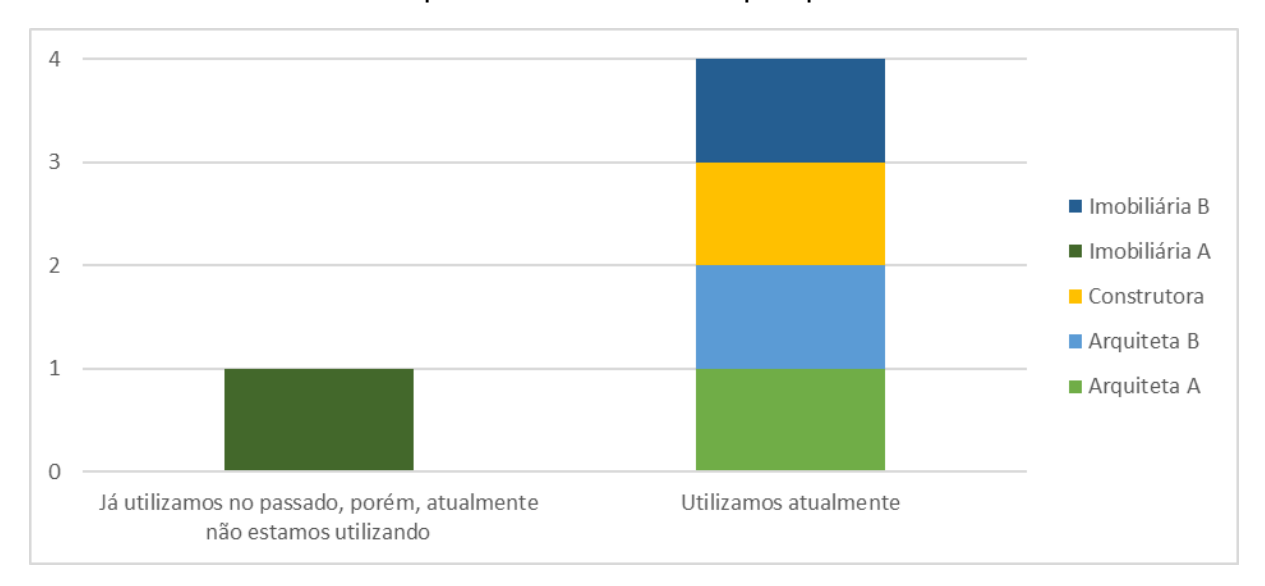

Gráfico 2 - Contexto de aplicação da Realidade Virtual (VR) dentro do portfólio da empresa no momento da pesquisa.

Perguntada sobre o motivo, a representante da Imobiliária A informou que utilizou o tour virtual 360º durante a pandemia da covid-19, com o objetivo de reduzir os impactos gerados pela restrição de visitas presenciais aos imóveis, mas que atualmente não faz mais a utilização por questões estratégicas, optando por oferecer somente a visita presencial aos imóveis. Embora a Imobiliária A não tenha prosseguido utilizando as tecnologias estudadas, suas respostas serão apresentadas junto às demais, como forma de comparação com os resultados obtidos com as outras empresas.

Quanto ao tempo de utilização da VR, as respostas obtidas podem ser vistas no gráfico 3.

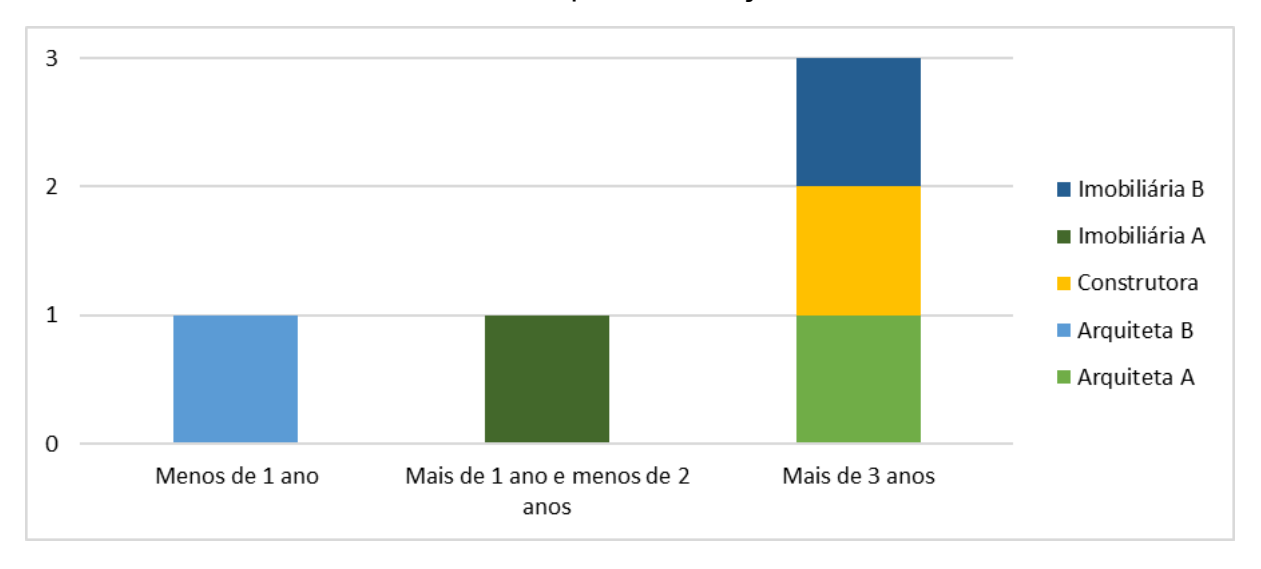

Gráfico 3 - Tempo de utilização da VR.

Através da análise individual das respostas identificou-se que apenas a Arquiteta B utiliza as tecnologias há menos de 1 ano. Também foi possível identificar que a Imobiliária A, que utilizou por mais de 1 ano e menos de 2 anos, respondeu em outra pergunta que fez uso do tour 360º nos anos de 2020 e 2021, durante o período de restrições da pandemia. As demais empresas responderam que utilizam a RV há mais de 3 anos. Em contrapartida, a arquiteta A mencionou que durante a pandemia precisou diminuir o uso da RV em seu portfólio devido a restrição de compartilhamento dos óculos VR e que atualmente está ampliando o uso da tecnologia.

Buscando entender o processo de consolidação da tecnologia dentro de seus portfólios, as empresas foram questionadas sobre como classificam o processo de implementação da realidade virtual. As respostas são apresentadas no gráfico 4.

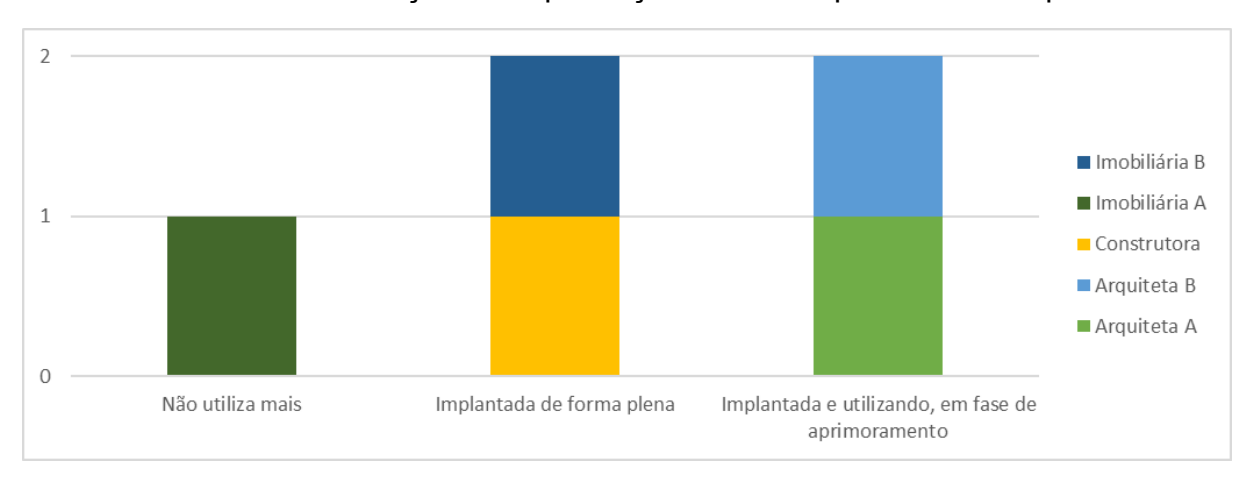

Gráfico 4 - Classificação da implantação da VR no portfólio da empresa.

Perguntados sobre quem está responsável pela implementação das tecnologias na empresa, foram obtidas as respostas do gráfico 5, sendo a construtora a única empresa que terceiriza o serviço atualmente.

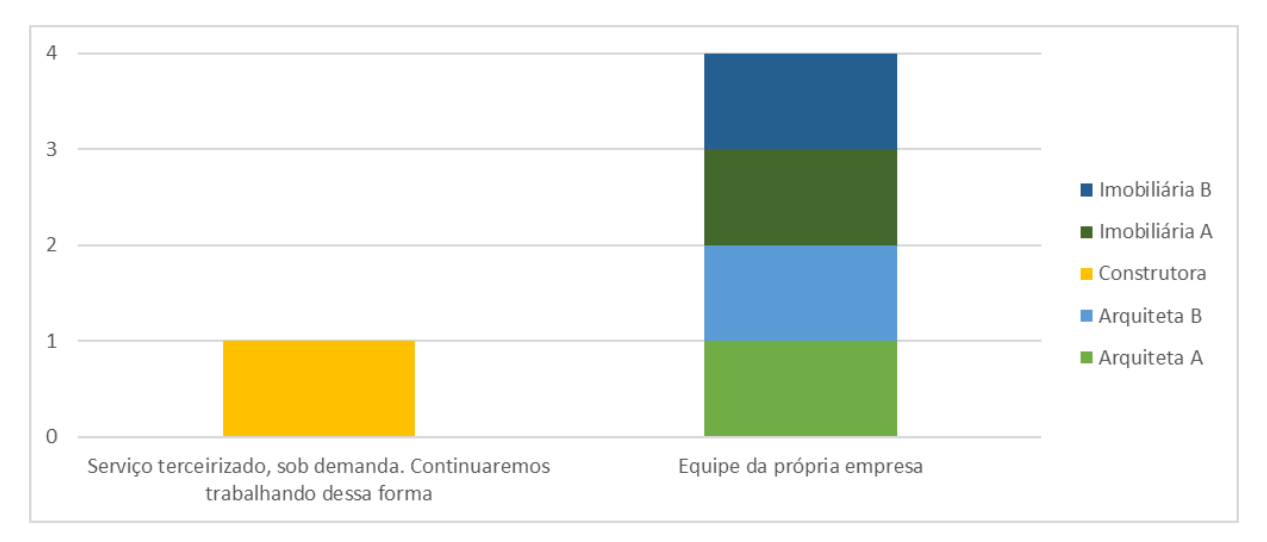

Gráfico 5 - Responsável pela implementação da tecnologia na empresa.

Por se tratar de um serviço que exige um conhecimento diferente da formação da maioria dos profissionais do setor da construção civil, algumas empresas de tecnologia se especializaram no serviço de produção de conteúdos em realidade virtual, abrindo novas oportunidades de trabalho. Apesar desse movimento, as empresas que produzem seus próprios materiais mencionaram que optaram por não terceirizar o serviço visando a redução de custo, uma vez que a terceirização do serviço acarretaria em um aumento considerável do valor final, implicando no repasse desse ajuste aos clientes. Para não inviabilizar o uso da tecnologia no projeto, as empresas relataram que absorveram a responsabilidade de construir os projetos RV com a própria equipe.

Durante a entrevista, a imobiliária B mencionou o interesse na terceirização do serviço, mas apontou que há dificuldades para encontrar empresas que ofereçam o serviço a um preço condizente com a realidade atual da empresa, impossibilitando a terceirização no momento. Em alternativa a essa realidade, a empresa optou pela aquisição dos equipamentos e a criação do tour virtual com a própria equipe.

A arquiteta A informou que oferece a RV como serviço adicional e que os clientes podem customizar o serviço, escolhendo os ambientes do imóvel que desejam ver com a tecnologia. A mesma relatou dificuldades na negociação com empresas que poderiam oferecer capacitação para sua equipe.

A construtora, por sua vez, mencionou que a opção da empresa pela terceirização se justifica, uma vez que o custo de produção dos conteúdos VR é dividido entre as unidades que compartilham o mesmo projeto base, tornando viável o projeto. Além disso, acrescentou que devido a redução de custo obtida com a substituição dos decorados pelo tour virtual, a empresa optou por oferecer a opção de visita a decorados somente para os empreendimentos de maior valor de venda.

### **5.3 CONTEXTO DE APLICAÇÃO DA RV**

Uma vez identificada a relação da tecnologia com a estrutura da empresa, buscou-se entender os objetivos das empresas em relação a implementação da RV em seus portfólios. Foi questionado aos entrevistados quais fatores motivaram a implementação da RV por parte da empresa. Foram dadas alternativas, disponibilizando a opção de marcação de mais de uma alternativa e a inclusão de outros motivos. As respostas obtidas são apresentadas no gráfico 6.

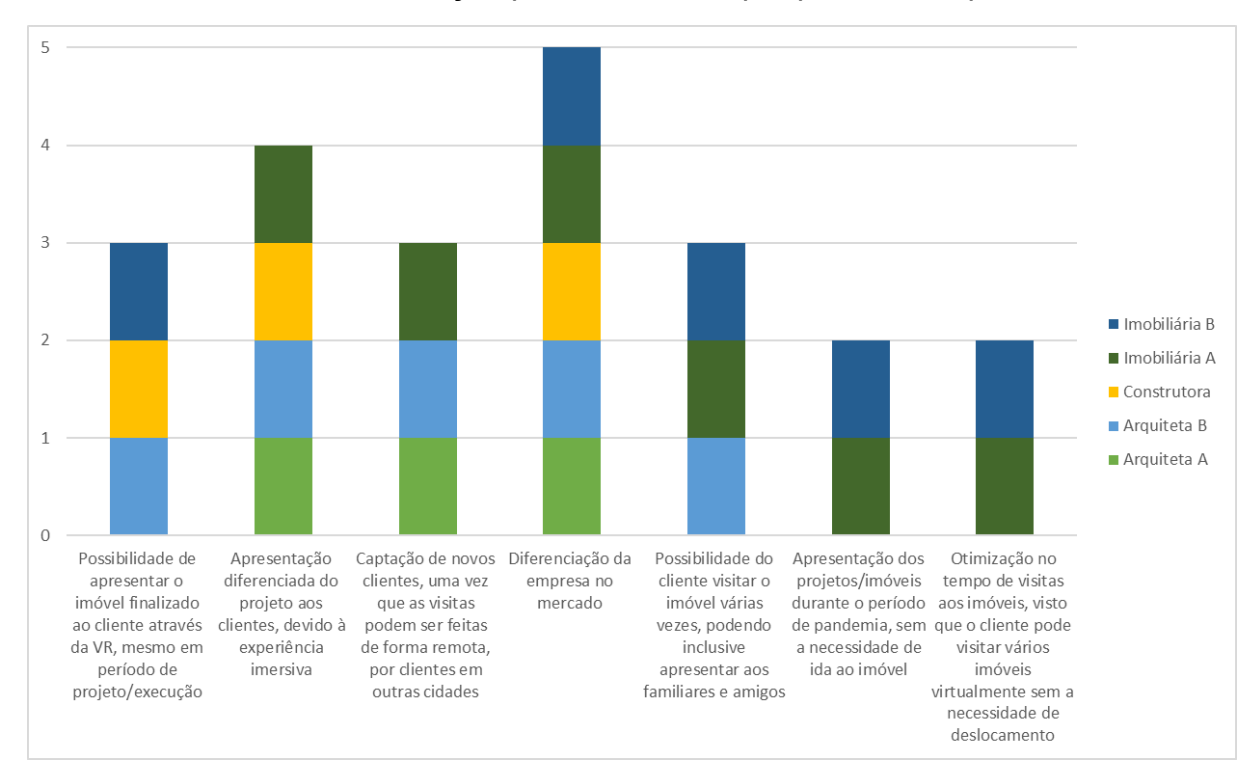

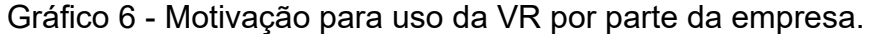

Como pode ser visto no gráfico 6, a diferenciação da empresa no mercado foi a opção com maior número de marcações, sendo indicada pelas 5 empresas. Em seguida, destaca-se a apresentação diferenciada aos clientes, com 4 indicações. Segundo alguns dos entrevistados, os conteúdos de realidade virtual e tour 360°

postados nas redes sociais da empresa atraem visualizações e interações de pessoas de todo o Brasil, aumentando o número de seguidores e, consequentemente, a visibilidade da empresa na cidade.

Ainda sobre a relação das empresas com a VR, os mesmos foram questionados sobre a fase na qual realizam as apresentações aos clientes e quais recursos utilizam para isso. As respostas podem ser vistas no gráfico 7.

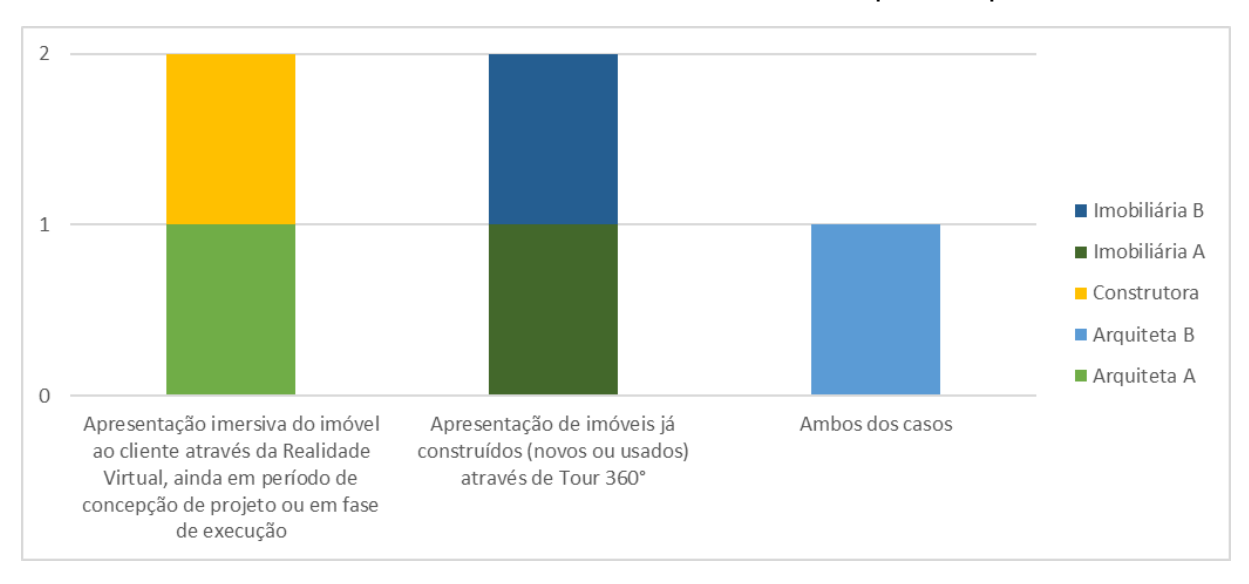

Gráfico 7 - Recursos de VR utilizados atualmente pela empresa.

Através dos dados do gráfico 7, é possível observar que o recurso de apresentação dos imóveis ainda em período de concepção de projeto é realizado pelas arquitetas A e B e pela construtora, sendo o uso pela construtora feito também no período de execução da obra e durante todo o período de vendas do empreendimento. Como falado anteriormente, a representante da construtora mencionou que há o movimento por parte da empresa para substituição dos decorados físicos pela visita através de tour virtual na loja, concordando com a resposta dada a essa pergunta.

A utilização do tour virtual para apresentação de imóveis já construídos é feito majoritariamente pelas imobiliárias, sendo sua utilização direcionada aos imóveis de maior valor agregado, segundo informado durante a entrevista. Porém, destaca-se também o uso pela arquiteta B.

Sabendo que a maioria da população não têm acesso a um óculos VR em seu domicílio e que há possibilidade de disponibilização de tour virtual 360° nos sites e perfis da empresa nas redes sociais, foi perguntado aos entrevistados sobre a forma como oferecem a realidade virtual aos clientes. As respostas obtidas são apresentadas no gráfico 8.

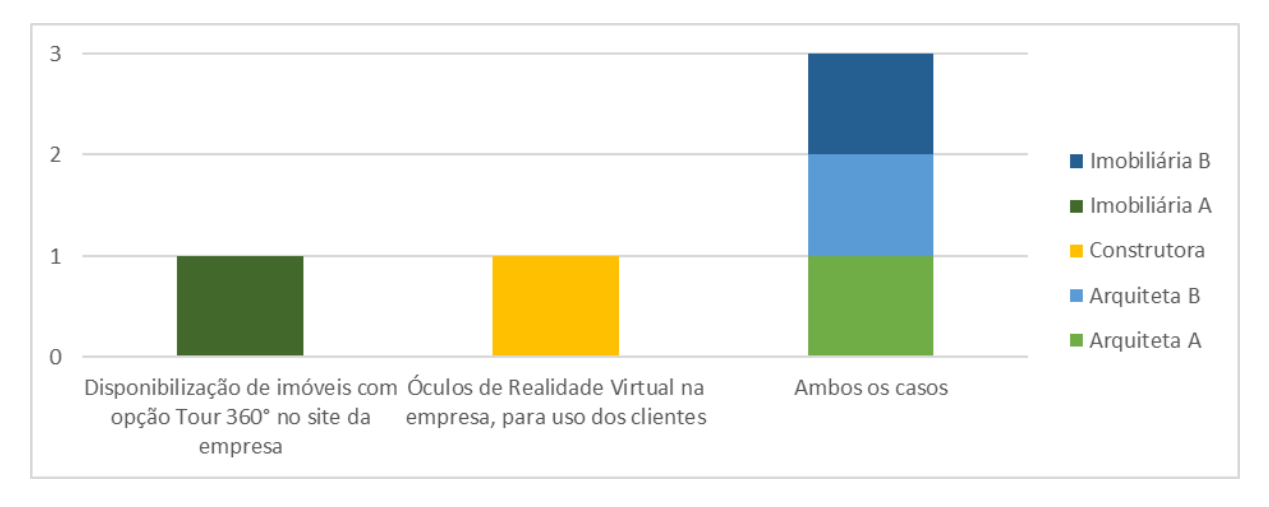

Gráfico 8 - Tecnologia utilizada para disponibilização da VR aos clientes.

A análise do gráfico 8 permite identificar que apenas a imobiliária A não disponibiliza o uso do óculos VR presencialmente na empresa e, como indicado anteriormente, também não faz mais uso do tour virtual 360°.

Em relação às outras respostas, apesar da construtora não identificar a disponibilização do tour virtual no site da empresa, durante a entrevista foi mencionado o uso e, através de consulta ao site da empresa, foi identificada a disponibilização de centenas de imóveis com opção de tour virtual. Entretanto, optou-se pela manutenção da resposta dada pelo entrevistado no gráfico 8.

Devido ao grande número de opções de óculos VR oferecidos no mercado, foi perguntado aos entrevistados sobre o modelo utilizado na empresa. Foram oferecidas as opções mais utilizadas no mercado, deixando um campo para preenchimento de outros modelos. Os modelos mencionados nas respostas foram os seguintes:

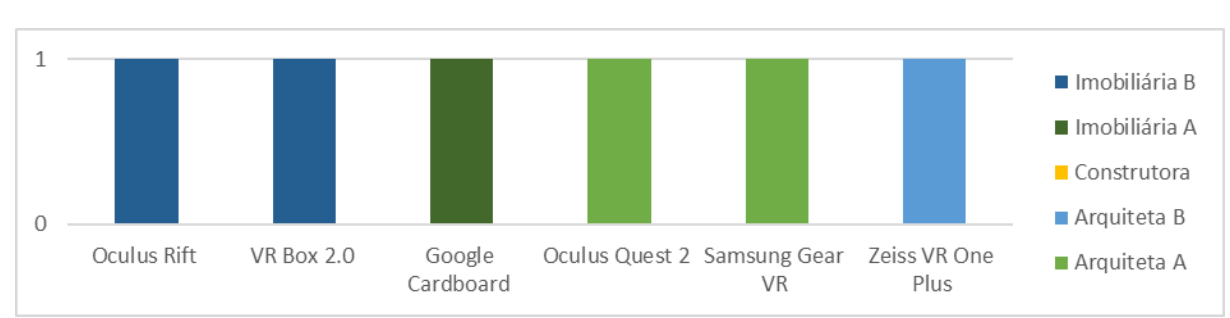

Gráfico 9 - Modelos de óculos VR utilizados.

Nota-se no gráfico 9 que não houve resposta da construtora. No entanto, durante a entrevista foi mencionado que a empresa faz uso de diversos modelos de óculos VR, sendo um deles o HTC Vive Pro. Foi mencionado também que há interesse da empresa pela utilização de uma mochila com um computador acoplado que permita a utilização do óculos VR de forma portátil, para uso em estandes de eventos externos.

Questionados sobre possíveis dificuldades encontradas no processo de implementação da RV, apenas a arquiteta B respondeu que não encontrou nenhuma dificuldade. As respostas das outras 4 empresas são apresentadas no gráfico 10.

Gráfico 10 - Dificuldades encontradas para implementação da VR no portfólio da empresa.

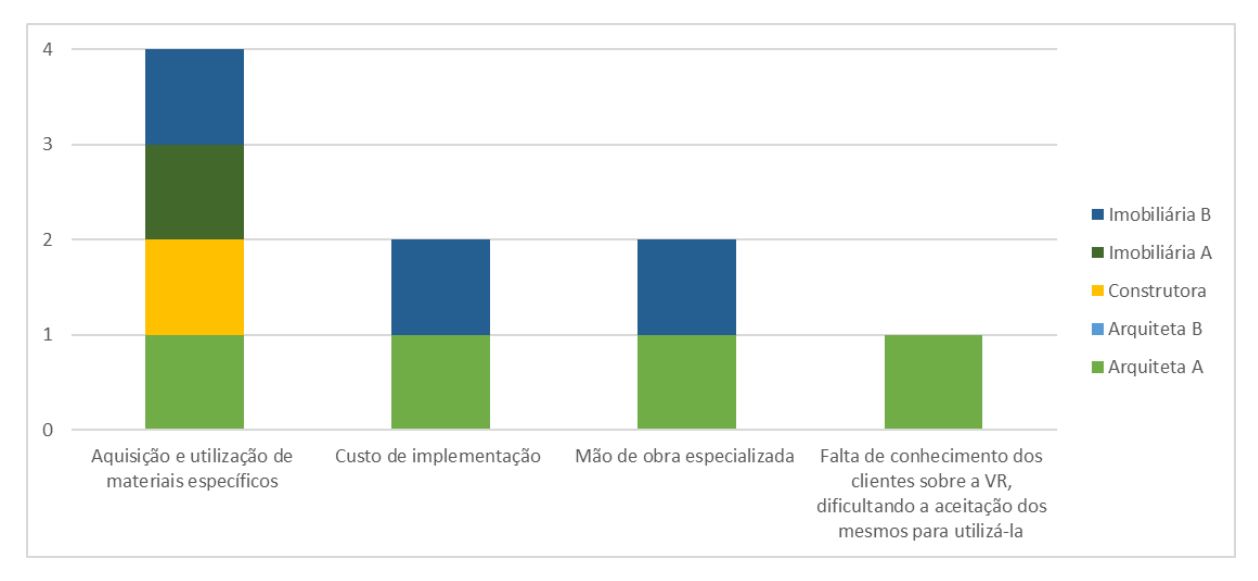

Dentre as dificuldades destacadas pelas 4 empresas que responderam, observou-se que a aquisição e utilização de materiais específicos foi assinalado como a maior dificuldade para implementação da RV. Foi mencionado pelas imobiliárias que o custo para confecção do tour virtual em relação ao retorno obtido inviabiliza a realização do tour para imóveis de menor valor de mercado. O alto custo também foi mencionado pela arquiteta A, que revelou oferecer a RV como um adicional ao serviço de projeto. Foi mencionado também pelas empresas o alto custo gerado pela compra de equipamentos e materiais específicos, além da dificuldade para encontrar mão de obra especializada. Inclusive, durante a conversa com duas empresas, houve a solicitação de recomendações de profissionais que

realizam o serviço de criação de RV e tour virtual ou empresas que ofereçam capacitação para suas equipes.

Sobre o retorno dos clientes em relação ao uso da RV, todos os entrevistados responderam que os clientes utilizam e gostam e, classificaram o retorno obtido com o uso da RV até o momento da seguinte forma:

Gráfico 11 - Avaliação da empresa quanto ao retorno obtido devido à implementação da RV.

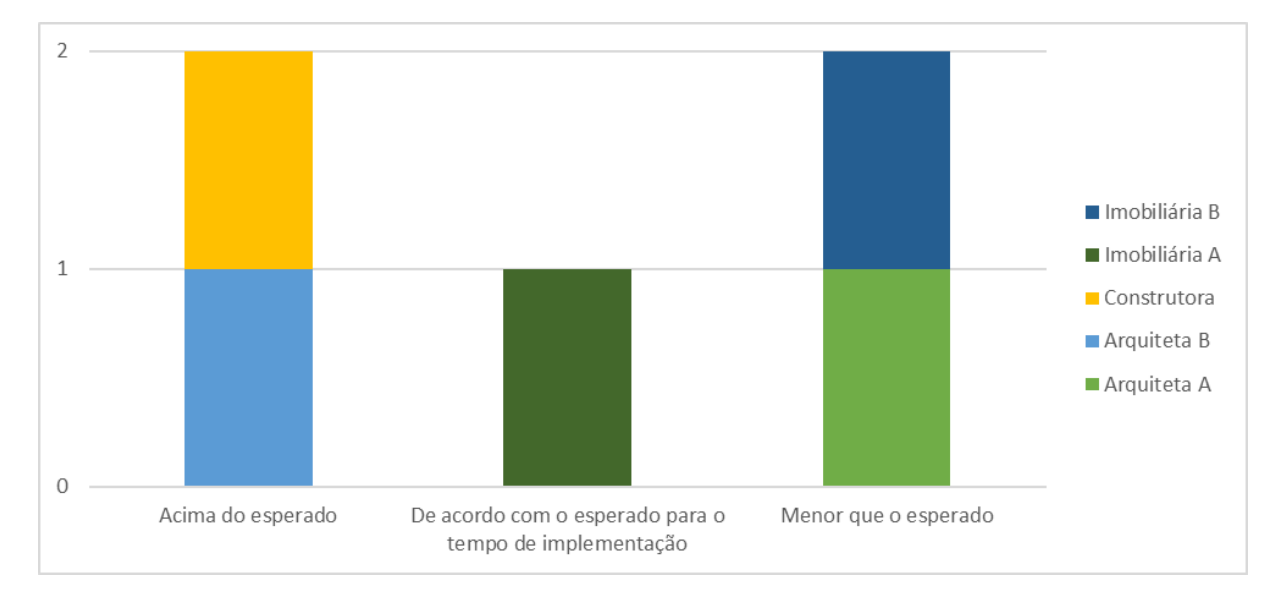

Analisando os dados do gráfico 11 juntamente com os dados do gráfico 3 é possível identificar que a arquiteta A e a imobiliária B obtiveram retorno menor que o esperado, sendo que ambas já utilizam a RV há mais de 3 anos. Apesar do retorno menor que o esperado frente aos investimentos feitos até o momento, ambas relataram grande interesse pelo prosseguimento com o uso da RV e a realização de mais investimentos, principalmente no que diz respeito à capacitação para aprimoramento e uso de mais recursos.

A construtora, que também já utiliza a RV há mais de 3 anos, respondeu que obteve retorno acima do esperado e que pretende ampliar o uso, fazendo a substituição dos decorados pelo estande virtual em suas lojas.

A imobiliária A, que respondeu que obteve resultado de acordo com o esperado, mencionou que não utilizam mais, mas foi útil durante o tempo de uso.

#### **6 CONSIDERAÇÕES FINAIS**

Este trabalho teve como objetivo apresentar um estudo sobre o uso da realidade virtual na indústria da construção civil e mercado imobiliário, adotando como referência os dados obtidos por empresas de 5 cidades brasileiras. Para atingir este objetivo, buscou-se primeiramente embasar o leitor quanto aos conceitos e histórico da RV. Em seguida, foram apresentados exemplos de aplicações nos mais diversos setores, destinando um capítulo especificamente para a apresentação de aplicações na indústria da construção civil e mercado imobiliário.

Em relação a pesquisa, os dados obtidos a partir das entrevistas realizadas com as 5 empresas que adotaram o uso da RV revelaram que há grande interesse no uso das tecnologias devido aos benefícios proporcionados, mas que ainda há pontos que dificultam a implementação completa da RV.

Dentre os benefícios, observou-se a diferenciação da empresa no mercado e a possibilidade de apresentação diferenciada aos clientes como os fatores de maior importância para as empresas. As empresas relataram o aumento na procura por seus serviços e mencionaram durante as entrevistas que publicações em redes sociais que envolveram o uso da RV obtiveram mais engajamento e receberam interações a nível nacional, contribuindo para divulgação do trabalho da empresa. Especificamente para as imobiliárias, destacou-se como benefício a possibilidade de apresentar diferentes imóveis de forma otimizada, segura e sem necessidade de deslocamento. Para a construtora, a possibilidade de reduzir custos com a construção de decorados foi o fator de maior importância.

Dentre as dificuldades, observou-se que a aquisição e utilização de materiais específicos foi o maior dificultador para as empresas. Foi mencionado também pelas empresas o alto custo como outro grande dificultador. Para as imobiliárias, o alto custo para confecção do tour virtual em relação ao retorno obtido, inviabiliza a realização de tour para imóveis de menor valor agregado. O alto custo também foi mencionado pela arquiteta A, que revelou oferecer a RV como um adicional ao serviço de projeto. Foi mencionado também pelas empresas o alto custo gerado pela compra de equipamentos e materiais específicos e a dificuldade para encontrar mão de obra especializada.

Por fim, apesar das dificuldades, as empresas relataram que os clientes gostam e que, devido aos benefícios, principalmente comerciais, há interesse pelo

prosseguimento no uso das tecnologias, com exceção da imobiliária A, que mencionou que optou por não utilizar mais devido às questões estratégicas da empresa.

#### **6.1 LIMITAÇÕES E POSSIBILIDADES DE PESQUISA**

A dificuldade encontrada no acesso à gestão de empresas que utilizam a realidade virtual resultou em uma pesquisa com pequena amostragem, por isso, optou-se por não tomar os resultados como um retrato nacional. A solução encontrada foi analisar os dados qualitativamente, valendo-se das informações obtidas através das conversas com os entrevistados.

Visando uma futura ampliação da pesquisa, recomenda-se a divulgação deste trabalho e resultados como forma de incentivar a participação de outras empresas e propor a ampliação da pesquisa para outras cidades do país.

Devido ao crescimento e popularização do Metaverso e também dos lançamentos de novos modelos de óculos VR realizados no primeiro semestre de 2023, propõe-se a realização de um estudo mais detalhado incluindo os impactos dos mesmos no desenvolvimento da RV.

Uma vez que o custo foi indicado como fator dificultante para a utilização e implementação plena da RV dentro das empresas, sugere-se a realização de novos estudos que façam uma análise detalhada dos custos diretos e indiretos da utilização da RV e alternativas para diminuição destes custos.

Assim como se faz necessário estudar os fatores limitantes, sugere-se também a realização de estudos que analisem especificamente a influência da pandemia Covid-19 no processo de impulsionamento da realidade virtual em todos os setores da economia, com foco na indústria da construção civil.

Aos alunos da UFRJ - Campus Macaé recomenda-se também o contato com o Laboratório de Inteligência Artificial e Realidade Virtual do HUB-NF: criação de Conteúdo Educacional Virtual e imersivo; e Professor Virtual (e-Prof). Devido ao laboratório estar iniciando o desenvolvimento de trabalhos com a realidade virtual no campus, pode-se agregar muito aos futuros pesquisadores.

# **7 REFERÊNCIAS BIBLIOGRÁFICAS**

AECWEB. **Realidade virtual é solução para mercado imobiliário durante a pandemia.** AECweb, 2020. Disponível em: https://www.aecweb.com.br/revista/materias/realidade-virtual-e-solucao-para-mercad o-imobiliario-durante-a-pandemia/20237. Acesso em: 26 jan. 2023

ALMEIDA, M. **Construtora lança apartamento decorado no metaverso.** Revista online Exame, 2022. Disponível em: https://exame.com/mercado-imobiliario/construtora-apartamento-decorado-metavers o/. Acesso em: 23 jan. 2023

ANDRADE, G. H.. **Realidade Virtual: Conheça a tecnologia que chegou no mercado imobiliário teresinense.** Site cidadeverde.com, 2022. Disponível em: https://cidadeverde.com/masavio/120054/realidade-virtual-conheca-a-tecnologia-que -chegou-no-mercado-imobiliario-teresinense. Acesso em: 24 jan. 2023

ARAUJO, R. B. de; KIRNER, C.. **Especificação e análise de um sistema distribuído de realidade virtual** . Universidade de São Paulo, São Paulo, 1996.

AUTODESK. **Como iniciar um projeto de realidade virtual no 3ds Max Interactive** . Autodesk Support, 2020. Disponível em: https://knowledge.autodesk.com/pt-br/support/3ds-max/learn-explore/caas/sfdcarticle s/sfdcarticles/PTB/How-to-start-a-VR-project-in-3ds-Max-Interactive.html. Acesso em: 23 jan. 2023

AUTODESK. **Software de Realidade Virtual** . 2022. Disponível em: https://www.autodesk.com.br/solutions/virtual-reality. Acesso em: 23 jan. 2023

BUILDNER. **The Use of Virtual Reality in Architecture** . Buildner Architeture Competitions, 2016. Disponível em: https://architecturecompetitions.com/the-use-of-virtual-reality-in-architecture?utm\_me dium=website&utm\_source=archdaily.com.br. Acesso em: 21 nov. 2022

BYE, K.. **50 years of VR with Tom Furness:** The Super Cockpit, Virtual Retinal Display, HIT Lab, & Virtual World Society. Voices of VR. 2016. Disponível em: https://voicesofvr.com/245-50-years-of-vr-with-tom-furness-the-super-cockpit-virtual-r etinal-display-hit-lab-virtual-world-society/. Acesso em: 30 ago. 2022

CÂMARA BRASILEIRA DA INDÚSTRIA E CONSTRUÇÃO. **A Importância da Construção Civil.** Informativo Econômico. Banco de dados CBIC, 2021. Disponível em:

https://cbic.org.br/wp-content/uploads/2021/07/informativo-economico-importancia-co nstrucao-civil-final-julho-2021.pdf. Acesso em: 19 jul. 2021

CAMARGO, H. F.. **A utilização da realidade virtual por meio da metodologia BIM em projetos de arquitetura do Exército Brasileiro.** Monografia apresentada ao Departamento de Administração como requisito parcial à obtenção do título de Especialista em Gestão de Projetos. Universidade de Brasília, 2020.

CASA VOGUE. **Empreendimento imobiliário tem showroom imersivo e maquete de 120 m²** ., 2021. Disponível em: https://casavogue.globo.com/Casa-Vogue-Estate/noticia/2021/02/empreendimento-i mobiliario-tem-showroom-imersivo-e-maquete-de-120-m.html. Acesso em: 28 maio. 2023

CASTRO, T. A. L.. **Realidade virtual e engenharia civil** : detecção de interferências entre projetos de edificações em 3D. Dissertação (Mestrado) como requisito parcial para obtenção do grau de Mestre em Engenharia de Produção. Universidade Federal de Santa Catarina, 2004.

CGARCHITECT. **Survey Results: VR Usage in Arch Viz** . CGarchitect c/o [Chaos](https://www.chaos.com/) , 2016. Disponível em: https://www.cgarchitect.com/features/articles/919b2174-survey-results-vr-usage-in-ar ch-viz. Acesso em: 21 jan. 2023

CGARCHITECT. **2021 Architectural Visualization Rendering Engine Survey Results.** CGarchitect c/o [Chaos](https://www.chaos.com/), 2021. Disponível em: https://www.cgarchitect.com/features/articles/712bd906-2021-architectural-visualizati on-rendering-engine-survey-results. Acesso em: 23 jan. 2023

CHAOS. **Corona** . Chaos Czech a.s, 2023. Disponível em: https://corona-renderer.com/. Acesso em: 23 jan. 2023

CRÉDITO REAL. I **móveis em Porto Alegre e região** . Crédito Real, 2022. Disponível em: https://www.creditoreal.com.br/tourvirtual-locacoes#tipo\_negociacao=-4&ordem=0&v alor\_completo=0&. Acesso em: 24 jan. 2023

DAY, G. S.; SCHOEMAKER, P. J.; GUNTHER, R. E.. **Wharton on managing emerging technologies** . John Wiley & Sons, 2004.

DÚNADAN, R.. **Construtoras investem em realidade virtual (VR) e drones.** Pense Open, 2017. Disponível em: https://agenciaopen.com/tecnologia/construtoras-realidade-virtual-vr-drones. Acesso em: 25 jan. 2023

EMCASA. **Entenda como funciona o Tour Virtual da EmCasa** . Em Casa Blog, 2020. Disponível em: https://emcasa.com/blog/noticias/entenda-como-funciona-o-tour-virtual-da-emcasa/. Acesso em: 13 jan. 2023

EPIC GAMES. **Prepare-se para o futuro da arquitetura com o Collab Viewer Template** . Unreal Games. Collab Viewer Template, 2022. Disponível em: https://www.unrealengine.com/pt-BR/tech-blog/preparing-for-the-future-of-architectur e-with-collab-viewer-template. Acesso em: 23 jan. 2023

EPIC GAMES. **Unreal Engine** . Epic Games, Inc. 2023. Disponível em: https://www.unrealengine.com/pt-BR. Acesso em: 23 jan. 2023
FERREIRA, V. E. N.; SILVEIRA A. L. C.. **A simulação virtual tática no ensino e no treinamento militar** . Centro de Instrução de Blindados. Exercito Basileiro, 2017. Disponível em:

http://www.cibld.eb.mil.br/index.php/periodicos/torreta-do-adjunto/file/338-08\_a\_evolu cao da vbtp m113 no exercito brasileiro. Acesso em: 2 jul. 2022

G1. **Setor imobiliário adota até realidade virtual para driblar restrições da pandemia.** 2020. Disponível em: https://g1.globo.com/sp/sao-jose-do-rio-preto-aracatuba/mercado-imobiliario-do-interi or/noticia/2020/05/20/setor-imobiliario-adota-ate-realidade-virtual-para-driblar-restrico es-da-pandemia.ghtml. Acesso em: 25 jan. 2023

GERHARDT, T. E.; SILVEIRA, D.T.. **Métodos de Pesquisa** . Porto Alegre: Editora da UFRGS, 2009.

GIL, A. C.. **Como Elaborar Projetos de Pesquisa.** Editora Atlas, 4ed. 176p. São Paulo, 2002.

HEILIG, M. L. **Patente Telesphere Mask** . 1960. Disponível em: https://web.opendrive.com/api/v1/download/file.json/Ml8xNTA4NjQyNzVf?inline=1. Acesso em: 4 jun. 2022

HEILIG, M. L.. **The cinema of the Future.** 1955. Disponível em: https://gametechdms.files.wordpress.com/2014/08/w6\_thecinemaoffuture\_morton.pdf . Acesso em: 17 abr. 2022

IMOVELWEB. **8 benefícios em utilizar o Tour Virtual na sua imobiliária.**  Imovelweb, 2018. Disponível em: https://www.imovelweb.com.br/noticias/socorretor/tecnologia-e-inovacao/8-beneficios -em-utilizar-o-tour-virtual-na-sua-imobiliaria/. Acesso em: 24 jan. 2023

IMOVELWEB. **Tecnologia no mercado imobiliário: novidades que geram mais negócios.** Imovelweb, 2020. Disponível em: https://www.imovelweb.com.br/noticias/socorretor/tecnologia-e-inovacao/tecnologia-n o-mercado-imobiliario/. Acesso em: 24 jan. 2023

INSON, N.. **Renderização: O que é e tudo que você precisa saber!** . Revista Online Viva Decora, 2022. Disponível em: https://www.vivadecora.com.br/pro/renderizacao/. Acesso em: 23 jan. 2023

JERALD, Jason.. **The VR book:** human-centered design for virtual reality. Morgan & Claypool Publishers - ACM, 2015.

JOSON, J.. **Como o uso da realidade virtual na arquitetura está se tornando cada vez mais significativo?** . Traduzido por Rafaella Bisineli. ArchDaily Brasil, 2022. Disponível em: https://www.archdaily.com.br/br/978017/como-o-uso-da-realidade-virtual-na-arquitetu ra-esta-se-tornando-cada-vez-mais-significativo. Acesso em: 14 nov. 2022

KATO, R.. 2018. **VR Gamer: a aposta do entretenimento dentro de shoppings** . Revista online Exame. Tecnologia, 2018. Disponível em: https://exame.com/tecnologia/vr-gamer-a-aposta-do-entretenimento-dentro-de-shopp ings/. Acesso em: 14 set. 2022

KLUG, M. **3 (três) passos para criar um Tour Virtual 360** . Revista Online Reais e Virtuais, 2020a. Disponível em: https://reaisevirtuais.com/2020/07/08/3-passos-para-criar-um-tour-virtual-360/. Acesso em: 1 jun. 2023

KLUG, M.. **Saiba como é possível captar Fotografias 360.** Revista Online Reais e Virtuais, 2020b. Disponível em: https://reaisevirtuais.com/2020/10/09/saiba-como-e-possivel-captar-fotografias-360/. Acesso em: 13 jan. 2023

LATTA, J. N.; OBERG, D. J.. A conceptual virtual reality model. IEEE Computer Graphics & Applications, 14: p. 23-29, Jan. 1994.

LOCAL IMÓVEIS. **Imóveis para locação em São Paulo.** Local Imóveis, 2022. Disponível em: https://www.localimoveis.com.br/imoveis/locacao/sp/sao-paulo/. Acesso em: 25 jan. 2023

LOPES DIAS ARQUITETURA. **Realidade Virtual.** Site Lopes Dias Arquitetura, 2017. Disponível em: https://lopesdias.com.br/portfolio/realidade-virtual/. Acesso em: 23 jan. 2023

LOPES PRIME. Imóveis para locação em São Paulo. Lopes Prime. 2022. Disponível em: https://www.lopesprime.com.br/imoveis/locacao/sp/sao-paulo/. Acesso em: 25 jan. 2023

LOWOOD, H. E.. **Virtual Reality** : Computer Science. Encyclopedia Britannica, 2021. Disponível em: https://www.britannica.com/technology/virtual-reality. Acesso em:

LUMION. **Bring your vision to life.** Lumion, 2023. Disponível em: https://lumion.com/. Acesso em: 30 ago. 2022

LUZ, R. P. da. **Proposta de Especificação de uma Plataforma de Desenvolvimento de Ambientes Virtuais de Baixo Custo.** Dissertação (Mestrado) como requisito parcial para obtenção do grau de Mestre em Engenharia de Produção. Universidade Federal de Santa Catarina, 1997.

MANZONI JR, R.. **Luggo: a "startup" que pode moldar o futuro da MRV.**  Neofeed, 2020. Disponível em: https://neofeed.com.br/blog/home/luggo-a-startup-que-pode-moldar-o-futuro-da-mrv/. Acesso em: 25 jan. 2023

MAROS, A. **Pandemia reforça espaço da Realidade Virtual na indústria.** 2021. Disponível em: https://www.industria40.ind.br/noticias/21175-pandemia-reforca-espaco-realidade-virt ual-industria. Acesso em: 27 jan. 2023

MARTINEZ, B. **São Paulo ganha primeiro Arcade de Realidade Virtual do país** . Showmetech, 2016. Disponível em: https://www.showmetech.com.br/sao-paulo-ganha-primeiro-arcade-de-realidade-virtu al-do-pais/. Acesso em: 14 set. 2022

MEUPASSEIOVIRTUAL. **Inovação na arquitetura: a importância de acompanhar novas tecnologias.** Blog Meu Passeio Virtual, 2022. Disponível em: https://blog.meupasseiovirtual.com/2022/08/31/inovacao-na-arquitetura/. Acesso em: 23 jan. 2023

MIKHAILOVSKY, A. **The History of Virtual Reality: Ultimate Guide** . Part . Londres, mar. 2017. Disponível em: https://teslasuit.io/blog/history-of-virtual-reality-ultimate-guide/. Acesso em: 18 out. 2021

MORDOR INTELLIGENCE. **Mercado global de Realidade Virtual em jogos crescimento, tendências, impacto do covid-19 e previsões (2023-2028).** Mordor Intelligence, 2021. Disponível em: https://www.mordorintelligence.com/pt/industry-reports/virtual-reality-in-gaming-mark et. Acesso em: 14 set. 2022

MRV. **MRV Engenharia inova com uso de realidade virtual para apresentar seus imóveis. 2015a. Disponível em:** https://www.mrv.com.br/institucional/pt/relacionamentos/releases/mrv-engenharia-ino va-com-uso-de-realidade-virtual-para-apresentar-seus-imoveis. Acesso em: 24 jan. 2023

MRV. **Cardboard: uma nova forma de conhecer seu novo lar.** CardBoard MRV, 2015b. Disponível em: https://www.mrv.com.br/card-board. Acesso em: 24 jan. 2023

MRV. **MRV Engenharia utiliza realidade virtual para exibir apartamentos decorados.** Itforum, 2018. Disponível em: https://itforum.com.br/noticias/mrv-engenharia-utiliza-realidade-virtual-para-exibir-apa rtamentos-decorados/. Acesso em: 24 jan. 2023

MRV. **Tour Virtual MRV** . 2022. Disponível em: https://tour.mrv.com.br/. Acesso em: 24 jan. 2023

NUNES, F. L. S.; COSTA, R. M. E. M. ; MACHADO, L. S.; Moraes, R. M.. **Realidade Virtual para saúde no Brasil:** conceitos, desafios e oportunidades. Revista Brasileira de Engenharia Biomédica. v. 27, n. 4, p. 243-258. 2011. Disponível em: http://host-article-assets.s3.amazonaws.com/rbeb/5889fb8a5d01231a018b4694/fullte xt.pdf. Acesso em: 5 jul. 2022

OLIVEIRA, V. de. **Google Expeditions convida toda a classe para um passeio virtual.** Porvir Inovações em Educação. São Paulo, 2015. Disponível em: https://porvir.org/google-expeditions-convida-toda-classe-para-um-passeio-virtual/. Acesso em: 5 out. 2022

OSHIMA, F. Y.. **A realidade virtual na sala de aula.** Revista online Época. O Globo, 2016. Disponível em: https://epoca.oglobo.globo.com/ideias/noticia/2016/01/realidade-virtual-na-sala-de-au la.html. Acesso em: 5 out. 2022

PARQUE GLOBAL. **Tour 360 Parque Global**. 2022. Disponível em: https://www.parqueglobal.com.br/tour-360/. Acesso em: 25 jan. 2023

PASE, A. F.; ROCHA, G.. **PlayStation VR: história, adoção, projeções e desafios.**  Editora SBC - Sociedade Brasileira de Computação. Proceedings of SBGames. XVI SBGames. p. 1204 - 1213. Paraná, 2017. Disponível em: https://www.sbgames.org/sbgames2017/papers/IndustriaFull/176686.pdf. Acesso em: 5 jul. 2022

PIMENTEL, K.; TEIXEIRA, K.. **Virtual reality – through the new looking glass** . 2. Ed. New York : MacGraw-Hill, 1995.

PORTAL VGV. **Bueno Netto e Related Brasil inovam ao apresentar Parque Global.** Portal VGV Acima da Média, 2014. Disponível em: https://www.portalvgv.com.br/portal/site/bueno-netto-e-related-brasil-inovam-ao-apres entar-parque-global. Acesso em: 28 maio 2023

RESULTADOS DIGITAIS. **Entenda o que é metaverso e veja exemplos de empresas que usam a tecnologia** . RD Station, 2022. Disponível em: https://resultadosdigitais.com.br/marketing/metaverso/. Acesso em: 20 jan. 2023

RODRIGUES, G. P.; PORTO, C. M.. **Realidade virtual: conceitos, evolução, dispositivos e aplicações.** Interfaces científicas - Educação. V.01, n.03, p. 97-109. Sergipe, 2013. Compared the Sergipe, and the 2013. https://periodicos.set.edu.br/educacao/article/view/909/414. Acesso em: 5 jul. 2022

ROMEIRO, V.. **Realidade Virtual aplicada ao meio militar** . Revista Marítima Brasileira.v.1, n.1, 1851. Rio de Janeiro: Ministério da Marinha, 2017. Disponível em: https://www.marinha.mil.br/eamsc/node/99 . Acesso em: 27 jun. 2022

SANTOS, A. A. M.. **Virtualidades na Comunicação das Marcas: Aplicações da Realidade Virtual, Realidade Aumentada e Vídeo 360º** . Dissertação (mestrado) para obtenção do Grau de Mestre em Ciências da Comunicação – Relações Públicas, Marketing e Publicidade. Universidade Fernando Pessoa. Portugal, 2018. Disponível em:

https://bdigital.ufp.pt/bitstream/10284/6814/1/DM\_Ana%20Alexandra%20dos%20Sa ntos.pdf. Acesso em: 5 jul. 2022

SANTOS, P.. **Realidade Virtual:** o que é e como aplicar essa tecnologia no mercado. 2018.

SHERMAN, W. R.; CRAIG, A. B.. **Understanding virtual reality**: Interface, application, and design. Morgan Kaufmann, 2ed, 2018.

SILVA, L. **Virtual Experience – Fortaleza recebe o primeiro game center de realidade virtual da América Latina** . Gamer Reporter. Cultura Gamer, 2019. Disponível em: https://www.gamereporter.com.br/virtual-experience-2/. Acesso em: 14 set. 2022

SILVA, P. L. C. S.. **O ecossistema da realidade virtual e seus impactos futuros** . Dissertação (Mestrado) apresentada como parte dos requisitos necessários à obtenção do título de Mestre em Administração. Instituto COPPEAD de Administração. Universidade Federal do Rio de Janeiro, 2017.

PALMEIRAS. **Palmeiras inova e traz óculos de realidade virtual para futebol brasileiro** . Departamento de Comunicação. São Paulo, 2016. Disponível em: https://www.palmeiras.com.br/noticias/palmeiras-inova-e-traz-oculos-de-realidade-virt ual-para-futebol-brasileiro/. Acesso em: 5 jul. 2022

SUPER. **SUPER estreia novo jogo de realidade virtual na Campus Party.** Revista online Super Interessante. Grupo Abril, 2019. Disponível em: https://super.abril.com.br/tecnologia/super-estreia-novo-jogo-de-realidade-virtual-nacampus-party/. Acesso em: 14 set. 2022

TORI, R.; HOUNSELL, M. S. (org.). **Introdução a Realidade Virtual e Aumentada** . Santa Catarina: Editora SBC - Sociedade Brasileira de Computação, 2018. Disponível em: http://www.de.ufpb.br/~labteve/publi/2018 livroRVA.pdf. Acesso em: 12 out. 2021

TORI, R.; KIRNER, C.; SISCOUTTO, R. A.. **Fundamentos e tecnologia de realidade virtual e aumentada** . Santa Catarina: Editora SBC - Sociedade Brasileira de Computação, 2007. Disponível em: https://pcs.usp.br/interlab/wp-content/uploads/sites/21/2018/01/Fundamentos\_e\_Tec nologia de Realidade Virtual e Aumentada-v22-11-06.pdf. Acesso em: 17 out. 2021

TRAUER, Eduardo.. **Concepção De Feiras Virtuais Como Instrumento De Marketing Interativo** . Dissertação (Mestrado) como requisito parcial para obtenção do grau de Mestre em Engenharia de Produção. Universidade Federal de Santa Catarina, 1998.

VIDEOPONTOCOM. **O que é Tour Virtual?** . Videopontocom, 2016. Disponível em: https://www.videopontocom.com.br/o-que-e-tour-virtual/. Acesso em: 12 jan. 2023

VIRTUALITY INC.. **VR systems and content for entertainment** . Series 2000SD. 2019. Disponível em: [https://virtuality.com/entertainment/ .](https://virtuality.com/entertainment/) Acesso em: 4 jul. 2022

WIMOVEIS. **Imóveis em Brasília - DF com Tour Virtual 360.** Wimoveis, 2022. Disponível em: https://www.wimoveis.com.br/imoveis-brasilia-df-tour-virtual-360.html. Acesso em: 24 jan. 2023